# AMON USERS MANUAL

Amon Version 2.4 13 October 2016 Martin Eberhard

# **Revision History**

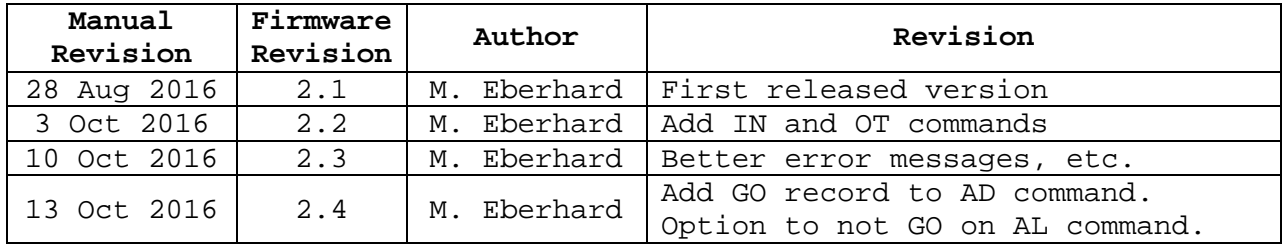

# **TABLE OF CONTENTS**

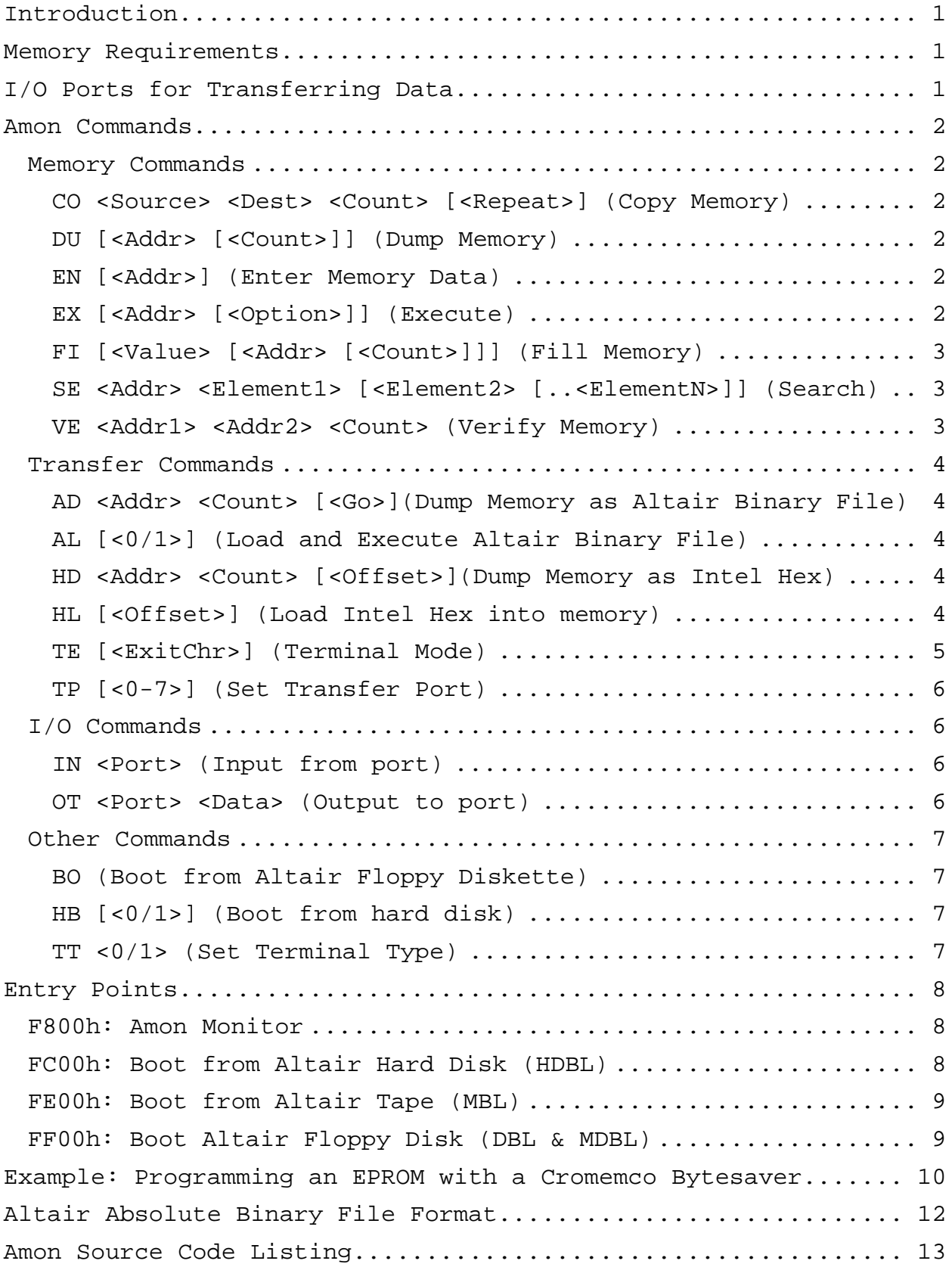

# **AMON**

# **Full Featured ROM Monitor For an Altair 8800 with an 88-2SIOJP or an 88-2SIO**

## **INTRODUCTION**

Amon is a full-featured ROM-based monitor for an Altair 8800 with my own 88-2SIOJP, or with an Altair 88-2SIO or an Altair 88-UIO. (The 88-UIO does not have a second serial port, so the default Transfer Port will not work.)

Amon provides commands for manipulating memory, transferring (uploading and downloading) memory in Altair Absolute Binary format and Intel Hex format, as well as booting from any Altair boot device (paper tape, cassette tape, 8" floppy disks, minidisks, or from an Altair Datakeeper hard disk).

Amon can also be used to program EPROMs, using a memory-based EPROM programmer such as any of the Cromemco Bytesavers.

# **MEMORY REQUIREMENTS**

Amon requires the highest 256-byte page of contiguous RAM for stack space, variables, buffers, and for relocated code. During initialization, Amon will search and find this page. The address of Amon's RAM page is printed immediately following the sign-on banner.

# **I/O PORTS FOR TRANSFERRING DATA**

Amon uses the 88-2SIOJP's (or 88-2SIO's) Port 0 as its console. It can use this board's Port 1 for its "Transfer Port", as well as any of the other standard Altair serial or parallel ports. The Transfer Port is initialized to be the 88-2SIOJP's (or 88- 2SIO's) Port 1.

The Transfer Port is used as the source or destination for any of the five Transfer Commands.

## **AMON COMMANDS**

Amon commands may be typed at the Amon prompt, '>'. Commands are executed once you type the Return key. You can correct typing mistakes with the DEL or the BACKSPACE key.

All parameters are 4 hex digits (16-bits), unless otherwise noted. Additional upper hex digits are ignored and leading zeros are assumed.

## **MEMORY COMMANDS**

# **CO <SOURCE> <DEST> <COUNT> [<REPEAT>] (COPY MEMORY)**

Copies <Count> bytes memory starting at address <Source> to memory starting at address <Dest>. Optionally, repeats the copy <Repeat> times. (Max value for <Repeat> is FF for 255 passes.)

A period is printed on the Console for each completed pass through the copy, unless <Repeat>=1 (the default).

The CO command verifies the copy when done, using the VE command.

Press CONTROL-C to abort a Copy.

This command can be used to program an EPROM with (for example) a Cromemco Bytesaver board. See example below.

# **DU [<ADDR> [<COUNT>]] (DUMP MEMORY)**

Dumps <Count> bytes memory on the Console in hexadecimal, starting at <Addr>, which defaults to 0. If no <Count> is specified, then dump all 65K bytes of memory.

Press the space bar to pause and restart the dump, and press CONTROL-C to abort the memory Dump.

# **EN [<ADDR>] (ENTER MEMORY DATA)**

Allows you to enter 2-digit hex data into memory starting at <Addr>, using a space or Return as a separator between bytes. Type Return on a blank line to exit. If no address is provided, then the starting address will be 0.

CONTROL-C aborts without saving the current line of data.

# **EX [<ADDR> [<OPTION>]] (EXECUTE)**

Calls <Addr>, which defaults to 0. A RET instruction will return to the monitor, if the stack remains intact and the PROM has not been disabled (with an IN FFh instruction).

If <Option> = 1 (or any odd number), then Amon will input from port FFh prior to executing the requested code. This will disable the Amon PROM on an 88-2SIOJP board (with its ED switch closed) and enable any other memory that occupies the top 2K-bytes of memory (starting at F800h).

For example, if your Altair has both an 88-2SIOJP and MITS's ROM Basic Module (88-RMB) board installed, then the top 2K-bytes of the 88-RMB will be disabled, and Amon will occupy this memory space, until an IN from port FFh is executed. Start ROM Basic (at address C000) from Amon this way, to disable the Amon PROM and enable the top 2K-bytes of ROM Basic:

EX C000 1

# **FI [<VALUE> [<ADDR> [<COUNT>]]] (FILL MEMORY)**

Fills <Count> bytes of memory, starting at <Addr>, with <Value>, which is a 2-digit hex value. <Value> and <Addr> default to 0. <Count> defaults to all of memory, wrapping around if necessary. The fill stops after either <Count> bytes have been filled or the fill reaches the RAM pages used by Amon.

Note that FI with no arguments will clear all memory.

# **SE <ADDR> <ELEMENT1> [<ELEMENT2> [..<ELEMENTN>]] (SEARCH)**

Search memory, starting at the specified address, for the specified sequence of elements, where each element is either a 2-digit hexadecimal number or a text string within single-quotes. Example: (Try this to find a string in the Amon PROM.)

SE 0 ′M. Eberhard′ 0D 0A ′RAM:′

This will print the address of the beginning of the sequence if it is found. You will be given a chance to continue searching for another instance of the sequence, if the sequence is found.

# **VE <ADDR1> <ADDR2> <COUNT> (VERIFY MEMORY)**

Compares a block of memory starting at <Addr1> that is <Count> bytes long, to an equal-sized block of memory starting at <Addr2>. Differences are reported on the Console, with the address and data from the first data block, followed by the data found in the second block.

Press CONTROL-C to abort a verify operation.

# **TRANSFER COMMANDS**

All of these commands use the specified Transfer Port as either the source or destination for data.

# **AD <ADDR> <COUNT> [<GO>](DUMP MEMORY AS ALTAIR BINARY FILE)**

Dumps <Count> bytes of memory to the Transfer Port, starting at <Addr>, in Altair Absolute Binary format.

If a Go Address <GO> is provided, then the dump will be terminated with a GO record that contains this address. Otherwise, no GO record will be included.

# **AL [<0/1>] (LOAD AND EXECUTE ALTAIR BINARY FILE)**

Loads an Altair Absolute Binary file via the Transfer Port and optionally jumps to its GO address. Amon will input from port FFh prior to executing the loaded code, to disable Amon's PROM, freeing all 65K of memory space for RAM (assuming the ED switch on the 88-2SIOJP is closed).

You can abort a load with CONTROL-C. If your Altair Binary File does not end with a GO Record, then you will need to type CONTROL-C to return to Amon when the load is done.

If no parameter is typed (or the parameter is not 0) then a GO record will cause execution at the GO address. If the optional parameter is 0 then a GO record will cause the GO address to be printed on the console and control returned to the monitor.

The Altair binary loader will terminate and print an error message for any of the following reasons. The error message will include a single-character error code and the 16-bit (4 hex digit) memory address associated with the error.

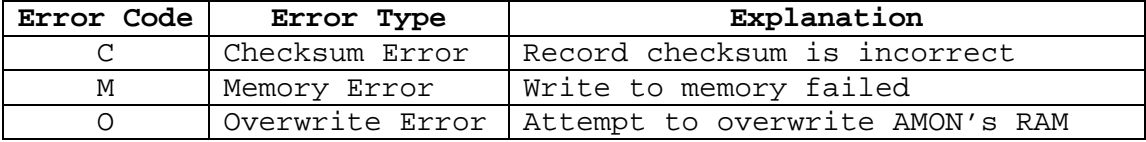

# **HD <ADDR> <COUNT> [<OFFSET>](DUMP MEMORY AS INTEL HEX)**

Dumps <Count> bytes of memory to the Transfer Port, starting at <Addr>, in Intel Hex format. Add optional <Offset> to the address of each record.

# **HL [<OFFSET>] (LOAD INTEL HEX INTO MEMORY)**

Loads an Intel Hex file from the Transfer Port into memory at the addresses specified in the hex file. If <Offset> is specified, then it is added to the record addresses.

A period is printed on the Console for each record.

The HL command will terminate and print an error message for any of the following reasons. The error message will include a single-character error code and the 16-bit (4 hex digit) memory address associated with the error.

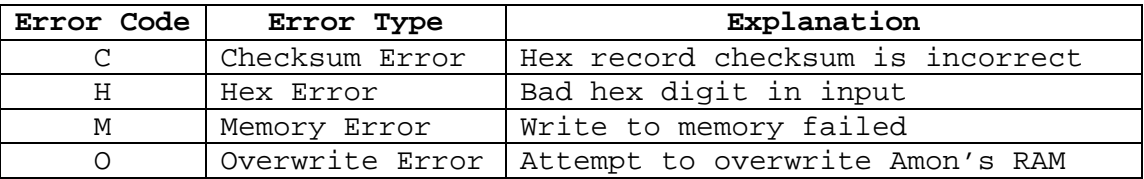

Note that if a Hex Error is detected during the first four bytes of a hex record then the address in the error message will be meaningless. Otherwise, the address printed is the memory address associated with the failure (which includes the offset, if one was provided).

Loading terminates normally with any record that has 0 data bytes. You can also abort the load by typing CONTROL-C. If the load terminates normally then the total number of records loaded will be displayed on the console.

The maximum baud rate when loading a file with HL is 19200 baud.

# **TE [<EXITCHR>] (TERMINAL MODE)**

Enters Terminal Mode: console keyboard data goes to Transfer Port, and Transfer Port data goes to the Console. (Use this command to verify a Transfer Port connection.)

<ExitChr> specifies the Exit Character, a control character that defaults to CONTROL-C. Control characters may be entered without the CONTROL. For example, you may type Z instead of CONTROL-Z. (Note: if you type CONTROL-C as as <ExitChr>, the TE command will immediately abort.)

Type the Exit Character to exit Terminal Mode.

# **TP [<0-7>] (SET TRANSFER PORT)**

The Transfer Port is the port used for transferring Intel hex files with the AD, AL, HD, HL, and TE commands.

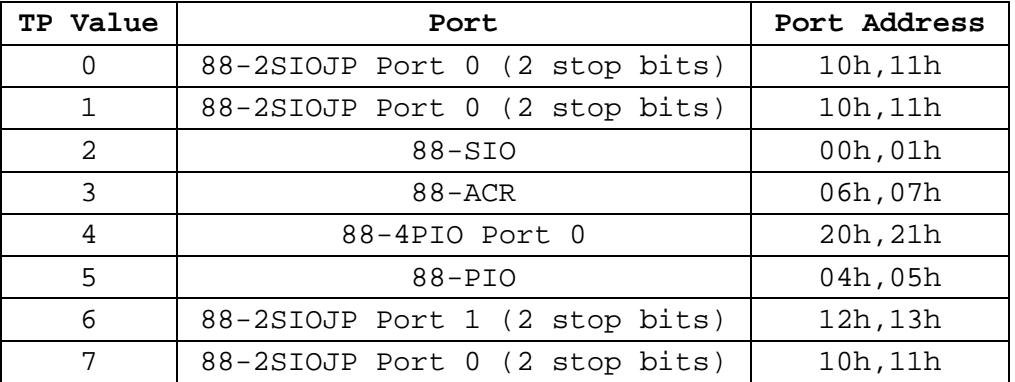

(TP 7 is a spare location that can be used for a custom port, with reassembly of Amon.)

# **I/O COMMANDS**

# **IN <PORT> (INPUT FROM PORT)**

The specified input port is read, and the result printed on the console. Note that if the ED switch is closed on the 88-2SIOJP then an "IN FF" will disable the AMON EPROM, and the software will most likely crash.

# **OT <PORT> <DATA> (OUTPUT TO PORT)**

The specified data is written to the specified output port.

## **OTHER COMMANDS**

# **BO (BOOT FROM ALTAIR FLOPPY DISKETTE)**

This will boot from either an Altair 88-DCDD 8" diskette or from an Altair 88-MDS Minidisk, automatically determining which type of floppy drive is installed. Amon will input from port FFh prior to executing the loaded code, to disable Amon's PROM, freeing all 65K of memory space for RAM (assuming the ED switch on the 88-2SIOJP is closed).

The floppy disk boot code will retry any sector with a checksum error up to 16 times before giving up. Booting will terminate and print an error message for any of the following reasons. The error message will include a singlecharacter error code and the 16-bit (4 hex digit) memory address associated with the error.

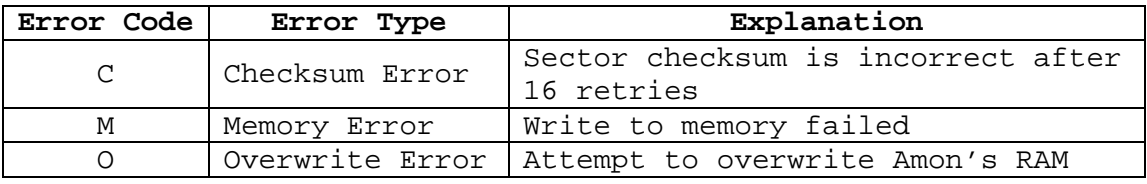

# **HB [<0/1>] (BOOT FROM HARD DISK)**

Boot from Altair Datakeeper hard disk subsystem. 'HB 0' boots from the removable cartridge (default), and 'HB 1' boots from the fixed platter. Amon will input from port FFh prior to executing the loaded code, to disable Amon's PROM, freeing all 65K of memory space for RAM (assuming the ED switch on the 88-2SIOJP is closed).

The hard disk boot code will terminate and print an error message if it gets an error from the Datakeeper disk controller. The error message will contain the 8-bit (2 hex digit) error code from the Datakeeper controller, and the 16-bit (4 hex digit) disk command that caused the error. See the Datakeeper documentation for interpretation of these error components.

# **TT <0/1> (SET TERMINAL TYPE)**

TT 0 (or just TT) specifies a terminal that can backspace. TT 1 specifies a terminal (such as a Teletype) that cannot backspace. This command just affects how backspaces that you type are presented. When TT 0 is selected (the default), a backspace or delete key will cause the cursor to back up, erasing the previous character typed. When TT 1 is selected, a backspace or delete key will cause the previous character to be displayed between two slashes, indicating that this character has been deleted.

# **ENTRY POINTS**

Amon has four different entry points. You can set up the 88- 2SIOJP to jump to any of these at reset, using SW1 and the JS switch. (See the 88-2SIOJP manual.)

# **F800H: AMON MONITOR**

Entry at F800h invokes the monitor, as described in the previous section.

# **FC00H: BOOT FROM ALTAIR HARD DISK (HDBL)**

Entry at FC00h boots from the removable cartridge of an Altair Datakeeper hard disk subsystem. Upon successful load, HDBL code will input from the Altair's sense switches (port FFh) prior to executing the loaded code, to disable Amon's PROM, freeing all 65K of memory space for RAM (if the ED switch on the 88-2SIOJP is closed).

If loading from the hard disk fails, an error message will be printed, and control will pass to the monitor. See the HB command for a description of the error messages.

# **FE00H: BOOT FROM ALTAIR TAPE (MBL)**

Entry at FE00h boots from either an Altair paper tape or cassette tape. This is exactly the same as invoking MITS's MBL loader PROM. The MBL code will input from the Altair's sense switches (port FFh) to determine the boot device. This input will also disable Amon's PROM, freeing all 65K of memory space for RAM (if the ED switch on the 88-2SIOJP is closed). The boot device is specified by three of the Altair's sense switches, as follows:

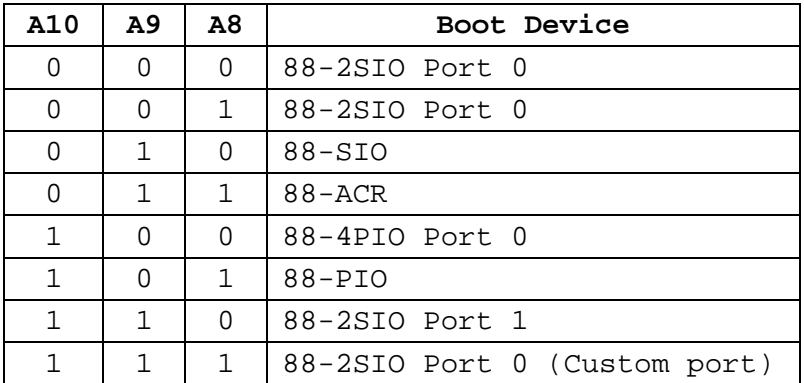

Because the MBL code reads from the Altair's sense switches prior to loading, the monitor may be disabled when an error is detected. For this reason, if an error is detected then the error code will be printed out continuously on the console and also stored at address 0000. The memory address associated with the error will be stored at addresses 0001 and 0002.

# **FF00H: BOOT ALTAIR FLOPPY DISK (DBL & MDBL)**

Entry at FF00h boots from either an Altair 88-DCDD 8" floppy disk or from an Altair 88-MDS minidisk. This is equivalent to MITS's DBL and MDBL boot PROMs, with the added functionality of automatically detecting which kind of drive is attached. (This is exactly the same as my own CDBL Combo-Disk Boot Loader.) The CDBL code will input from the Altair's sense switches (port FFh) prior to executing the loaded code, to disable Amon's PROM, freeing all 65K of memory space for RAM (if the ED switch on the 88-2SIOJP is closed).

If an error occurs during loading from the floppy disk, then an error message will be printed, and control will pass to the monitor. See the BO command for a description of the error messages.

### **EXAMPLE: PROGRAMMING AN EPROM WITH A CROMEMCO BYTESAVER**

As an example, suppose:

- 1. We have a Cromemco 8K Bytesaver board, which occupies addresses E000h through FFFFh $^1$
- 2. We have assembled code whose target address is E400h (which is Socket 1 in this 8K Bytesaver)
- 3. We actually use the Bytesaver's Socket 2 (starting at  $E800h$ ) for programming EPROMS.<sup>2</sup>
- 4. We will use 400h bytes of RAM, starting at 1000h, as a buffer
- 5. We plan to load the hex file via Port 1 of an 88-2SIOJP

# **Step 1: Select 88-2SIOJP's Port 1 as the Transfer Port**

>TP 6

(You can verify that the Transfer Port is working by using the TE command.)

# **Step 2: Load the Intel Hex file into the RAM buffer:**

The Intel Hex file that was generated by our assembler has address fields starting at E400. The address offset to our buffer is calculated as follows:

 $1000h - E400h = -D400h$ 

To create a negative hex number, compliment, and add one:

 $-D400h = 2BFFh+1 = 2C00h$ 

Load the Intel Hex file with this offset:

>HL 2C00

{Send the Intel Hex file to the Transfer port}

The file should now be in RAM, starting at 1000h. You can see it using the Memory Dump command:

>DU 1000 400

# **Step 3: Program the EPROM**

The 8K Bytesaver uses 2708 EPROMs, which have 400h bytes of data, and require 60 (3Ch) programming passes on a Cromemco 8K Bytesaver.

Note that Cromemco recommends removing the Programming Diodes on the 8K Bytesaver, for any EPROM sockets that contain code that you don't want to overwrite accidentally. Make sure that

 $1$  An 8K Bytesaver has eight sockets, each of which can read or program a 2708 EPROM.

 $2$  We might do this because we have a ZIF socket installed in the 8K Bytesaver's Socket 2 (or any other socket).

the socket that you plan to use for programming has its Programming Diode installed. (These diodes are just above the sockets, near pin 24 - see the 8K Bytesaver manual.)

To program and verify our EPROM:

- 1. Insert a blank EPROM in 8K Bytesaver Socket 2
- 2. Turn on the red programming switch on the 8K Bytesaver
- 3. Issue a Copy command:

>CO 1000 E800 400 3C

Programming will take about 35 seconds. When done, the EPROM will be verified, and any mismatches will be reported on the Console.

4. Turn off the red programming switch on the 8K Bytesaver.

# **Step 4: Move the EPROM to its target socket**

Remove the EPROM from Socket 2 and insert it in Socket 1.

Alternatively, we could have just put the EPROM in the 8K Bytesaver's Socket 1 in the first place (assuming that Socket 1 has its Programming Diode installed), and programmed it there:

>CO 1000 E400 400 32

# **ALTAIR ABSOLUTE BINARY FILE FORMAT**

An Altair 'Absolute Binary file' on tape has up to four sections, which may be separated by any number of nulls. These sections are:

- 1. The Leader, which comprises 2 or more identical bytes, the value of which is the length of the checksum loader. If there is no Checksum loader then the Leader will be nulls.
- 2. The (optional) Checksum Loader, which is a program that is normally used to load the subsequent sections. This Loader is written backwards on the tape.
- 3. Zero or more Load Records, each structured as follows:

byte 0: Sync byte = 3Ch (identifies a Load Record) byte 1: NN = number of data bytes in the Load Record byte 2: LL = load address low byte byte 3: HH = load address high byte bytes 4-NN+3: NN data bytes to store at HHLL, NN>0 byte  $NN+4$ : CC = checksum of bytes 2 through  $NN+3$ 

4. The GO record, structured as follows

byte 0: Sync byte = 78H (identifies the GO record)

byte  $1:$  LL = low byte of go address

byte 2: HH = high byte of go address

Altair file Leaders and Checksum Loaders are specific to both the version of the particular software and the memory size. For example, the Checksum Loader for 4K Basic 3.2 is different than the Checksum Loader for 8K Basic 3.2, and both the Leader and Checksum Loader for 8K Basic 3.2 are different than those for 8K Basic 4.0.

Amon's AL command avoids problems with the different Checksum Loaders by ignoring the Checksum Loader on the tape, and loading the Load Records directly.

**AMON SOURCE CODE LISTING**

 ;============================================================== ; AMON  $\mathbf{z}$  ; and  $\mathbf{z}$  is the set of  $\mathbf{z}$  is the set of  $\mathbf{z}$  is the set of  $\mathbf{z}$ ROM-based monitor for an 8080 based system, supporting the ; 88-2SIOJP and the Altair 88-2SIO  $\mathbf{z}$  ; and  $\mathbf{z}$  is a set of  $\mathbf{z}$  is a set of  $\mathbf{z}$  is a set of  $\mathbf{z}$  ; Formatted to assemble with digital Research's ASM.  $\mathbf{z}$  ; and  $\mathbf{z}$  is a set of  $\mathbf{z}$  is a set of  $\mathbf{z}$  is a set of  $\mathbf{z}$  ;============================================================== ; Entry Points: ; F800h: Cold-start AMON, enter command loop ; FC00h: Boot from MITS 88-HDSK Altair Hard Disk ; (equivalent to my HDBL) ; FE00h: Boot from Altair paper or cassette tape ; (equivalent to MITS's MBL) ; FF00h: Boot from MITS 88-DCDD 8" floppy or 88-MDS minidisk ; (equivalent to my CDBL, and MITS's DBL and MDBL) ;==============================================================  $\mathbf{z}$  ; and  $\mathbf{z}$  is the set of  $\mathbf{z}$  is the set of  $\mathbf{z}$  is the set of  $\mathbf{z}$ AMON assumes the console is on port 0 of the 88-2SIO/JP, and that the console terminal may optionally be a printing terminal (e.g. a Teletype) that has no backspace capability.  $\mathbf{z}$  ; and  $\mathbf{z}$  is the set of  $\mathbf{z}$  is the set of  $\mathbf{z}$  is the set of  $\mathbf{z}$ AMON defines a "transfer port" for uploads, downloads, and ; terminal mode. This can be set to any of the standard Altair ; ports. You can also set up a custom port prior to assembly, which will be port  $7$  in the TP command. (If your custom port ; requires initialization, then you must add code for this.) ; Commands (all values are in hex):  $\mathbf{z}$  ; and  $\mathbf{z}$  is the set of  $\mathbf{z}$  is the set of  $\mathbf{z}$  is the set of  $\mathbf{z}$  $AD < ADR > < BCNT > [ <$  $GO >$ ] ; Write <BCNT> bytes of memory starting at <ADR> in Altair Absolute Binary format, to the current Transfer Port. Optional GO record appended if  $\leq$ GO> provided.  $\mathbf{z}$  ; and  $\mathbf{z}$  is the set of  $\mathbf{z}$  is the set of  $\mathbf{z}$  is the set of  $\mathbf{z}$ AL  $[<0/1>]$ Load and execute an Altair Absolute Binary file from the ; current Transfer Port. (This is MBL.) If the optional ; parameter is 0 then the GO record in the file will be ignored, and control returns to the monitor, after printing the GO address on the console. Parameter defaults to 1 (meaning a Go record is executed).  $\mathbf{z}$  ; and  $\mathbf{z}$  is the set of  $\mathbf{z}$  is the set of  $\mathbf{z}$  is the set of  $\mathbf{z}$ BO Boot from Altair floppy disk. (This is CDBL.)  $\mathbf{z}$  ; and  $\mathbf{z}$  is a set of  $\mathbf{z}$  is a set of  $\mathbf{z}$  is a set of  $\mathbf{z}$  ; CO <SRC> <DST> <BCNT> [<RPT>] ; Copy <BCNT> bytes of memory from address <SRC> to address ; <DST>. optionally repeat <RPT> times (For programming EPROMS with e.g. a Cromemco Bytesaver).  $\mathbf{z}$  ; and  $\mathbf{z}$  is the set of  $\mathbf{z}$  is the set of  $\mathbf{z}$  is the set of  $\mathbf{z}$ DU [<ADR> [<BCNT>]] ; Dump <BCNT> (which defaults to 1) bytes of memory starting ; at address <ADR> (which defaults to 0).  $\mathbf{z}$  ; and  $\mathbf{z}$  is a set of  $\mathbf{z}$  is a set of  $\mathbf{z}$  is a set of  $\mathbf{z}$  ; EN [<ADR>] ; Enter hex data into memory at <ADR>, which defaults to 0. ; values are separated with spaces or CR'S. Quit EN command with a blank line.  $\mathbf{z}$  ; and  $\mathbf{z}$  is the set of  $\mathbf{z}$  is the set of  $\mathbf{z}$  is the set of  $\mathbf{z}$  $EX$   $[*ADR* >$   $[*OPT* >$ ] Execute at <ADR>, which defaults to 0. Programs can ret Page 1

AMON.PRN ; to AMON's MAIN loop. If <OPT>=1 then an IN from port ; FF is executed first, to disable this PROM.  $\mathbf{z}$  ; and  $\mathbf{z}$  is a set of  $\mathbf{z}$  is a set of  $\mathbf{z}$  is a set of  $\mathbf{z}$  ; FI [<VAL> [<ADR> [<BCNT>]]] ; Fill <BCNT> bytes of memory starting at <ADR> with <VAL> ; <VAL> and <ADR> default to 0. <BCNT> defaults to all of memory, stopping (after wrap-around if necessary) when ; the fill reaches AMON's RAM page.  $\mathbf{z}$  ; and  $\mathbf{z}$  is the set of  $\mathbf{z}$  is the set of  $\mathbf{z}$  is the set of  $\mathbf{z}$ HB [<PLTR>] Boot from hard disk platter <PLTR> (0 or 1)  $\mathbf{z}$  ; and  $\mathbf{z}$  is the set of  $\mathbf{z}$  is the set of  $\mathbf{z}$  is the set of  $\mathbf{z}$  ; HD <ADR> <BCNT> [<OFST>] ; Intel hex dump <BCNT> bytes of memory starting at <ADR>, ; to the Transfer Port. Add <OFST> to each address.  $\mathbf{z}$  ; and  $\mathbf{z}$  is a set of  $\mathbf{z}$  is a set of  $\mathbf{z}$  is a set of  $\mathbf{z}$ HL [<0FST>] Load Intel hex file to memory from the Transfer Port. Add ; optional address offset <OFST> to each record address. ; Prints a pacifier dot on the console for each record.  $\mathbf{z}$  ; and  $\mathbf{z}$  is the set of  $\mathbf{z}$  is the set of  $\mathbf{z}$  is the set of  $\mathbf{z}$ IN <PORT> Read from <PORT> and print the result on the console  $\mathbf{z}$  ; and  $\mathbf{z}$  is the set of  $\mathbf{z}$  is the set of  $\mathbf{z}$  is the set of  $\mathbf{z}$ OT <PORT> <VAL> Write the specified value to the specified output port  $\mathbf{z}$  ; and  $\mathbf{z}$  is a set of  $\mathbf{z}$  is a set of  $\mathbf{z}$  is a set of  $\mathbf{z}$  ; SE <ADR> <BYTE1> [<BYTE2> [<BYTE3> [..<BYTEn>]]] ; or ; SE <ADR> 'text string' Search for string of bytes in memory, starting at <ADR> ; can also mix forms, e.g. ; SE 100 'hello world' 0D 0A 'second line'  $\mathbf{z}$  ; and  $\mathbf{z}$  is a set of  $\mathbf{z}$  is a set of  $\mathbf{z}$  is a set of  $\mathbf{z}$  ; TE [<EXCHR>] ; Terminal Mode: console keyboard data goes to the Transfer ; port, and Transfer Port data goes to the console.  $\lambda$ C to exit, unless you specified a different exit chr.  $\mathbf{z}$  ; and  $\mathbf{z}$  is a set of  $\mathbf{z}$  is a set of  $\mathbf{z}$  is a set of  $\mathbf{z}$ TP [<port>] Set the Transfer Port:<br>port device device 0 88-2SIO port 0, 2 stop bits<br>1 88-2SIO port 0, 2 stop bits 1 88-2SIO port 0, 2 stop bits<br>2 88-SIO 2 88-SIO<br>3 88-ACR 3 88-ACR<br>4 88-4PI 4 88-4PIO port 0<br>5 88-PIO ; 5 88-PIO  $\begin{array}{cc} 6 & 88-\textcolor{red}{2} \textcolor{red}{\mathsf{S}} & \textcolor{red}{\mathsf{6}} & \textcolor{red}{\mathsf{6}} & \textcolor{red}{\mathsf{6}} & \textcolor{red}{\mathsf{6}} & \textcolor{red}{\mathsf{6}} & \textcolor{red}{\mathsf{6}} \\ 7 & \textcolor{red}{\mathsf{C}} & \textcolor{red}{\mathsf{C}} & \textcolor{red}{\mathsf{C}} & \textcolor{red}{\mathsf{C}} & \textcolor{red}{\mathsf{C}} & \textcolor{red}{\mathsf{C}} & \textcolor{red}{\mathsf{6}} & \textcolor{red}{\mathsf{6}} & \$ Custom port (set up for 88-2SIO Port 0)  $\mathbf{z}$  ; and  $\mathbf{z}$  is the set of  $\mathbf{z}$  is the set of  $\mathbf{z}$  is the set of  $\mathbf{z}$  ; TT [0/1]  $\overline{IT}$  1 specifies a Teletype (or other non-backspacing device) as the console. TT or  $TT$  0 specifies a device (such as a terminal) that can backspace. This controls how a backspace is displayed.  $\mathbf{z}$  ; and  $\mathbf{z}$  is a set of  $\mathbf{z}$  is a set of  $\mathbf{z}$  is a set of  $\mathbf{z}$ VE <SRC> <DST> <BCNT> ; Verify (compare) <BCNT> bytes of memory, starting at <SRC> and  $\langle$ DST $\rangle$  $\mathbf{z}$  ; and  $\mathbf{z}$  is a set of  $\mathbf{z}$  is a set of  $\mathbf{z}$  is a set of  $\mathbf{z}$  ;============================================================== RAM USAGE  $\mathbf{z}$  ; and  $\mathbf{z}$  is a set of  $\mathbf{z}$  is a set of  $\mathbf{z}$  is a set of  $\mathbf{z}$ 

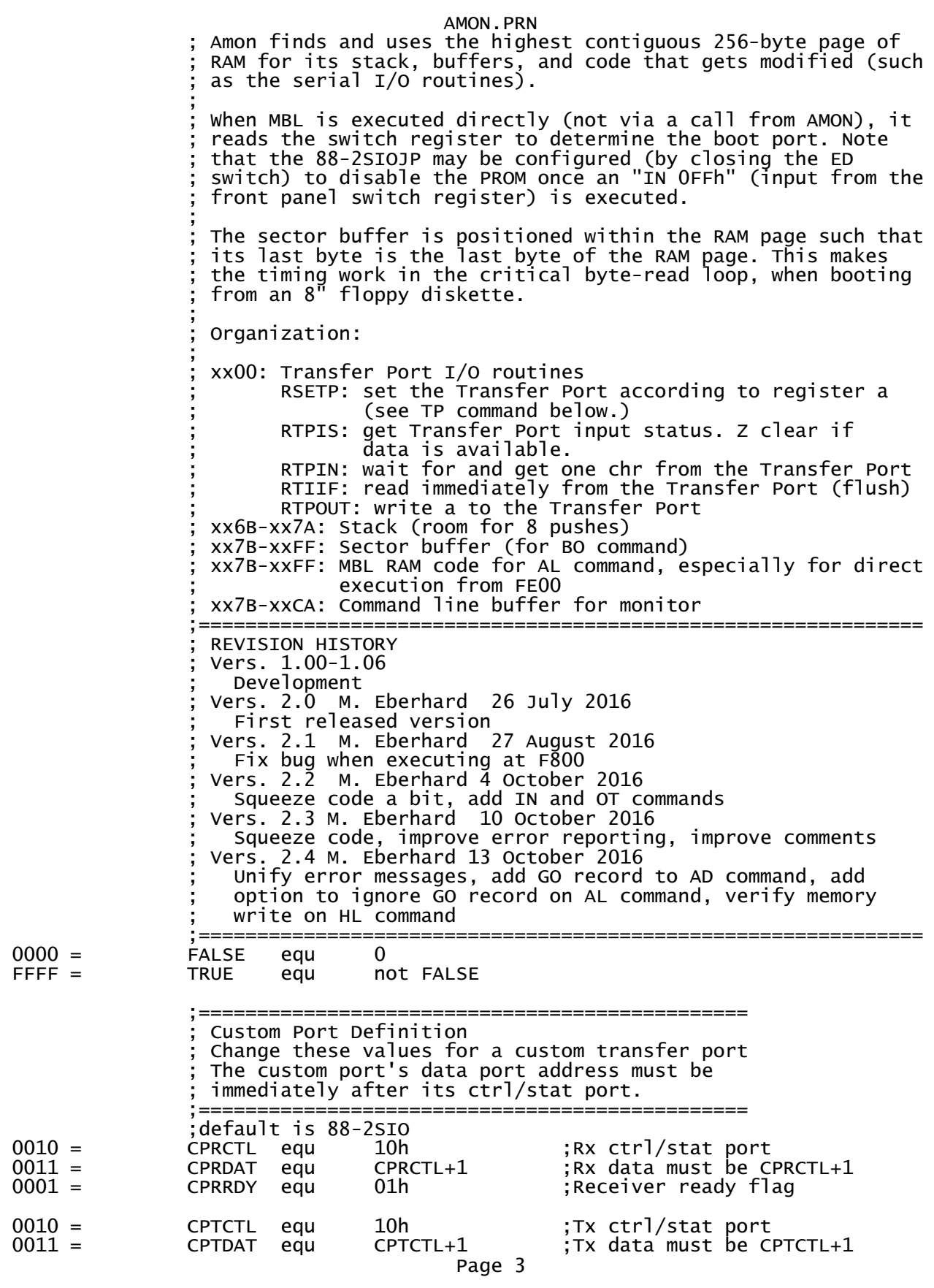

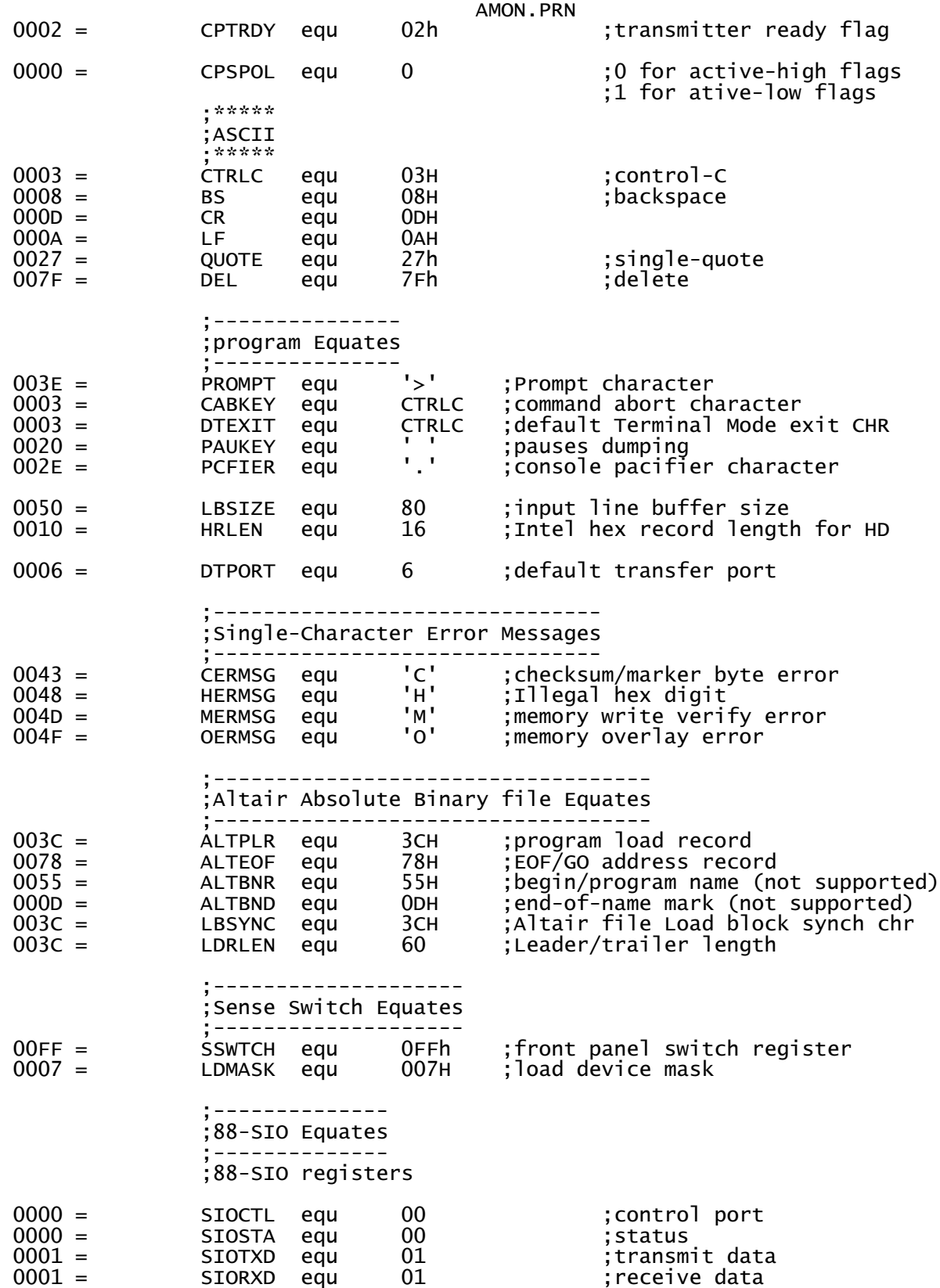

;Status register bits

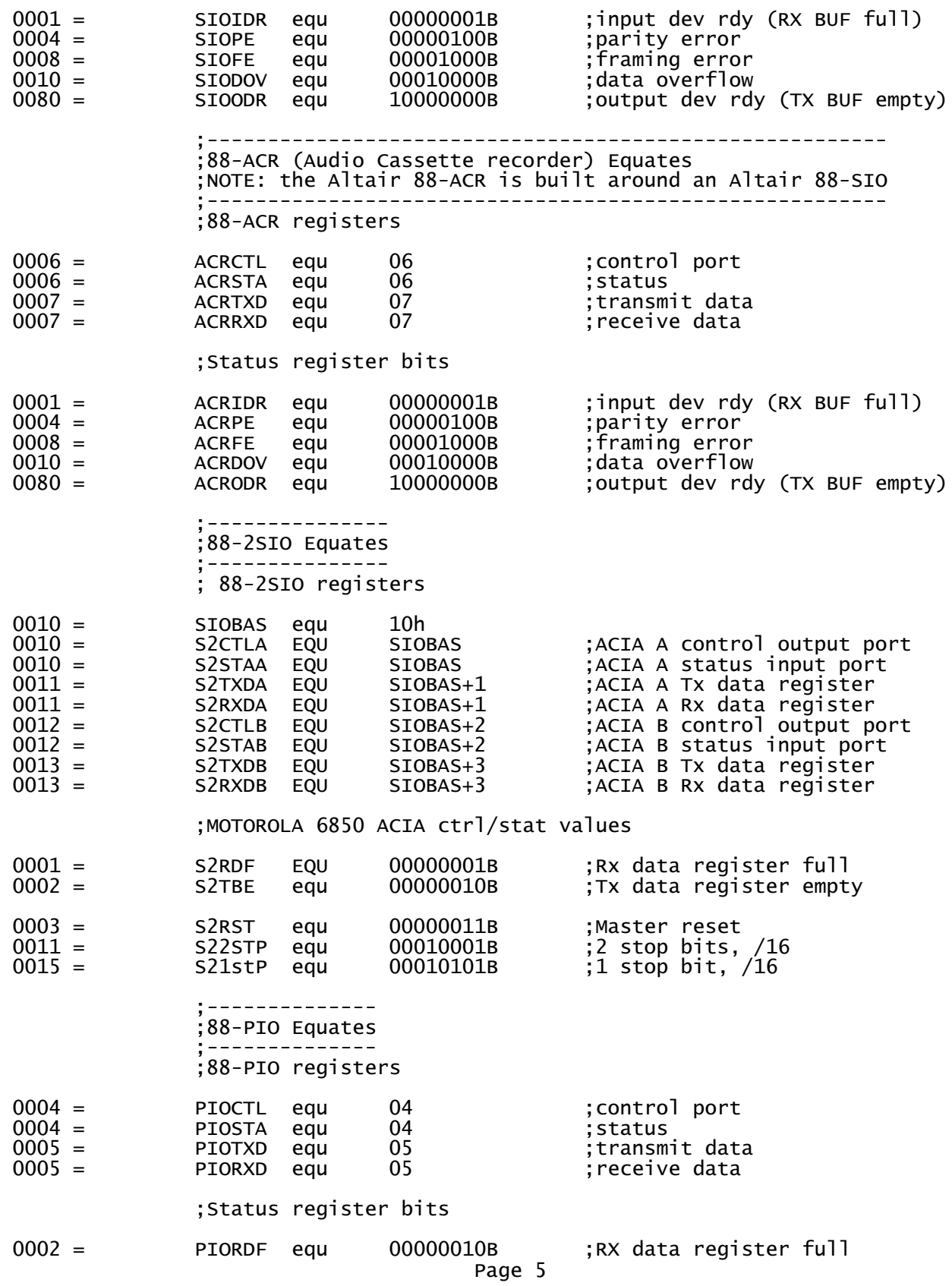

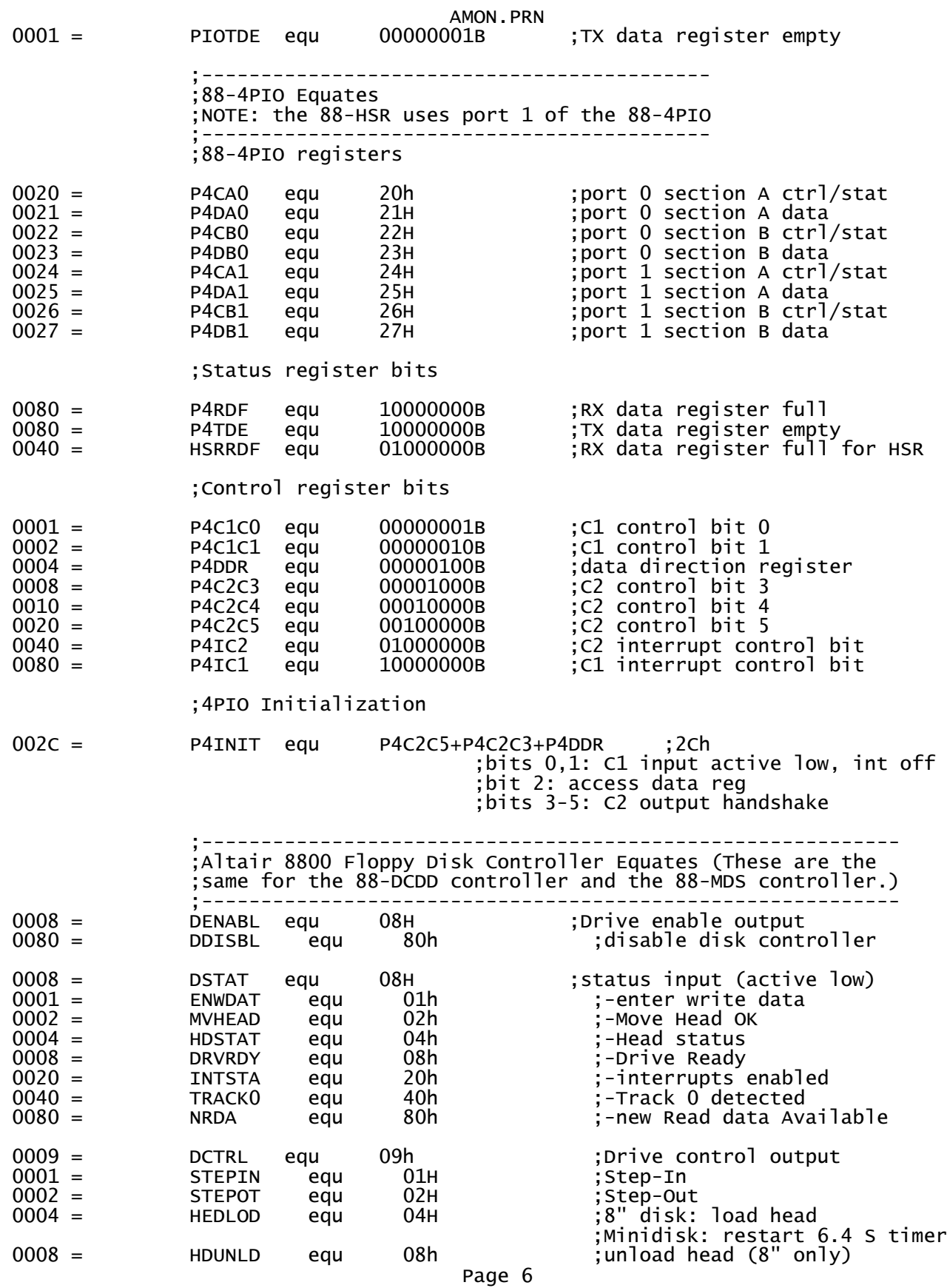

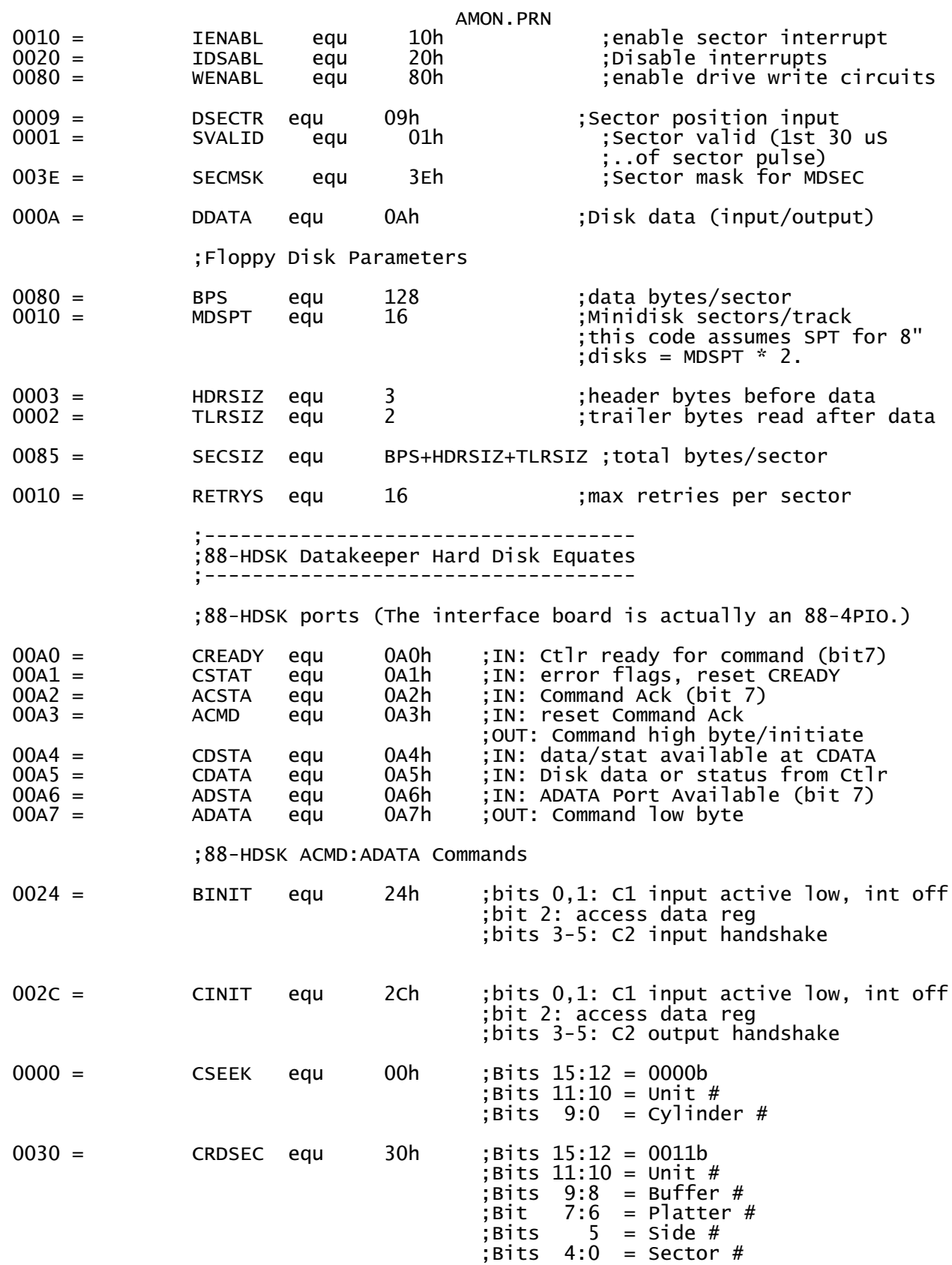

Page 7

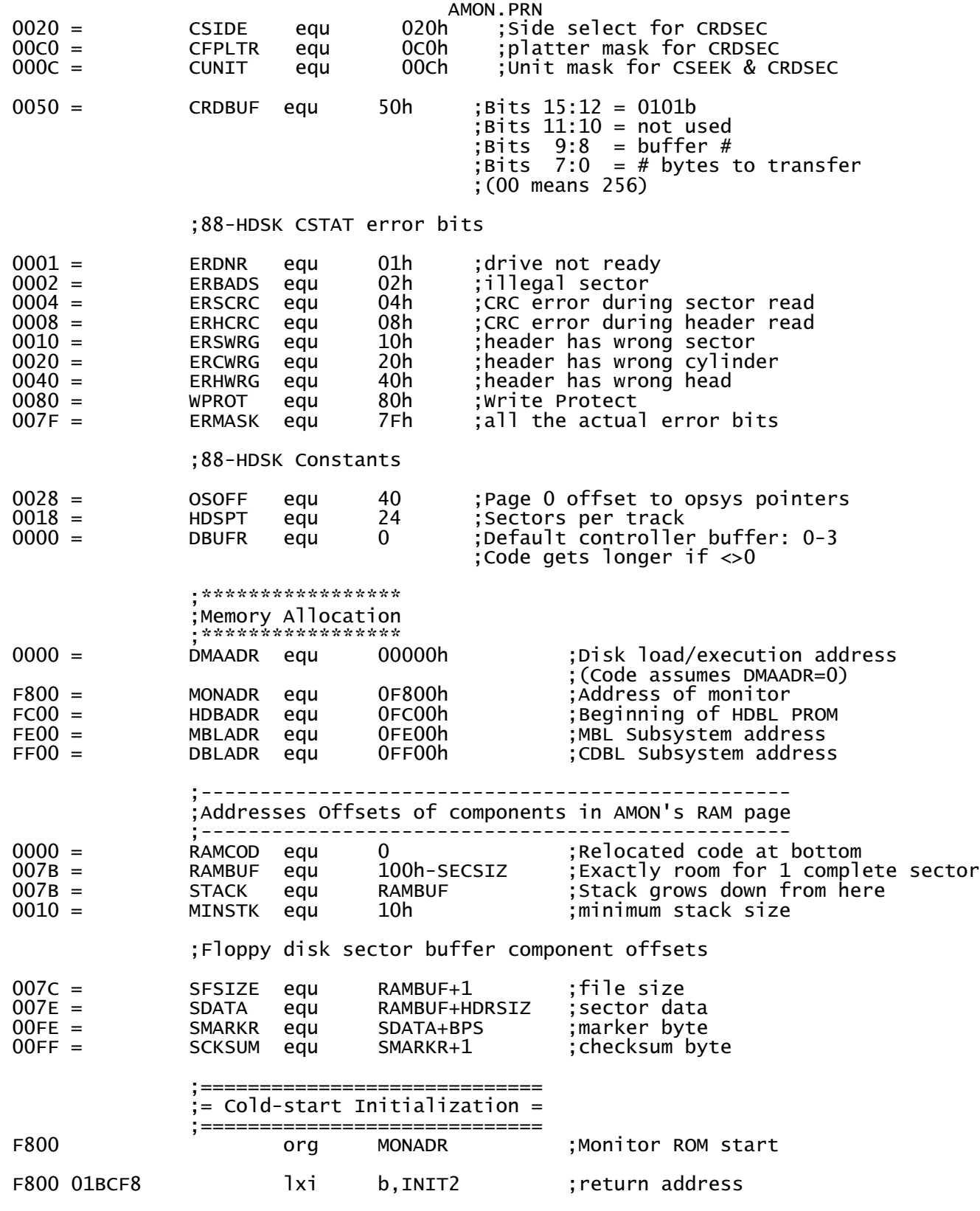

;Fall into INIT

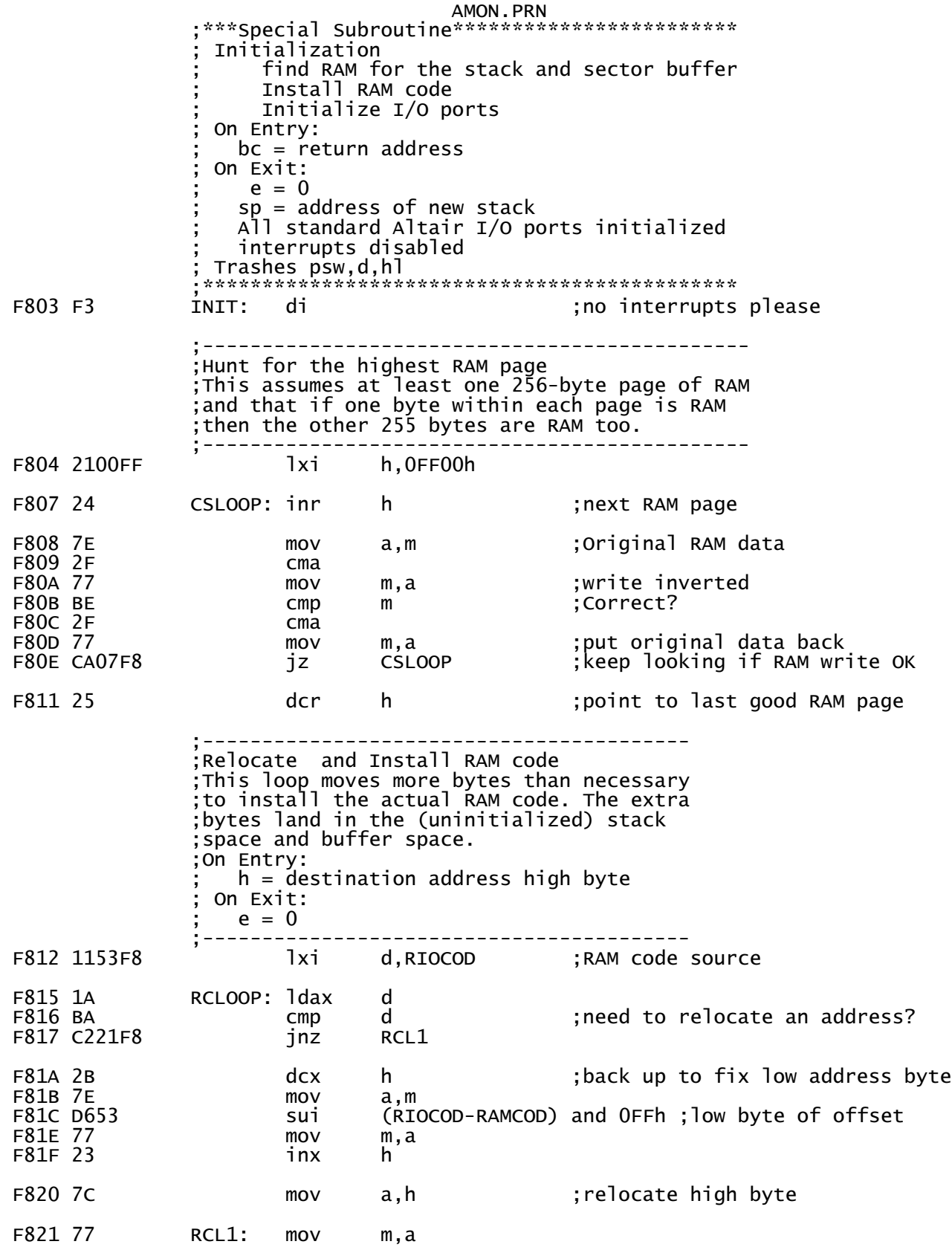

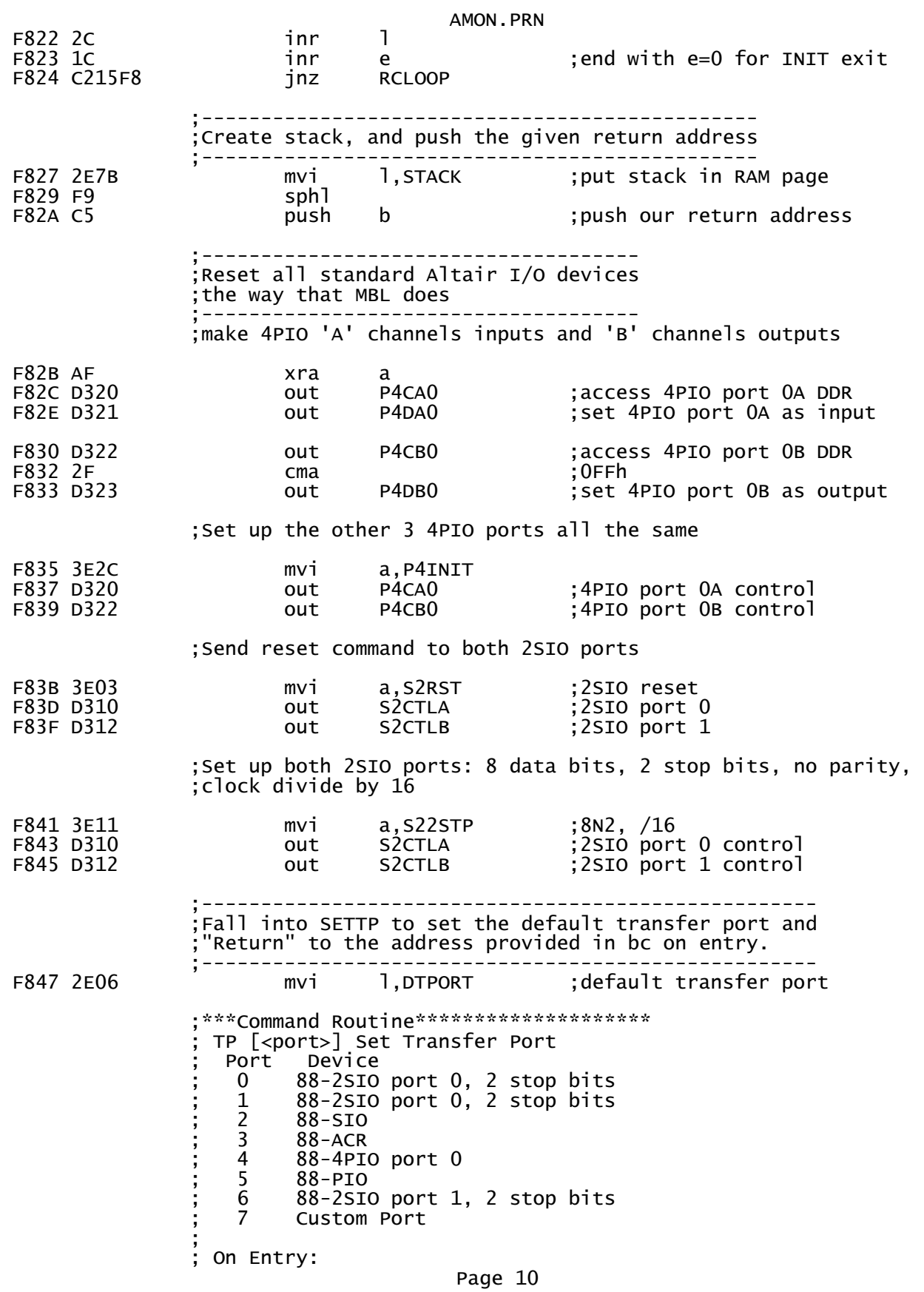

AMON.PRN ; l=port number (upper digit ignored) ; Trashes psw,bc,hl ;\*\*\*\*\*\*\*\*\*\*\*\*\*\*\*\*\*\*\*\*\*\*\*\*\*\*\*\*\*\*\*\*\*\*\*\*\*\* F849 7D SETTP: mov a,l ;get port make it a legal value; F84C 210000 lxi h,0 ;find address of RSETP F84F 39 dad sp ;...located in RAM F850 2E00 mvi l,RSETP-RIOCOD+RAMCOD pchl ;run RSETP (with value in a) ;============================================================== ; AMON RAM I/O Code This code must be in RAM either because it gets modified or ; because it may get called after an IN from port FF (which may ; disable the PROM). All of RIOCOD must be in the same page.  $\mathbf{z}$  ; and  $\mathbf{z}$  is a set of  $\mathbf{z}$  is a set of  $\mathbf{z}$  is a set of  $\mathbf{z}$ The ROM versions of some of these routines also double as the ; console I/O routines, when called in ROM. ;============================================================== RIOCOD: ;---RAM Subroutine-------------------------------------------- Patch the Transfer Port routines with the correct parameters for the load port that is specified in a. On Entry:  $a =$  transfer port value (values compatible with MITS loaders from rev 3.0 onward.).  $A < 8$  ; Trashes psw,bc,hl ;------------------------------------------------------------ ilookup table; F856 87 add a ;4 bytes/entry F857 87 add a F858 81 add c ;look up in PTABLE (clr carry) mov c,a ;bc=PTABLE(port value) ;Set up the input port routine F85A 0A ldax b ;input data port & CMA flag F85B 1F rar ;move CMA flag into Carry F85C 328CF8 sta TPIDP+1 ;install data port address ;hl gets the status port (in l) and either NOP or CMA (in h) F85F 2600 mvi h,NOP ;NOP instruction<br>F861 D266F8 jnc RSETP1 F861 D266F8 jnc RSETP1 ;CMA instruction RSETP1: F866 3D dcr a ;status port = data port-1 mov 1,a ;install status port address ;Set the status port and either NOP or CMA instruction F868 2280F8 shld TPISP+1 ;status port and NOP/CMA F86B OC inr c increment table entry is F86C 0A ldax b ;..the data available mask F86D 3283F8 sta TPIMSK+1 ;install mask

;Set up the output port routine

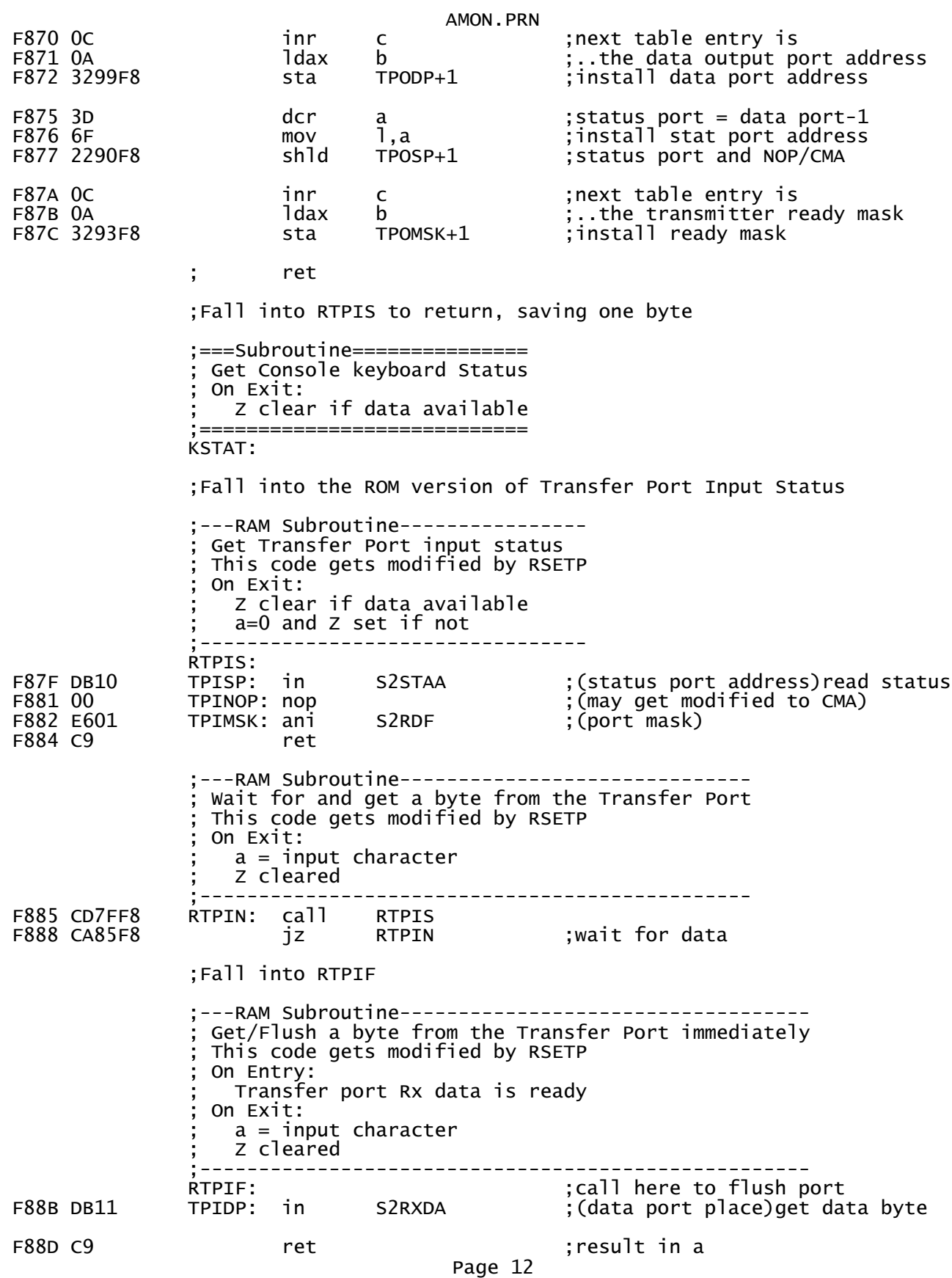

 ;===Subroutine============== ; Send byte to Console On Entry:  $a = byte to send$  ; On Exit: All registers preserved ;=========================== PRINTA: ;Fall into the ROM version of Transfer Port Tx Data ;---RAM Subroutine---------------- Send a byte to the Transfer Port This code gets modified by RSETP On Entry:  $a = byte to send$  ;--------------------------------- RTPOUT: push psw WAITPO: F88F DB10 TPOSP: in S2STAA ;(status port address)read status F891 00 TPONOP: nop ;(may get modified to CMA) F892 E602 TPOMSK: ani S2TBE ;(Tx port mask) F894 CA8FF8 jz F897 F1 pop psw out S2TXDA ;(data port place) F89A C9 ret ;---RAM Table------------------------------------------------ ;Port parameters: One 4-byte entry for each port: ; byte 1 = Rx data port address \* 2 + cma flag byte  $2 =$  ready mask for data input  $byte 3 = Tx data port address$ byte  $4$  = ready mask for data output ; Assumptions: the control port for TX or Rx immediately precede the data port. the polarity of the Tx ready status bit is the same as the rx empty status bit.  $Rx$  port addresses are all  $\lt$  80h ;------------------------------------------------------------ F89B 22011102 PTABLE: db S2RXDA\*2,S2RDF,S2TXDA,S2TBE ;0:2SIO A<br>F89F 22011102 db S2RXDA\*2,S2RDF,S2TXDA,S2TBE ;1:2SIO A F89F 22011102 db S2RXDA\*2, S2RDF, S2TXDA, S2TBE<br>F8A3 03010180 db SIORXD\*2+1, SIOIDR, SIOTXD, SIC F8A3 03010180 db SIORXD\*2+1,SIOIDR,SIOTXD,SIOODR ;2:SIO F8A7 0F010780 db ACRRXD\*2+1,ACRIDR,ACRTXD,ACRODR ;3:ACR<br>F8AB 42802380 db P4DA0\*2,P4RDF,P4DB0,P4TDE ;4:4PIO port 0<br>F8AF 0A020501 db PIORXD\*2,PIORDF,PIOTXD,PIOTDE ;5:PIO F8AB 42802380 db P4DA0\*2,P4RDF,P4DB0,P4TDE ;4:4PIO port 0 F8AF 0A020501 db PIORXD\*2,PIORDF,PIOTXD,PIOTDE ;5:PIO F8B3 26011302 db S2RXDB\*2,S2RDF,S2TXDB,S2TBE ;6:2SIO B ;8th entry is a custom port, defined above F8B7 22011102 db CPRDAT\*2+CPSPOL,CPRRDY,CPTDAT,CPTRDY ;============================================================== ; RAM Variables ;============================================================== ;0 (even) means terminal (backspacing) ;1 (odd) means Teletype (no backspace) ;===Assembly Check======================================= ; All of RIOCOD must be in the same 256-byte page of PROM Page 13

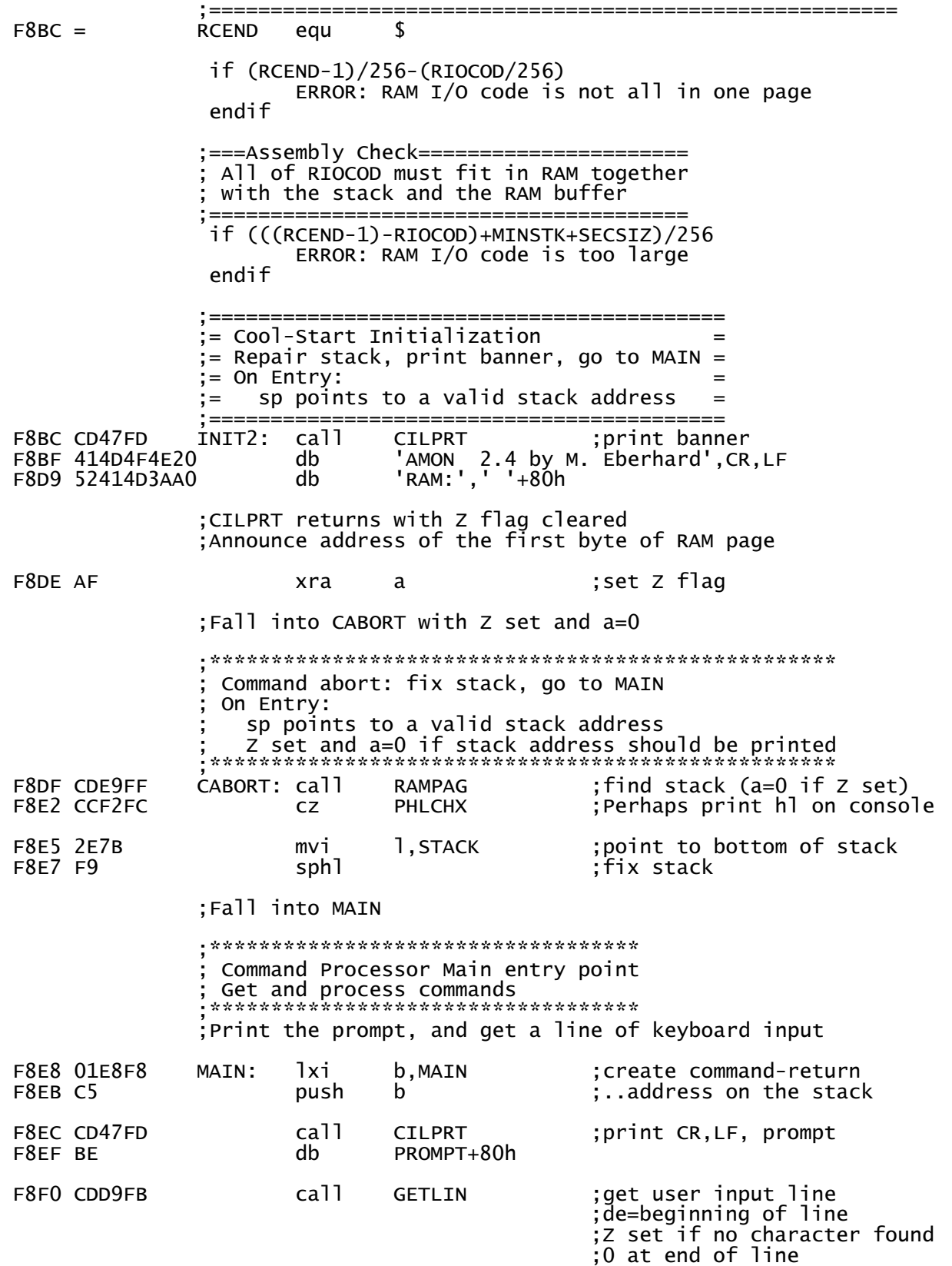

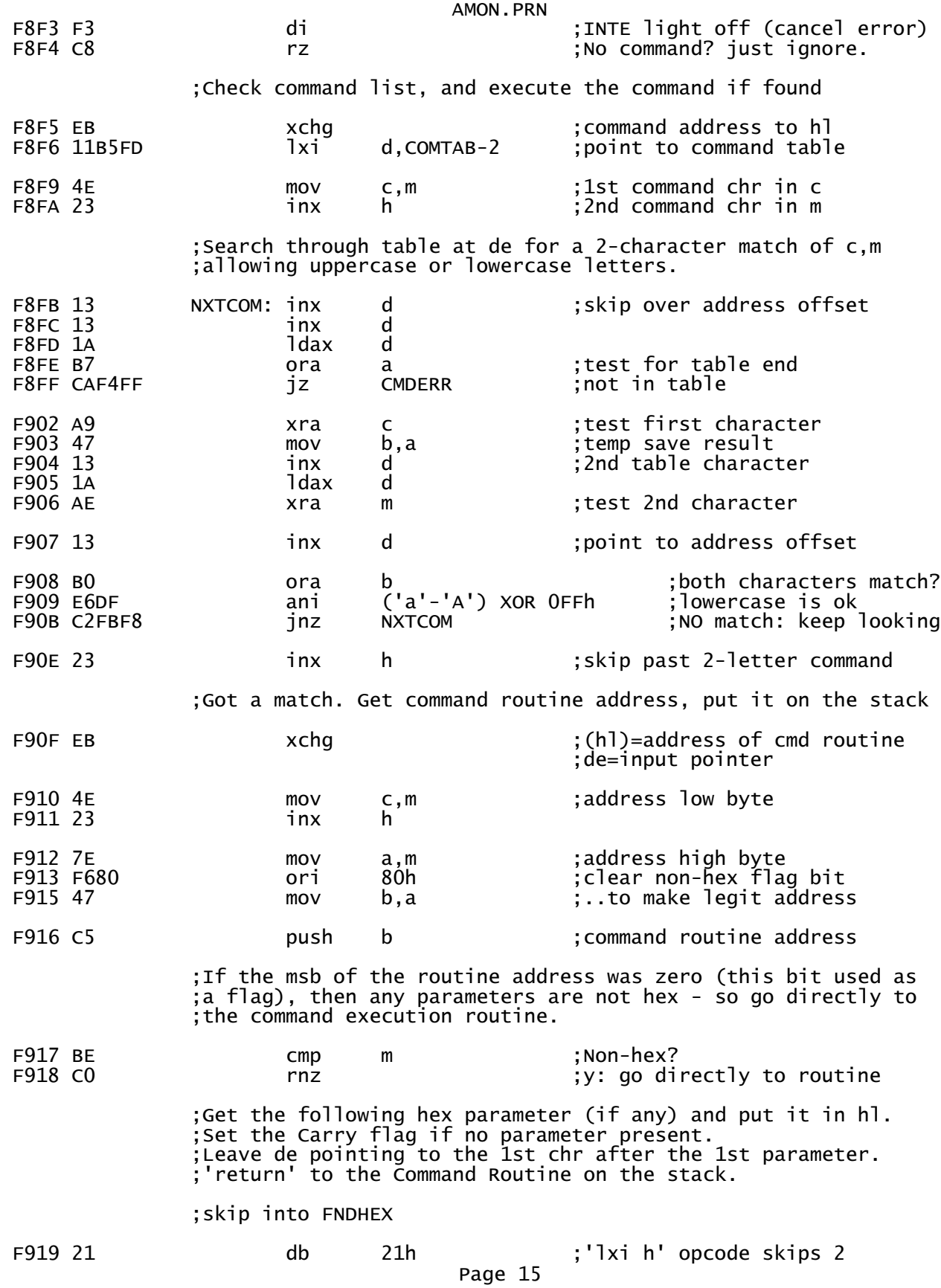

 ;\*\*\*Subroutine\*\*\*\*\*\*\*\*\*\*\*\*\*\*\*\*\*\*\*\*\*\*\*\*\*\*\*\*\*\*\*\*\*\*\*\*\*\* Scan past blanks and get a hex value On Entry: de=address of next item in the input line buffer ; On Exit: hl=value de advanced past character  $top-of-stack = prior h1 value$ Z set, Carry clear if value ; Carry set and a=hl=0 if no value found ;\*\*\*\*\*\*\*\*\*\*\*\*\*\*\*\*\*\*\*\*\*\*\*\*\*\*\*\*\*\*\*\*\*\*\*\*\*\*\*\*\*\*\*\*\*\*\*\*\*\*\* F91A E3 PHFHEX: xthl ;push hl F91B E5 push h ;..beneath return address ;Fall into FNDHEX ;\*\*\*Subroutine\*\*\*\*\*\*\*\*\*\*\*\*\*\*\*\*\*\*\*\*\*\*\*\*\*\*\*\*\*\*\*\*\*\*\*\*\*\* Scan past blanks and get a hex value ; On Entry: de=address of next item in the input line buffer ; On Exit: ; de advanced past character ; top-of-stack = prior hl value ; Z set, Carry clear if value ; Carry set and a=hl=0 if no value found ;\*\*\*\*\*\*\*\*\*\*\*\*\*\*\*\*\*\*\*\*\*\*\*\*\*\*\*\*\*\*\*\*\*\*\*\*\*\*\*\*\*\*\*\*\*\*\*\*\*\*\* F91C 210000 FNDHEX: lxi h,0 ;default value call SKIPB ;skip spaces to find 1st digit<br>stc :Carrv set if no digits ; Carry set if no digits F923 C8 rz F924 1A FHEXLP: ldax d ;get digit F925 B7 ora a ;end of line? rz ;y: ret with carry clear F927 FE20 cpi ' ' ;value separator? F929 C8 rz ;y: ret with carry clear F92A FE41 cpi 'A' ;convert letters to uppercase F92C DA31F9 jc FHNUM ani ('a'-'A') XOR OFFh FHNUM: F931 29 dad h ;make room for the new digit F932 29 dad h F933 29 dad h F934 29 dad h F935 CD6EFE call HEXCON ;Do the conversion jnc CMDERR ;not valid hexidecimal value? F93B 85 add 1<br>F93C 6F mov 1<br>F93D 13 inx d mov l,a ;move new digit in inx ;bump the pointer<br>imp FHEXLP  $F93E C324F9$  imp ;\*\*\*Command Routine\*\*\*\*\*\*\*\*\*\*\*\*\*\*\*\*\*\*\*\*\*\*\*\*\*\*\*\*\*\*\*\*\*\*\*\*  $AD \leq$ SRC>  $\leq$ BCNT>  $[ \leq$ GO>] ; (Dump memory in Altair binary format) ; On Entry:  $h$ ]= $<$ SRC $>$ Carry set if none entered Page 16

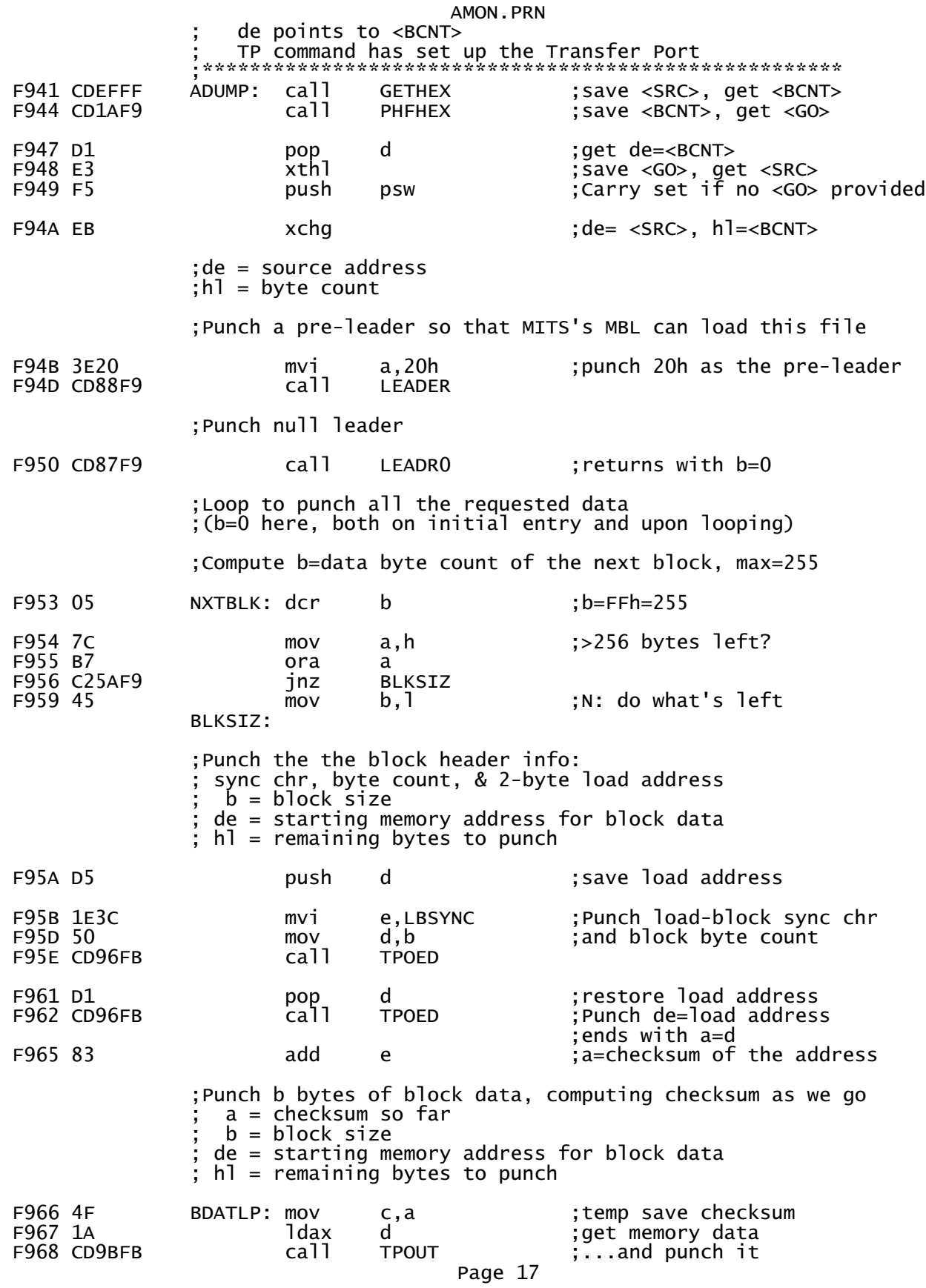

AMON.PRN F96B 2B dcx h ;one fewer to punch F96C 81 add c ;update checksum F96D 13 inx d ;Next address F96E 05 dcr b ;Loop 'til done with block data F96F C266F9 **inz** BDATLP **ight** iends with b=0 ;a = block checksum  $\dot{b} = 0$ F972 CD9BFB call TPOUT ;Punch the block checksum ;Continue until all the data has been punched  $b = 0$  $de = next$  address to punch  $h1$  = remaining bytes to punch ; Test for hl=0, meaning there are more bytes to punch F975 7D mov a,l F976 B4 ora h F977 C253F9 **jnz** NXTBLK **;Y: Do another block** Punch a GO record, if the user asked for one;<br>carry set if: 000 psw :carry set if F97A F1 pop psw ;carry set if no <GO> provided F97B D1 pop d ;Go address ;no go record? F97F 3E78 mvi a,ALTEOF ;Go record sync chr F981 CD9BFB F984 CD96FB call TPOED ;Punch de=go address ;Fall into LEADR0 to punch a null trailer and return to MAIN ;---Local Subroutine------------- Punch a null leader ; On Exit:  $a=0$  $b=0$ all other registers preserved ;-------------------------------- LEADR0: xra a ;Fall into LEADER (with a=0) to punch the leader ;---Local Subroutine------------- Punch a leader ; On Entry:  $a =$  leader character ; On Exit:  $b=0$ all other registers preserved ;-------------------------------- F988 063C LEADER: mvi b,LDRLEN ;leader length F98A CD9BFB LEADLP: call TPOUT F98D 05 dcr b<br>F98E C28AF9 inz LEADLP jnz LEADLP ;ends with b=0 F991 C9 ret ;\*\*\*Command Routine\*\*\*\*\*\*\*\*\*\*\*\*\*\*\*\*\*\*\*\*\*\*\*\*\*\*\*\*\*\*\*\*\*

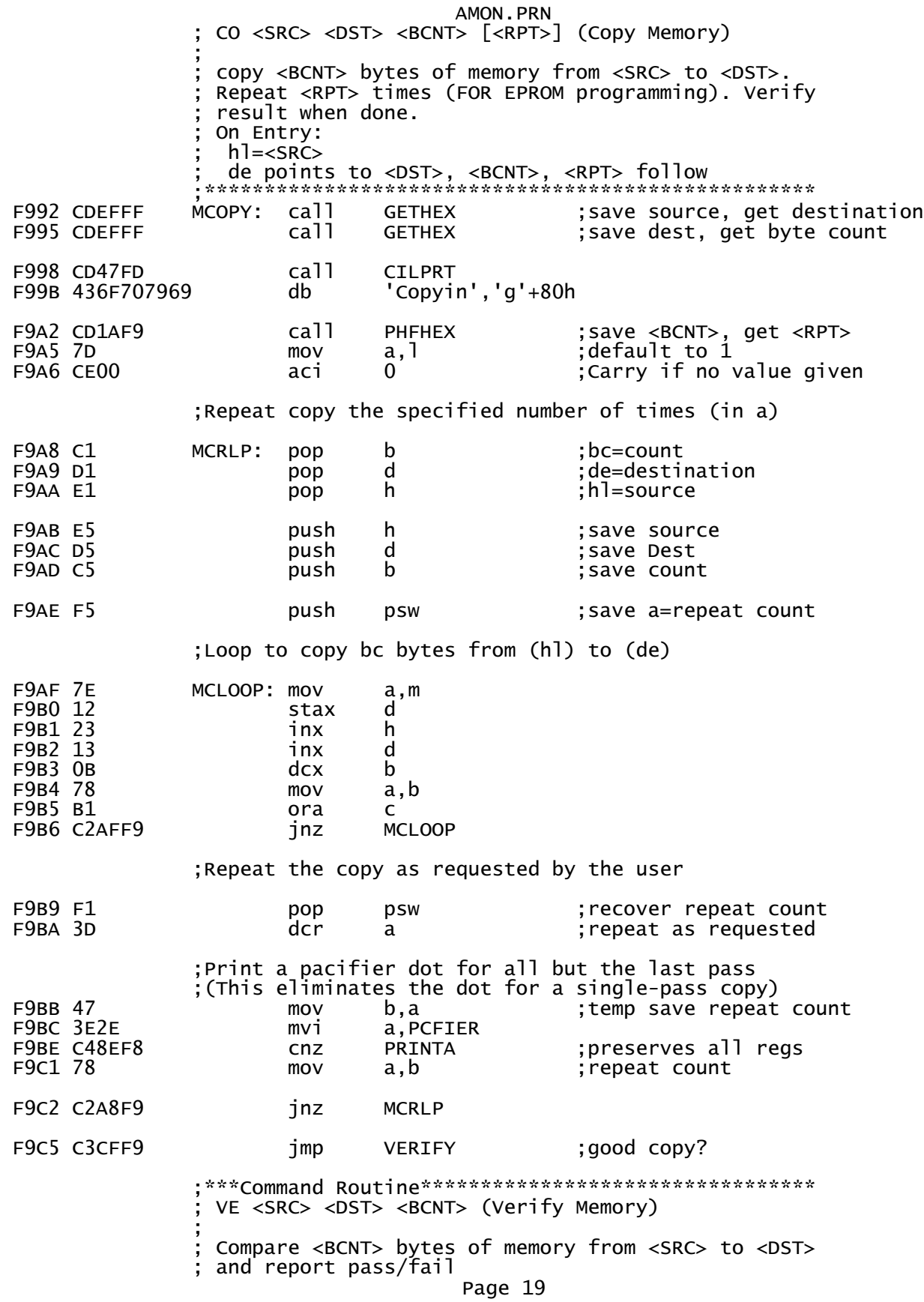
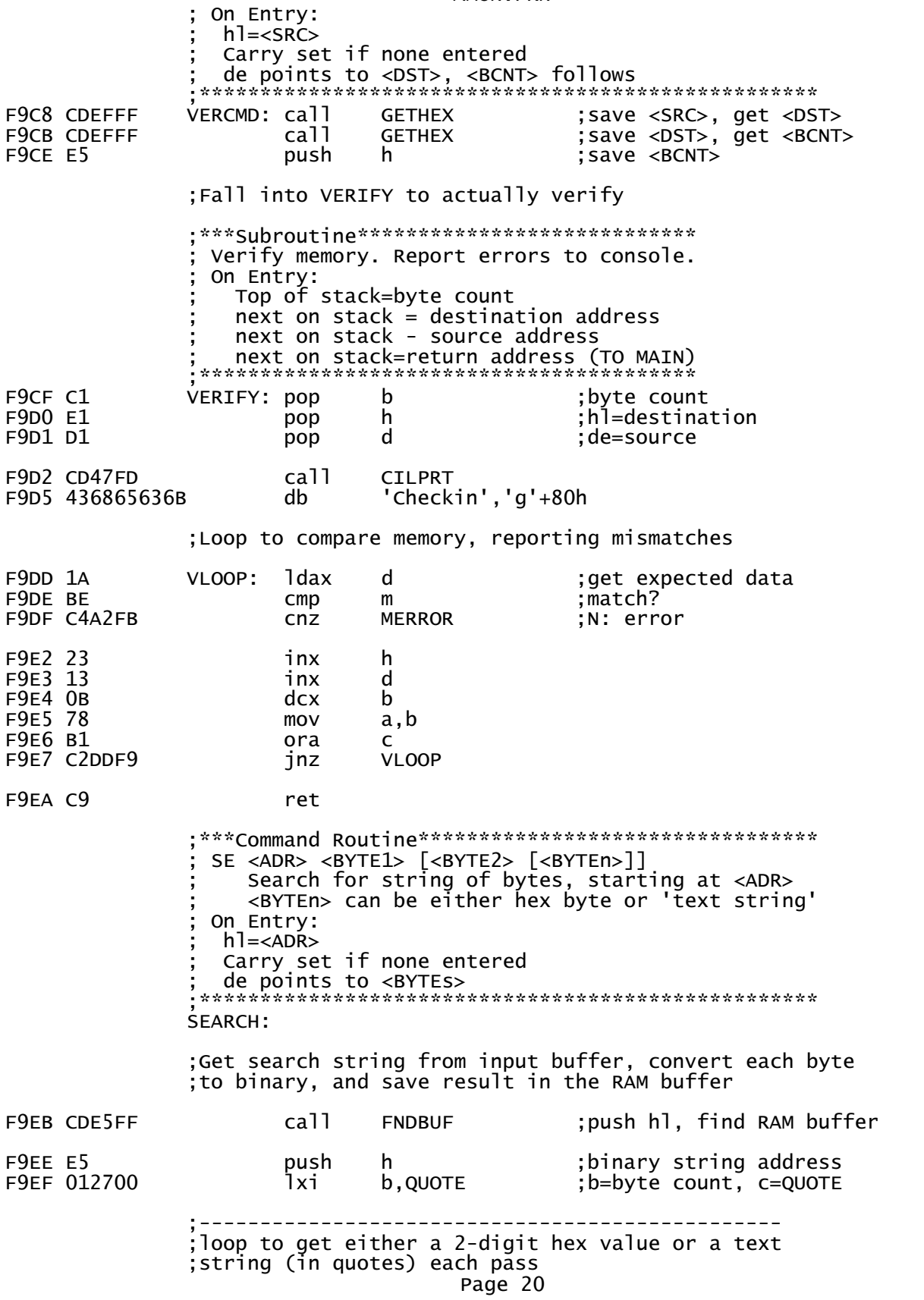

 ;------------------------------------------------ SKIPB ; returns a=found chr, 0 if none F9F5 B9 cmp c ;is 1st chr a quote? F9F6 CC5AFA cz SSTRNG ;y:search for a string CNZ SCHHEX ;n: search for hex ;returns carry set if end ;loop to get all input ;---------------------------------------- ;Search RAM for the requested string ; b = string length ; top-of-stack = binary string address next-on-stack = starting search address ;---------------------------------------- F9FF D1 pop d ;binary string address ;search start address FA01 78 mov a,b ; anything to search for? FA02 B7 ora a jz CMDERR ;error if not FA06 E5 SLOOP1: push h ;search start address push d ;binary string address FA08 48 mov c,b ; string byte count ;Loop through all bytes of the requested string ;until either all bytes match or 1st non-matching byte FA09 7A SLOOP2: mov a,d cmp ;don't search our own RAM page<br>jz NOMTCH FAOB CA45FA jz FA0E 1A ldax d ;search string cmp m ;current RAM<br>jnz NOMTCH FA10 C245FA jnz FA13 23 inx h ;test next byte<br>FA14 13 inx d FA14 13<br>FA15 OD dcr c ;tested all bytes yet?<br>inz SLOOP2 FA16 C209FA jnz ;String match found. Print address, ask to continue search FA19 D1 pop d ;binary string address pop h ;search start address FA1B CD47FD call CILPRT<br>FA1E 466F756E64 db 'Found',' '+80h FA1E 466F756E64 FA24 C5 push b ; print match address, trash bc FA28 C1 pop b FA29 CD47FD call CILPRT<br>FA2C 4D6F726520 db 'More ( 'More (Y/N)?',' '+80h FA38 CDD2FB call GETKBD ;user response FA3B CD8EF8 call PRINTA ;echo FA3E F620 ori ('y'-'Y') ;make it lowercase<br>FA40 FE79 cpi 'y' FA40 FE79<br>FA42 C0 rnz ;anything but y ends

AMON.PRN

Page 21

 FA43 E5 push h ;search start address ; binary string address ;Search again, starting at the next byte after hl. ;Quit if we've reached the end of memory, FFFFh FA45 D1 NOMTCH: pop d ;binary string address pop h ;search start address FA47 23 inx h ;next RAM FA48 7C mov a,h ora l ;End of memory? FA4A C206FA jnz SLOOP1 FA4D CD47FD call CILPRT Not foun','d'+80h FA59 C9 ret ;---Local Subroutine------------------------ Get a text string from user input at (de), store string at  $(h)$ , bump count in b ; On Entry:  $b = b$ yte count ; c=QUOTE de points to initial quote ; On Exit: z flag set ;------------------------------------------- ; skip over quote FA5B 1A STLOOP: ldax d ora a ;end quote is not required FA5D C8 rz FA5E 13 inx d ;point past this input chr FA5F B9 cmp c ;end of string? FA60 C8 rz FA61 77 mov m,a ;store a string byte  $FA62$  23 FA63 04 inr b FA64 C35BFA imp STLOOP ;get more of this string ;---Local Subroutine-------------------------------- ; Get one hex value from user input at (de), convert ; it to binary, store it at (hl), bump count in b ; On Exit: Carry set if no hex digit found ;--------------------------------------------------- FA67 CD1AF9 SCHHEX: call PHFHEX ; save next string addr byte, ;get a value. ;hl=0 & carry set if none FA6A 24 inr h ;no high byte allowed dcr h ;does not change carry<br>inz CMDERR FA6C C2F4FF jnz FA6F 7D mov a,l ;binary value pop h ;next string address byte

Page 22

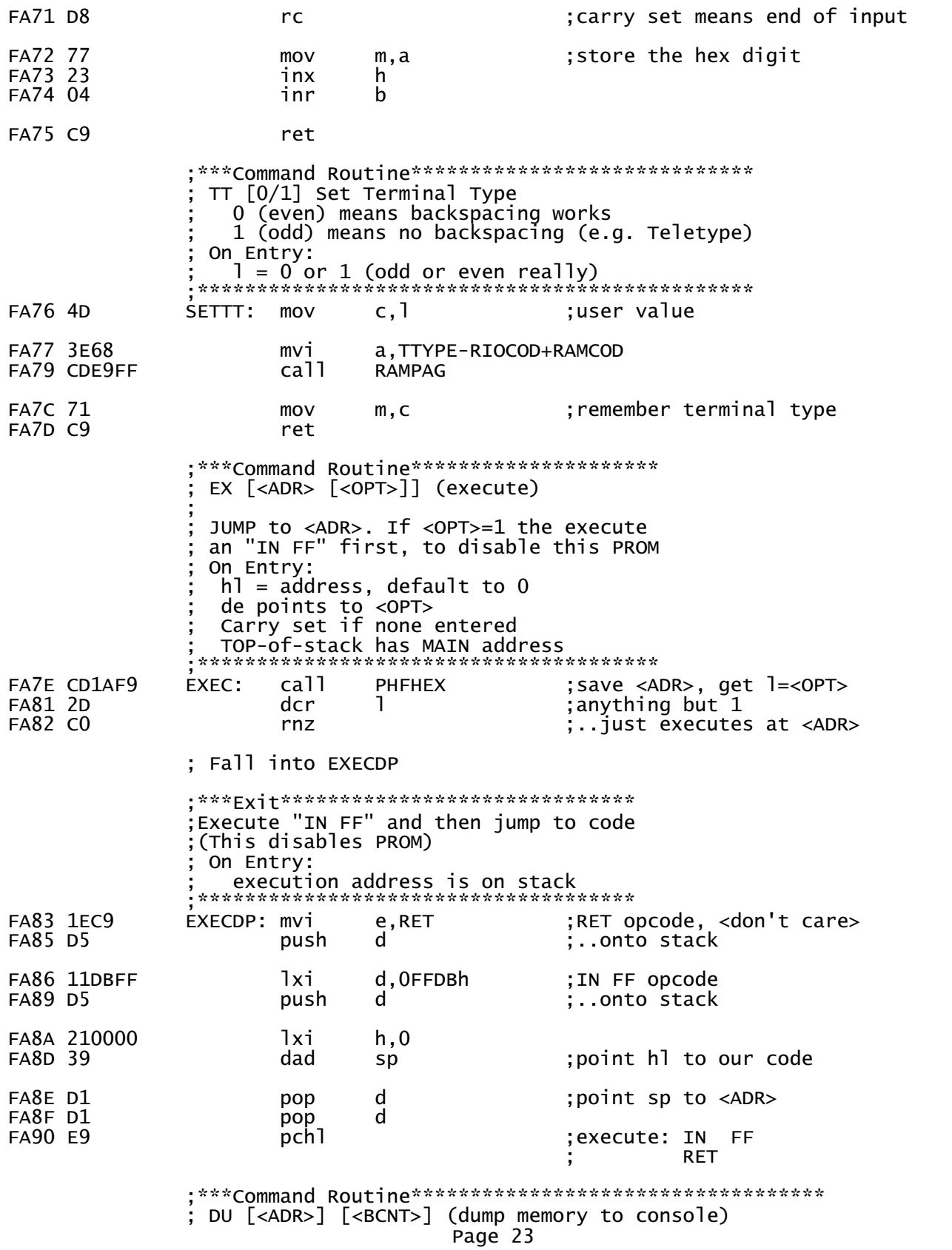

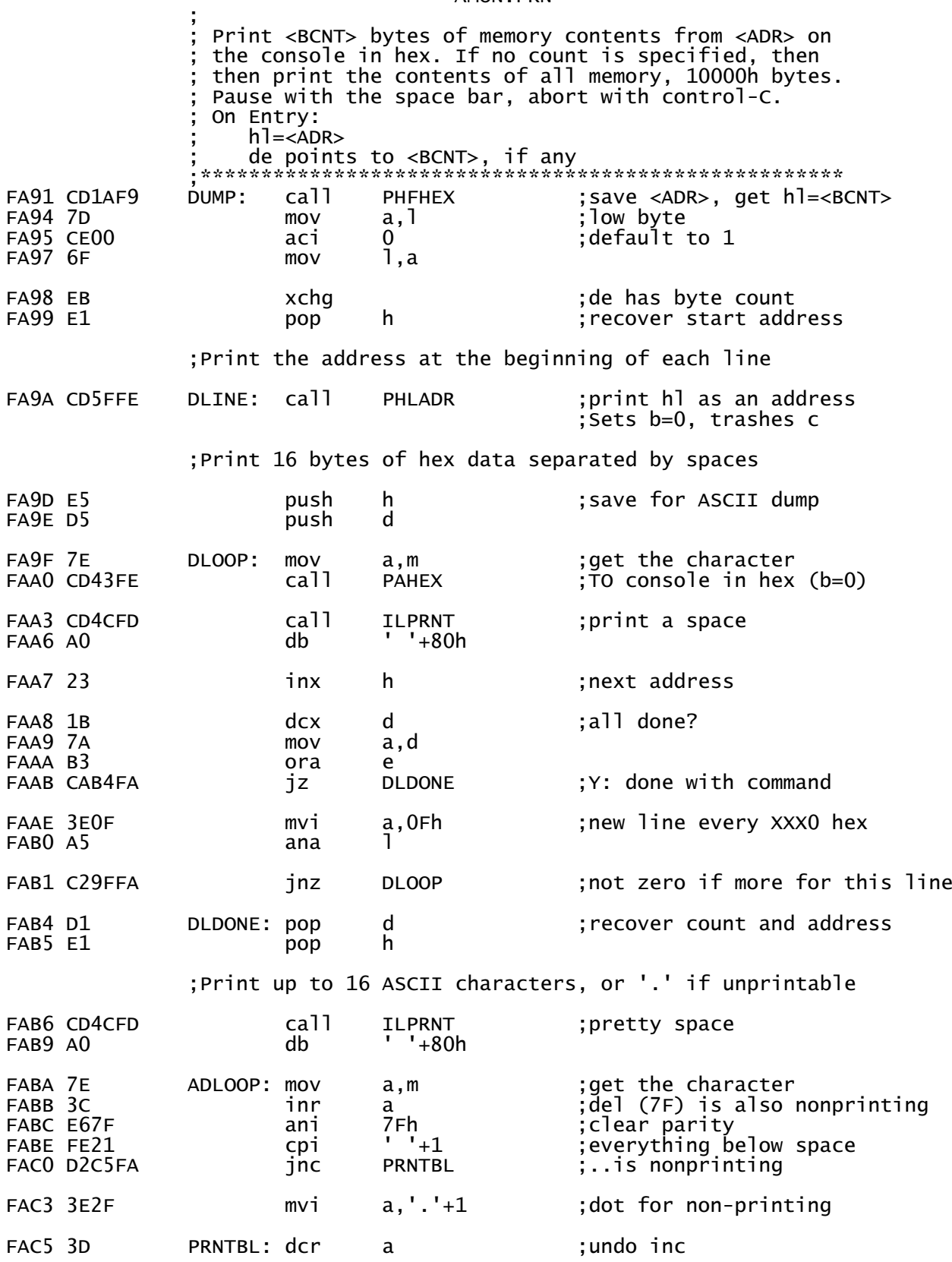

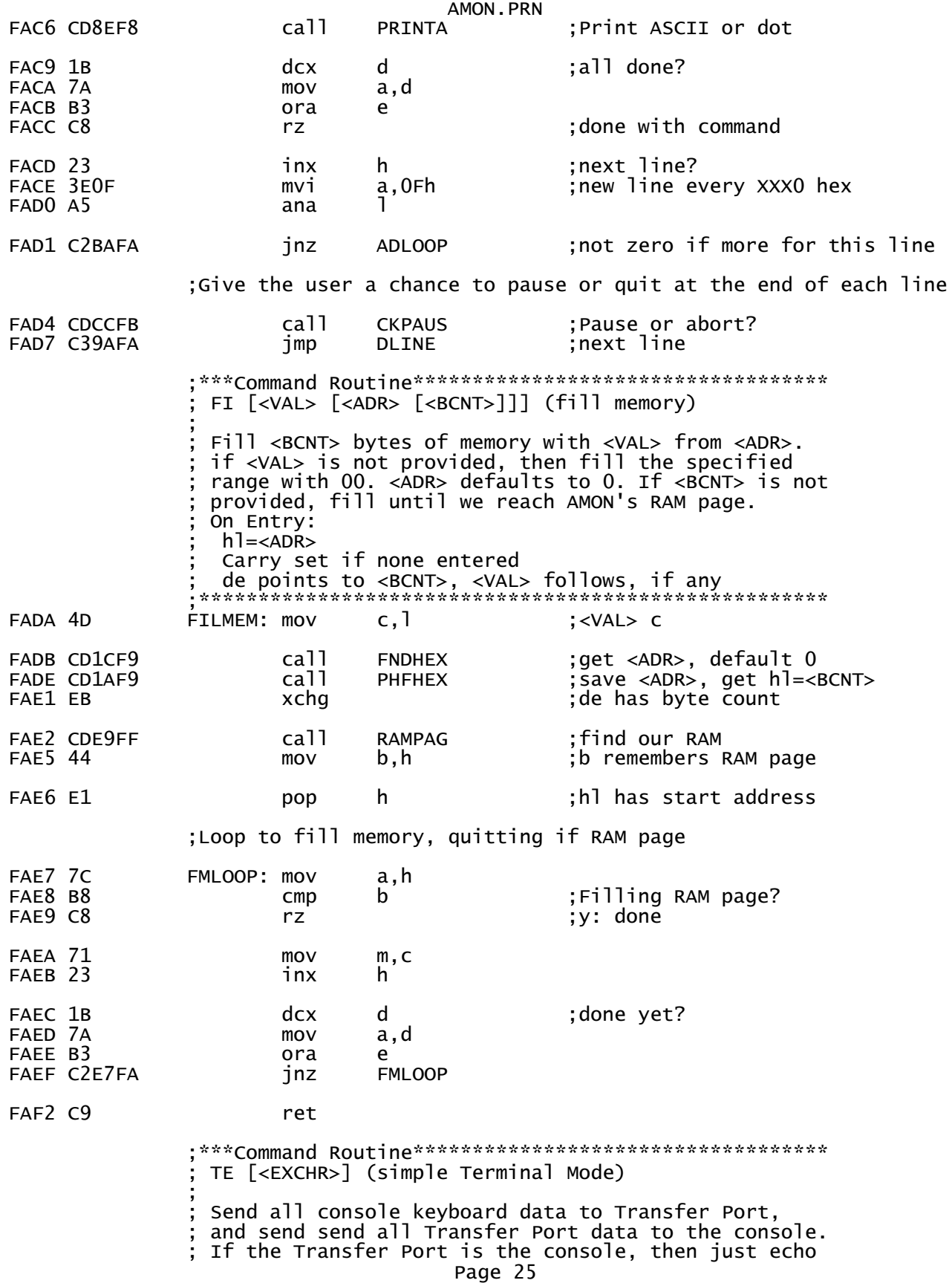

AMON.PRN ; the keyboard to the console. Nulls from the keyboard ; are ignored. ; <EXCHR> on the keyboard to exit ; (defaults to DTEXIT) ;\*\*\*\*\*\*\*\*\*\*\*\*\*\*\*\*\*\*\*\*\*\*\*\*\*\*\*\*\*\*\*\*\*\*\*\*\*\*\*\*\*\*\*\*\*\*\*\*\*\*\*\*\* FAF3 CD4CFD TERMNL: call ILPRNT ;announce exit character<br>FAF6 457869743A db 'Exit: '.'^'+80h --.....<br>'Exit: ','^'+80h FAFD CDEDFB call SKIPB ;get optional exit character jnz TMNL1 ;Got an exit value in a<br>mvi a.DTEXIT :default abort ;default abort ;Convert exit character to uppercase, non-control, and ;print exit character message FB05 E61F TMNL1: ani 1Fh ;make it a control chr ; remember exit character FB08 F640 ori 'C'-CTRLC ;make it printable FB0A CD8EF8 call CILPRT ;CR,LF,LF to be pretty FB0D CD47FD call CILPRT<br>FB10 8A db LF+80h ;Be a terminal until we get an exit character=l. ;Just echo if Transfer Port = console FB11 CD7FF8 TLOOP: call KSTAT ;anything typed? cnz KDATA ;Y:get the keyboard data FB17 BD cmp l ;exit character? rz ; y: done FB19 B7 ora a ;anything typed? (ignore nulls) CNZ TPOUT ;KBD data to Transfer Port FB1D CD7CFD call TESTTP ;Transfer Port = console? ;Z set if so FB20 C471FD cnz TPISTA ;Any Transfer Port data? ;NZ if so FB23 C475FD cnz TPIN ;get Transfer Port data ;always returns W/ nz FB26 C48EF8 cnz PRINTA ;and send it to console FB29 C311FB jmp ;\*\*\*Command Routine\*\*\*\*\*\*\*\*\*\*\*\*\*\*\*\*\*\*\*\*\*\*\*\*\*\*\*\*\*\*\*\*\*\* ; OT <PORT> <DATA> (Output to port)  $\mathbf{z}$  ; and  $\mathbf{z}$  is the set of  $\mathbf{z}$  is the set of  $\mathbf{z}$  is the set of  $\mathbf{z}$ On Entry:  $l = PORT$ de points to DATA  $\mathbf{z}$  ; and  $\mathbf{z}$  is a set of  $\mathbf{z}$  is a set of  $\mathbf{z}$  is a set of  $\mathbf{z}$  ; Creates this routine on the stack, then executes it  $\mathbf{z}$  ; and  $\mathbf{z}$  is a set of  $\mathbf{z}$  is a set of  $\mathbf{z}$  is a set of  $\mathbf{z}$  ; NOP MVI a,<DATA><br>OUT <PORT>  $<$  PORT $>$  ; RET ;\*\*\*\*\*\*\*\*\*\*\*\*\*\*\*\*\*\*\*\*\*\*\*\*\*\*\*\*\*\*\*\*\*\*\*\*\*\*\*\*\*\*\*\*\*\*\*\*\*\*\*\* FB2C 26C9 OPORT: mvi h,RET ;opcode call PHFHEX ;push <PORT>, RET opcode Page 26

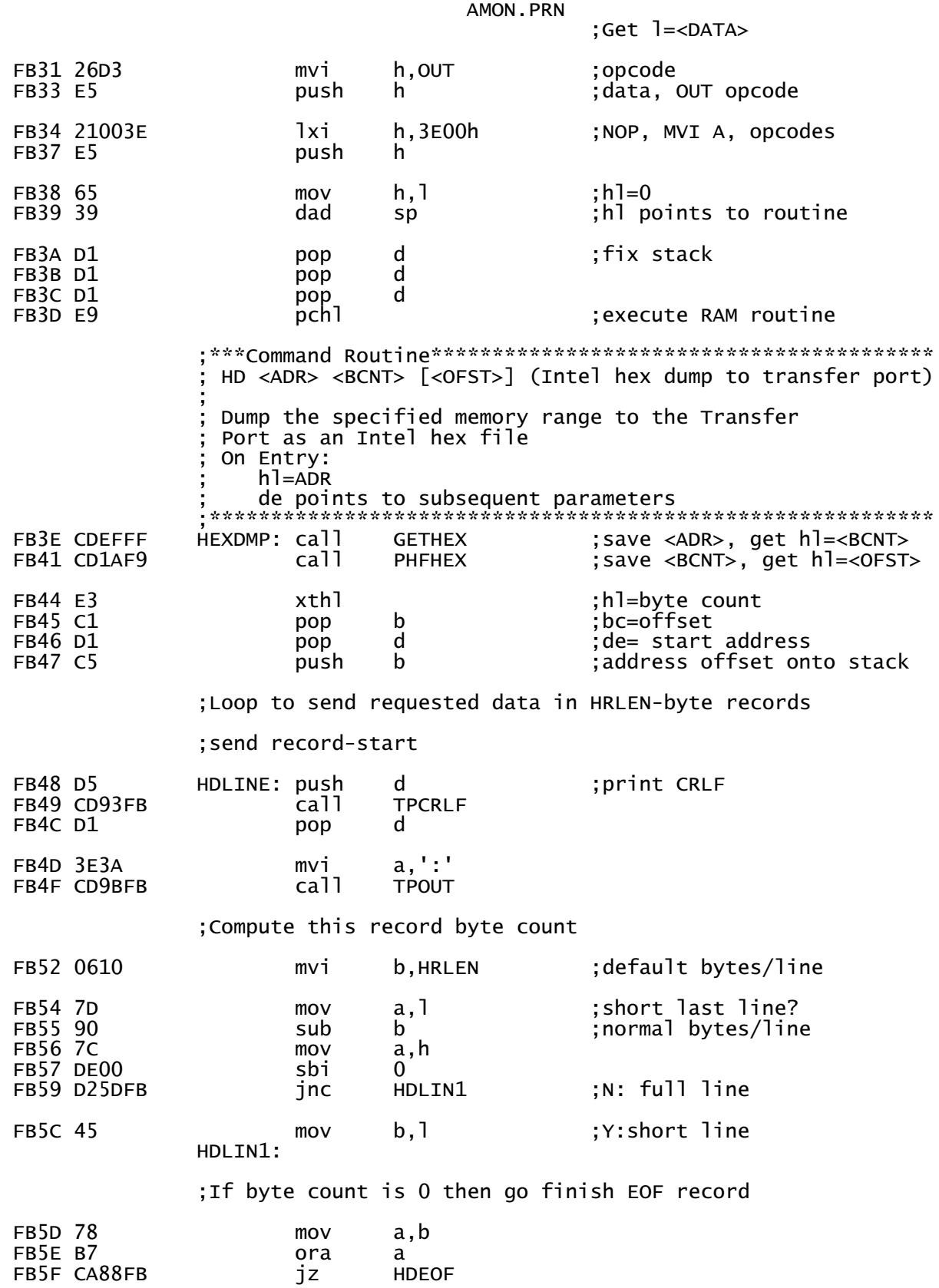

AMON.PRN ;Send record byte count=a to Transfer Port (b<>0) FB62 CD3FFE call PAHEXC ;send byte count FB65 48 mov c,b ;initiate checksum ;Compute the address by adding the RAM address to the ;address offset. Send the address at the beginning of ;each address, computing checksum in c (b<>0) FB66 E3 xthl ;hl=address offset ;remaining byte count on stack FB67 E5 push h ;save address offset FB68 19 dad d ;compute address with offset ; send address with offset FB6C E1 pop h ;recover address offset xthl ;offset on stack, ;remaining byte count to hl ;Send the record type (00) FB6E AF xra a FB6F CD3FFE ;Send b bytes of hex data on each line, computing ;the checksum in c. b>0 here. FB72 1A HDLOOP: ldax d ;get the character ; send to Transfer Port ;(b<>0) FB76 2B dcx h FB77 13 inx<br>FB78 05 dcr FB78 05 dcr b ;next FB79 C272FB jnz ;Send the checksum (with b<>0) FB7C AF xra a FB7D 91 sub c FB7E 04 inr b ;b<>0 means Transfer Port FB7F CD3FFE ;Give the user a chance to break in at the end of each line FB82 CD63FD call CHKKBD ;abort if user says so ;Next record FB85 C348FB imp HDLINE ;next record ;-------------------------------------------- ;Finish end-of-file Intel hex record ;On Entry: The CR LF and colon have already been sent The address offset is still on the stack ;-------------------------------------------- FB88 C1 HDEOF: pop b ;chuck address offset FB89 0605 mvi b,5 ;5 bytes for EOF FB8B AF HDELP: xra a ;b<>0 for Transfer Port

Page 28

AMON.PRN **FB8F 05** dcr b FB90 C28BFB jnz **HDELP** ;Fall into TPCRLF \_\_\_\_\_\_\_\_\_\_\_\_\_\_\_  $=$  subroutines  $=$ ; ============= ; \*\*\*Subroutine\*\*\*\*\*\*\*\*\*\*\*\*\*\*\*\*\*\*\* Send CRLF to the transfer port Trashes de \*\*\*\*\*\*\*\*\*\*\*\*\*\*\*\*\*\*\*\*\*\* TPCRLF: 1xi FB93 110D0A  $d$ , LF\*256+CR ;Fall into TPOED ; \*\*\*Subroutine\*\*\*\*\*\*\*\*\*\*\*\*\*\*\*\*\*\*\*\*\*\*\* Send e then d to the transfer port On Exit:  $a = d$ \*\*\*\*\*\*\*\*\*\*\*\*\*\*\*\*\*\*\*\*\*\*\*\*\*\*\*\*\*\*\*\*\*\*\*\* FB96 7B<br>FB97 CD9BFB TPOED: mov  $a, e$ **TPOUT** call FB9A 7A  $m<sub>O</sub>$ a,d ;Fall into TPOUT ; \*\*\*Subroutine\*\*\*\*\*\*\*\*\*\*\*\*\*\*\*\*\*\*\*\*\*\*\* Send a to the Transfer Port On Entry:  $a = data to send$ SP points into the RAM page<br>Transfer Port is already set up all registers preserved, Z cleared FB9B CDE7FF TPOUT: call **HRMPAG** ;don't mess up a FB9E 2E3B 1, RTPOUT-RIOCOD+RAMCOD ;hl points to RTPOUT mvi ; restore hl, put FBAO E3 xthl ...address on stack FBA1 C9 ;go to RTPOUT with a ret ; \*\*\*Subroutine\*\*\*\*\*\*\*\*\*\*\*\*\*\*\*\*\*\*\*\*\*\*\*\*\* ; Print memory error details, and give user a chance to pause or abort On Entry: a=Expected (Source) data hl=Destination Address  $(h1)$ =Found data FBA2 C5 MERROR: push  $\mathsf{b}$ FBA3 F5 psw ;save source data push FBA4 CD47FD<br>FBA7 3FBA ca<sub>11</sub> **CILPRT** db FBA9 CDF2FC call **PHLCHX** ;Print address in hl on console, ;..trash c, set b=0 FBAC CD4CFD CALL **ILPRNT** Expected',' '+80H FBAF 2045787065 db

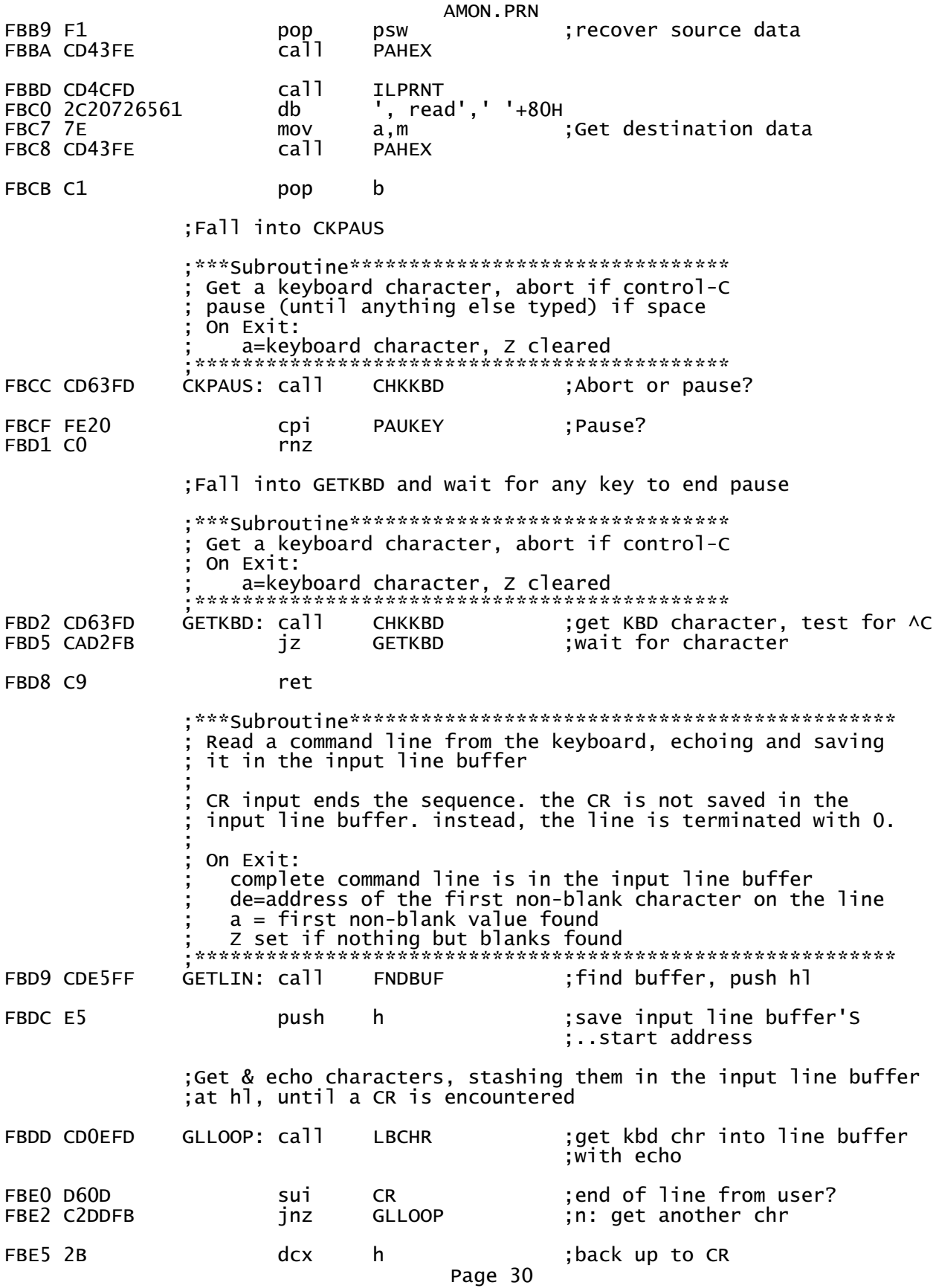

AMON.PRN **FBE6 77** mov ; overwrite CR with null m, a FBE7 CD4CFD :linefeed to follow CR ca<sub>11</sub> **ILPRNT**  $LF+80h$ FBEA 8A db FBEB D1 d ;input line buffer address pop FBEC E1 ;Restore original hl pop h Fall into SKIPB to skip initial spaces; : \*\*\*Subroutine\*\*\*\*\*\*\*\*\*\*\*\*\*\*\*\*\*\*\*\*\*\*\*\*\*\*\*\*\*\* Scan past blank positions looking<br>for the first non-blank character On Entry: de=address within the input line buffer On Exit: a=0 and Z set if none found a=character value and Z clear if found  $\mathsf{d}$ ;get next character FBED 1A SKIPB: 1dax FBEE B7 ora a ; terminating null? FBEF C8  $rz$  $\mathbf{I}=\mathbf{I}$ FBF0 FE20 срі FBF2 CO  $rnz$ ;we're past them FBF3 13 inx <sub>d</sub> next scan address; SKIPB FBF4 C3EDFB ;keep skipping jmp The above code must not overrun the next section  $FBF7 =$ HOEND equ \$.  $if$  (HDBADR - HOEND)/256 ERROR: HDBL is overwriting prior code endif ======================= Hard Disk Boot Loader Subsystem (HDBL) The standard 88-HDSK system uses a Pertec D3422 disk drive. which contains 2 platters - one is in a removable cartridge, the other is a fixed platter. However, The 88-HDSK controller<br>can actually support up to 4 platters, supporting the Pertec D3462 disk drive, which has one removable platter, and 3 fixed platters. There are 24 256-byte sectors per track, and these are numbered 0 through 23 on each track. Each platter has 2 sides, numbered  $\vec{0}$  and 1. Data on each platter is organized as a sequence of Disk Pages, where each Page is one sector. Pages are numbered sequentially starting at 0 (on track 0,<br>side 0), through the 24 sectors on track 0, side 0, and then on to track 0, side 1, where sector 0 is page 24. Page 47 is<br>the first sector on track 1, side 0, and page numbering continues this way through all the tracks. Page 0 (which is track 0, side 0, sector 0) is the Pack ; Descriptor Page, containing various information about the particular disk platter. Bytes 40-43 of this Page are the<br>"Opsys Pointers." Bytes 40 & 41 are the Page number of the Page 31

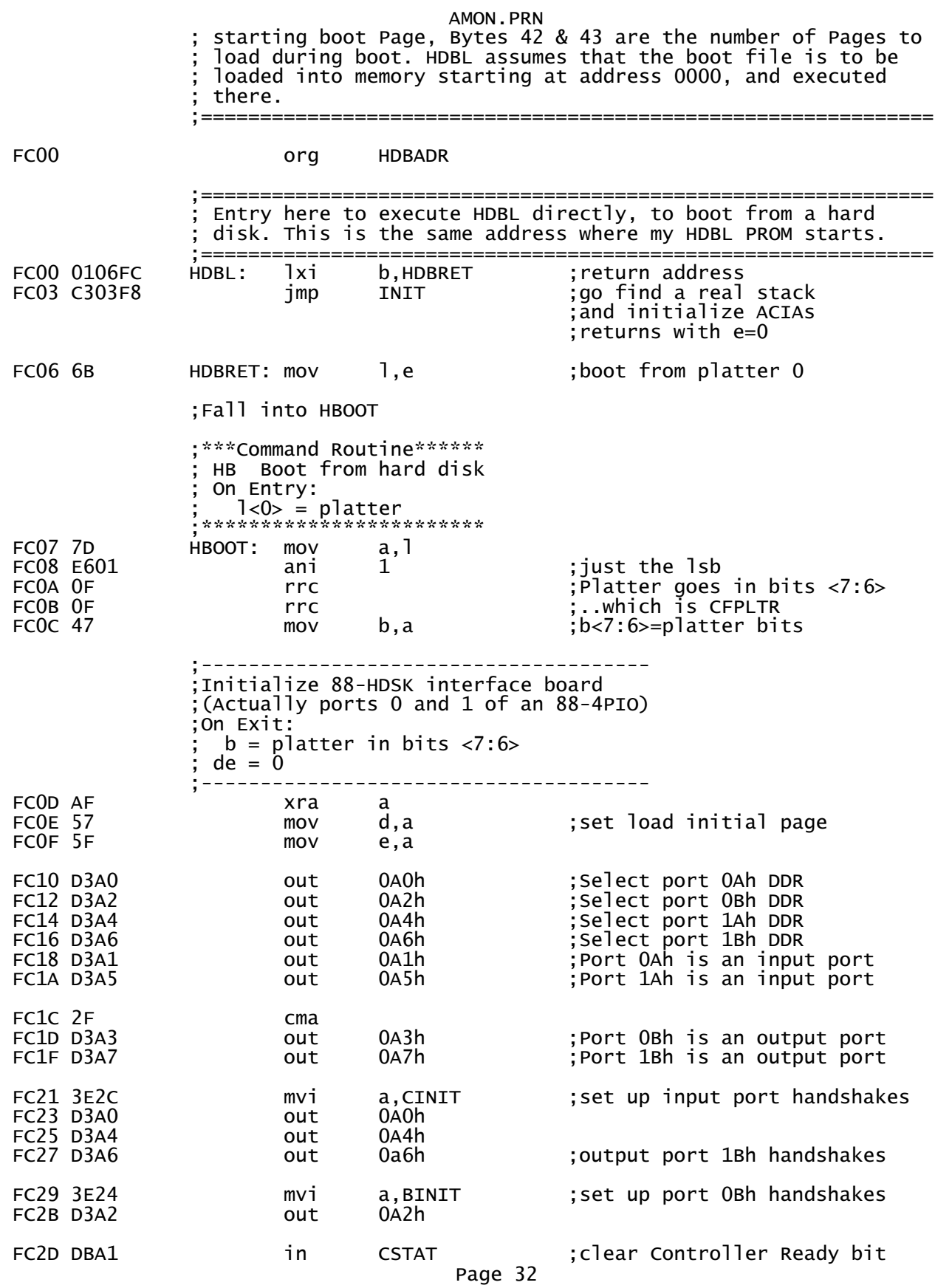

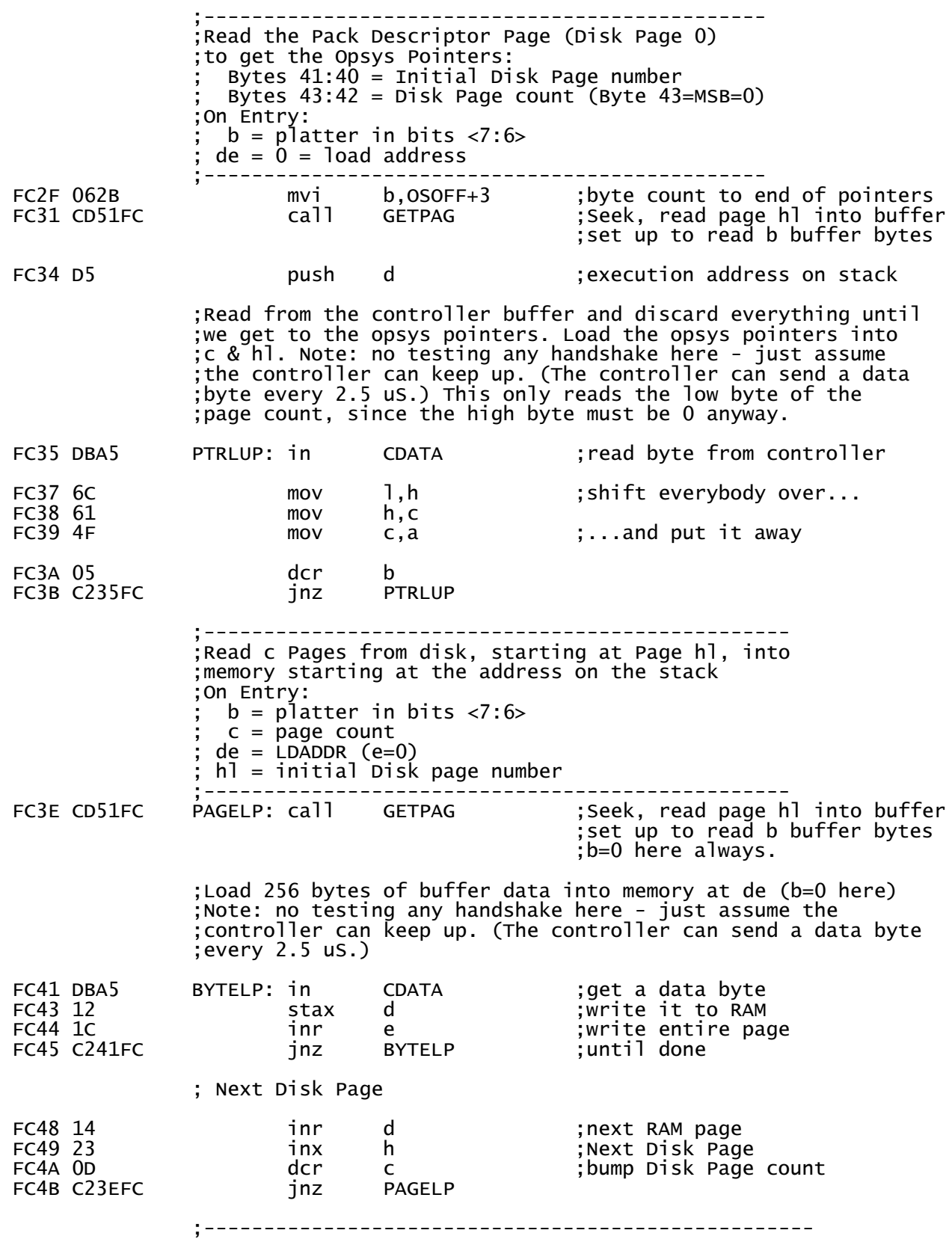

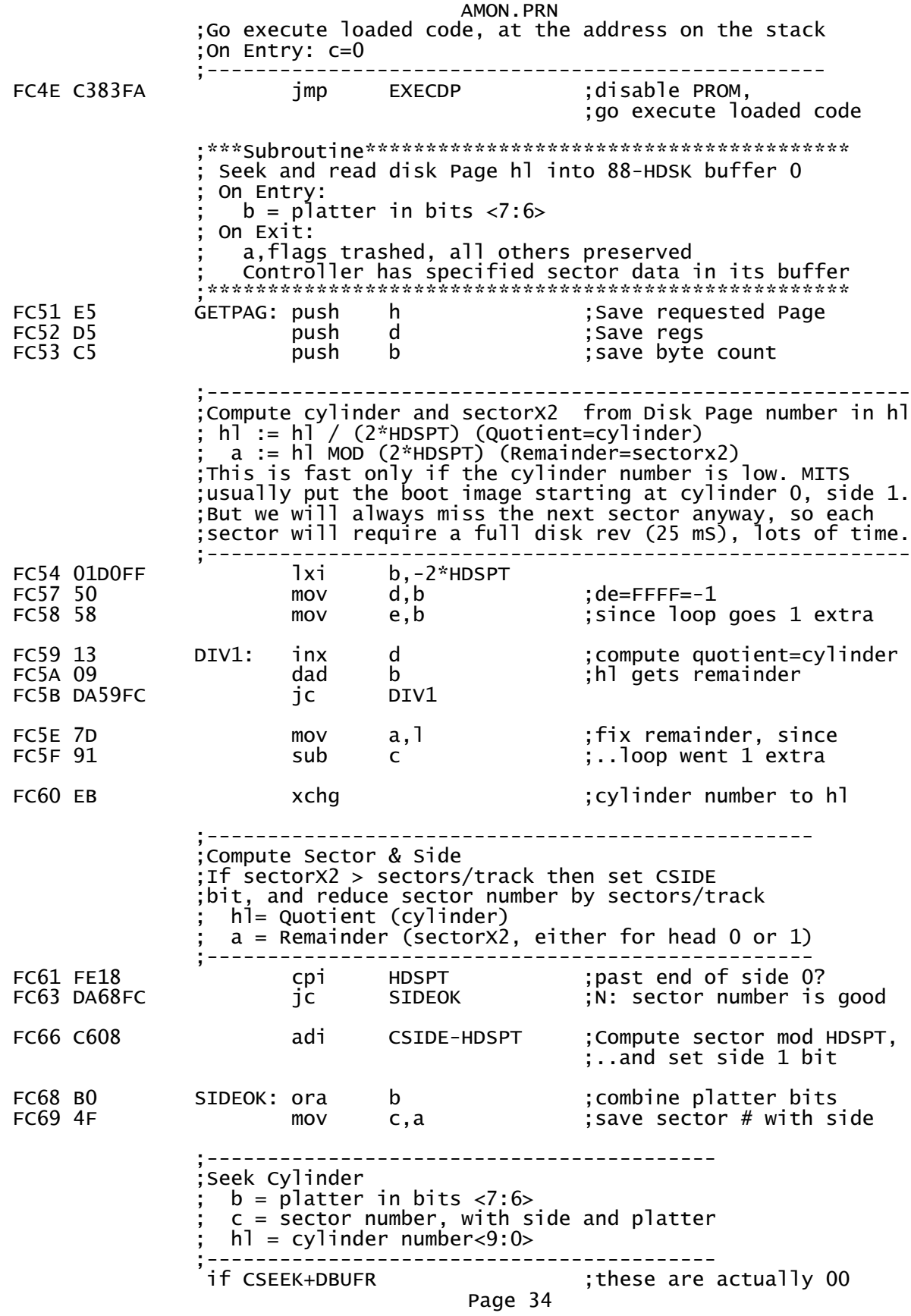

AMON.PRN mov a,h ;h<1:0>=cylinder<9:8> ori CSEEK+DBUFR ;combine with SEEK cmd mov h,a endif FC6A CD80FC call HDCMD ;hl=SEEK command with cyl # ;--------------------------------------------------------- ;Read Sector from current track into controller's buffer 0  $c < 7:6> =$  platter  $c < 5> = side$  $c < 4:0> = sector number$  ;--------------------------------------------------------- FC6D 79 mov a,c HDCMDA ;low command byte is in a ;-------------------------------------------- ;Issue CRDBUF command to kick off read of 256 ;bytes from the controller's buffer ;Note: this assumes the controller is ready. ;(and it is, because HDCMD left it that way.) ;----------------------------;<br>FC71 DBA5 in CDATA ; FC71 DBA5 in CDATA ;reset CDA in CDSTA FC73 DBA3 in ACMD ;clear CMDACK in ACSTA FC75 AF xra a ;256 bytes to load ;..to controller FC78 3E50 mvi a,CRDBUF+DBUFR ;issue Read Buffer command ;..to controller FC7C C1 pop b ;(10)<br>FC7D D1 pop d ;(10) FC7D D1 pop<br>FC7F F1 pop d pop  $pop$  h  $(10)$  15 us total from 'out' ; The 8x300 is ready to transmit data in 8 uS. This code takes ; 40 cycles (including the 'ret'), or 20 uS min to get around ; to reading the data - so there is no need to wait on CDSTA if FALSE<br>DATAWT: in DATAWT: in CDSTA ;Wait for data port to be ready rlc ;msb=CDA **DATAWT**  endif ;--------------------------------- ;Controller is ready to transfer ;256 bytes of data from its buffer ;--------------------------------- ;(10)done with GETPAG ;\*\*\*Subroutine\*\*\*\*\*\*\*\*\*\*\*\*\*\*\*\*\*\*\*\*\*\*\*\*\*\*\*\*\*\*\*\*\*\*\*\*\*\*\*\*\*\*\*\*\*\*\*\*\* ; Issue a disk command, and then wait for the controller ; to complete it  $\mathbf{z}$  ; and  $\mathbf{z}$  is the set of  $\mathbf{z}$  is the set of  $\mathbf{z}$  is the set of  $\mathbf{z}$  ; Note: this just assumes the controller is ready, which is OK ; since the last command was either a seek (where HDCMD waited ; for the controller to become ready) or it was a CRDBUF, which ; ended with all bytes transferred - and the controller becomes ; ready very soon (1.5 uS) after the last byte is transferred. ; On Entry at HDCMD:  $h =$  complete command ; On Entry at HDCMDA: Page 35

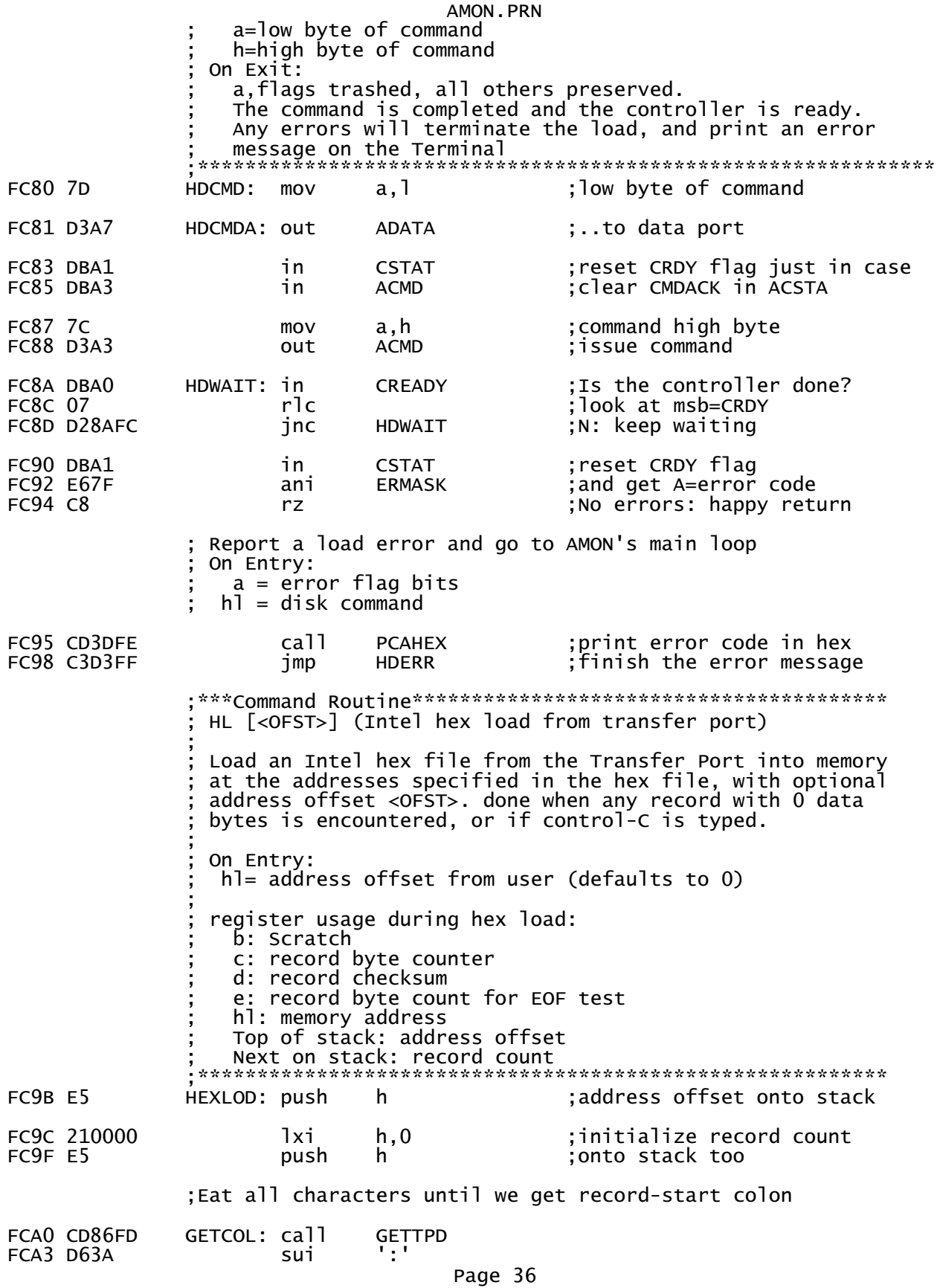

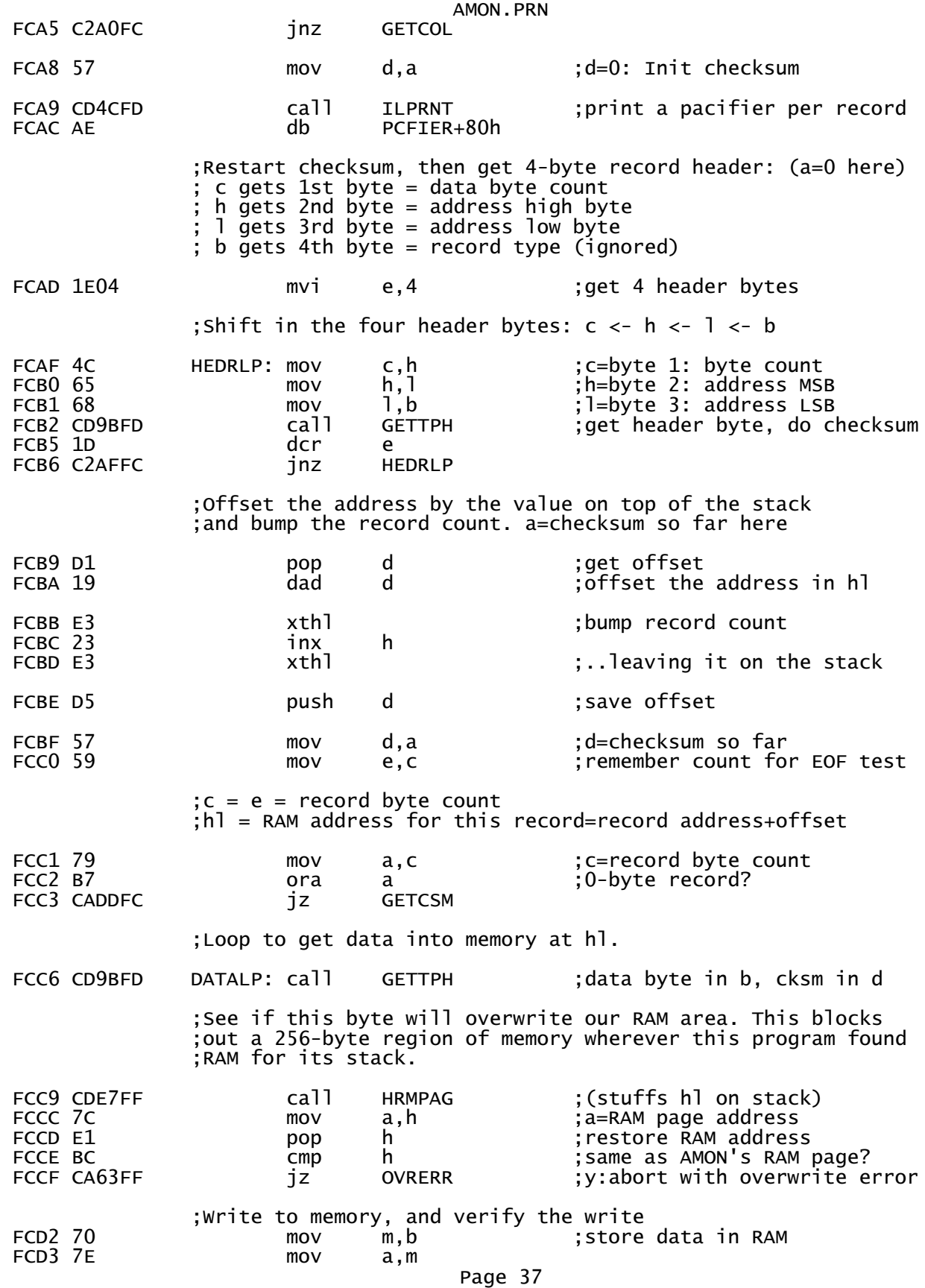

AMON.PRN FCD4 B8 cmp b inz MEMERR ;successful write? FCD5 C2CAFF inz M<br>FCD8 23 inx h FCD9 0D dcr c FCDA C2C6FC inz FCDD CD9BFD GETCSM: call GETTPH ;get checksum in a & Z flag inz CSMERR ;should be zero ;All done with this record. Check for EOF (byte count=0) FCE3 B3 ora e ;zero-byte record? inz GETCOL : N: go get another record ;------------------------------------------- ;Done. Print record count and return to MAIN ;------------------------------------------- FCE7 E1 HLDONE: pop h ;remove offset from stack pop h ; record count FCE9 CD47FD call CILPRT<br>FCEC 526563733A db 'Recs:' db 'Recs:',' '+80h ;Fall into PHLCHX ;\*\*\*Subroutine\*\*\*\*\*\*\*\*\*\*\*\*\*\*\*\*\*\*\*\*\*\*\*\*\*\*\* Print hl as 4 hex digits on the console ; On Entry: ; c=checksum so far hl=2 bytes to print On Exit:<br> $h=0$  $\qquad \qquad \mathsf{b=}0$  ; c=updated checksum ; Trashes a ;\*\*\*\*\*\*\*\*\*\*\*\*\*\*\*\*\*\*\*\*\*\*\*\*\*\*\*\*\*\*\*\*\*\*\*\*\*\*\*\*\* PHLCHX: mvi b,0 ;print on console<br>imp PHLHEX FCF4 C337FE ;\*\*\*Command Routine\*\*\*\*\*\*\*\*\*\*\*\*\*\*\*\*\*\*\*\*\*\*\*\*\*\*\*\*\*\*\*\*\*\*\*\*\*\*\* EN [<ADR>] (enter data into memory)  $\mathbf{z}$  ; and  $\mathbf{z}$  is a set of  $\mathbf{z}$  is a set of  $\mathbf{z}$  is a set of  $\mathbf{z}$ Get hex values from the keyboard and enter them ; sequentially into memory, starting at <ADR>. a blank ; line ends the routine and returns control to the command Mode. values may be separated by spaces or CR'S. Print the current address at the beginning of each line. ; On Entry: ; hl = <ADR>, defaulting to 0 ; Carry set if none entered ;\*\*\*\*\*\*\*\*\*\*\*\*\*\*\*\*\*\*\*\*\*\*\*\*\*\*\*\*\*\*\*\*\*\*\*\*\*\*\*\*\*\*\*\*\*\*\*\*\*\*\*\*\*\*\*\*\* ; print hl as an address FCFA CDD9FB call GETLIN ;get a line of user input rz ;z=blank line terminates ;Get hex data from the user input line and write it to memory FCFE CD1AF9 ENLOOP: call PHFHEX ; save memory address, ;Get/convert value FD01 7D mov a,l ;get low byte as converted pop h ; recover memory address Page 38

FD03 77 mov m, a put in the value; FD04 23 inx ; next address h. ; Scan to next input value<br>; not end of line: continue FD05 CDEDFB ca<sub>11</sub> **SKIPB** FD08 C2FEFC ENLOOP jnz FDOB C3F7FC end of line: start new line jmp **ENTER** ;= subroutines = ;=============== Get, echo, and store a console character in the input line buffer. Handle deletes and backspaces. On Entry:  $h$ ] = next free spot in the input line buffer LBSIZE is max characters allowed in the input line buffer on Exit (not full, no deletes): a=character  $h = h1+1$  $(h1-1)$  = character FDOE CDD2FB ; get a character LBCHR: call **GETKBD** FD11 77 mov m, a ; store character in buffer ;DEL character? FD12 FE7F срі DEL FD14 CA19FD  $JZ$ **GCDEL FD17 FE08** ;BS is same as DEL срі **BS** FD19 7D GCDEL: a, 1 ;buffer address low byte mov FD1A CA25FD **GDFIFT** ΊZ FD1D EECB RAMBUF+LBSIZE ; input buffer full? xri FD1F 7E ; recover chr for echo mov  $a, m$ FD20 C8 ;full: ignore it  $r<sub>7</sub>$ FD21 23 inx h ;bump line buffer pointer FD22 C38EF8 jmp PRINTA ;echo & ret Backspace or delete found. Delete if there is anything to ; delete, and echo to the user the right way, based on TTYPE. ----------------------------------FD25 D67B<br>FD27 C8 ;anything on the line? GDELET: sui **RAMBUF**  $r<sub>7</sub>$ done if not.; ;backspace either by erasing onscreen or Teletype-style FD28 2D dcr 1 ;back up in buffer FD29 3E68 mvi a, TTYPE-RIOCOD+RAMCOD FD2B CDE7FF<br>FD2E 7E ca<sub>11</sub> **HRMPAG** ;pushes hl too mov  $a, m$ ; get TTYPE variable FD2F E1<br>FD30 1F pop h. ;0 (even): backspacing terminal rar FD31 D240FD jnc **GCBKUP** 

AMON.PRN

Teletype-style delete;

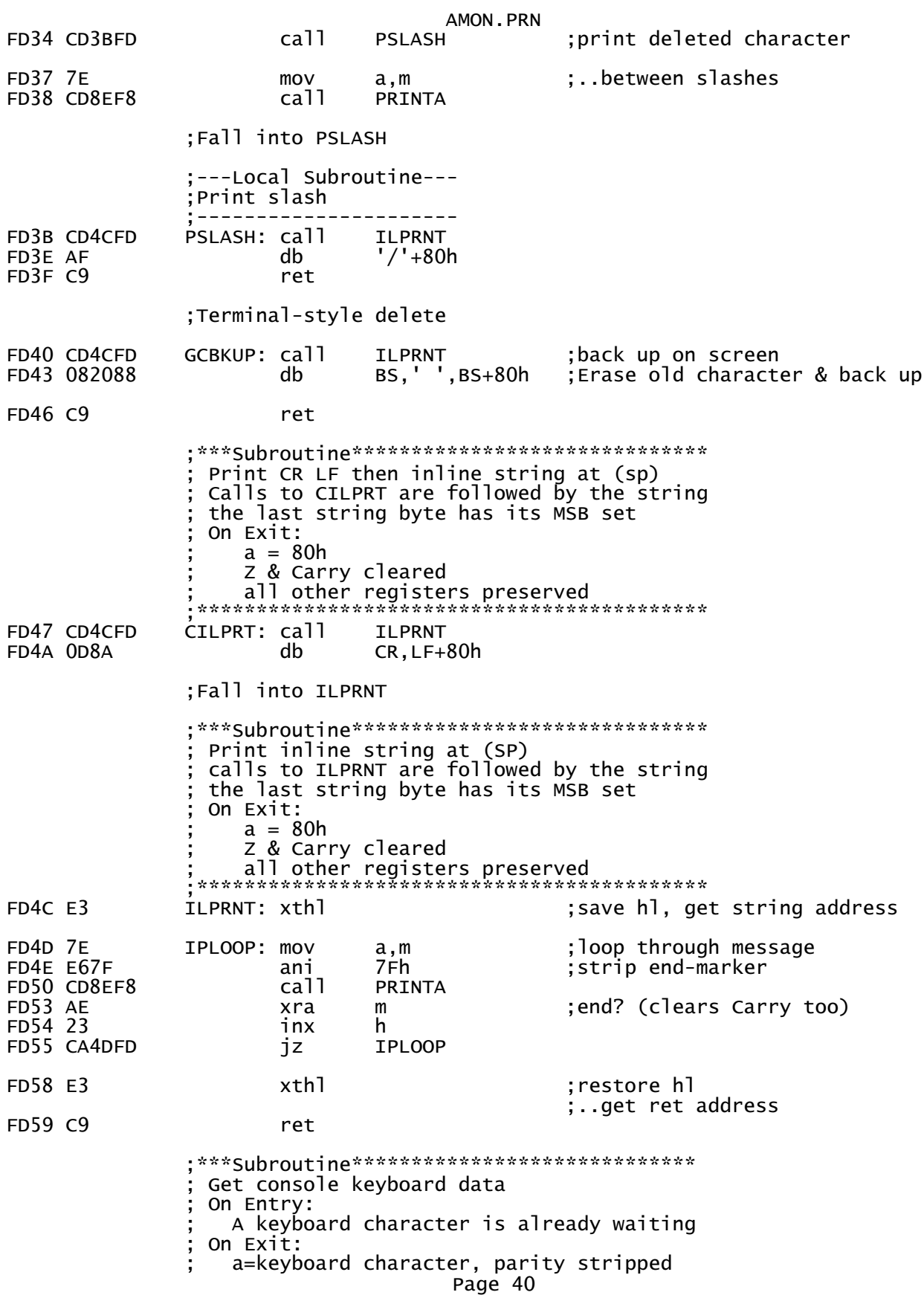

AMON.PRN Z clear (unless null typed) \*\*\*\*\*\*\*\*\*\*\*\*\*\*\*\*\*\*\*\*\*\*\*\*\*\* \*\*\*\*\*\*\*\*\*\*\*\*\*\*\*\* ;get keyboard character FD5A DB11 KDATA: in S<sub>2</sub>RXDA FD5C E67F<br>FD5E C9 ani 7Fh strip parity; ret Get keyboard status unless the transfer port is the console. Abort if CABKEY (control-C). On Exit: if a character is waiting, then character is in a FD5F CD7CFD CKABRT: call ;Transfer Port = console? **TESTTP** FD62 C8  $rz$ :Fall into CHKKBD Get keyboard status. If a character is waiting, then return it in a with parity stripped. Abort if CABKEY (control-C). On Exit: FD63 CD7FF8 CHKKBD: call **KSTAT** ;anything typed? FD66 C8  $r<sub>7</sub>$ ;N: return w/ Z set FD67 CD5AFD call **KDATA** ;Y: get the data FD6A FE03 срі **CABKEY** ; abort character typed?  $FDCCO$  $rnz$ **FD6D B7** ora ; clear Z flag to prevent a FD6E C3DFF8 **CABORT** ...address from being printed jmp ;\*\*\*Subroutine\*\*\*\*\*\*\*\*\*\*\*\*\*\*\*\* Get Transfer Port Rx status On Exit:  $a=0$  & Z set if no data \*\*\*\*\*\*\*\*\*\*\*\*\*\*\*\*\*\*\*\*\*\*\*\*\*\*\*\* FD71 3E2C TPISTA: mvi a, RTPIS-RIOCOD+RAMCOD FD73 B7 ora a clear carry; FD74 DA **JC** ; ic opcode skips mvi a below db ; Skip into TPIN, skipping mvi a instruction : \*\*\*Subroutine\*\*\*\*\*\*\*\*\*\*\*\*\*\*\*\* Get Transfer Port data On Exit: a=byte from Transfer Port Z cleared \*\*\*\*\*\*\*\*\*\*\*\*\*\*\*\*\*\*\*\*\*\*\*\*\*\*\*\* FD75 3E32 TPIN: mvi a, RTPIN-RIOCOD+RAMCOD FD77 CDE7FF call **HRMPAG** :pushes h ;fix hl, put address on stack<br>;'call' RTPIN FD7A E3 xthl  $FD7B C9$ ret ; \*\*\*Subroutine\*\*\*\*\*\*\*\*\*\*\*\*\*\*\*\*\*\*\*\*\*\*\*\*\*\*\* ; Test to see if Transfer Port =  $console$ 

AMON, PRN On Exit:  $Z$  set if console = Transfer Port Trashes a FD7C 3E2D TESTTP: mvi a, TPISP+1-RIOCOD+RAMCOD; status register addr FD7E CDE7FF call **HRMPAG** ;pushes h **FD81 7E** mov a,m FD82 E1 pop h FD83 FE10 S<sub>2</sub>STAA ;Console's status port? срі FD85 C9 ret Get a printable ASCII byte from the Transfer Port, strip parity, check for abort from the console unless the console is also the Transfer Port On Entry: SP points into the RAM page RAM page byte  $FE = 1$  for Transfer Port, 0 for console On Exit: \*\*\*\*\*\*\*\*\*\*\*\*\*\*\*\*\*\*\* FD86 CD7CFD GETTPD: call :Transfer Port = console? **TESTTP** ;Y: get and test keyboard chr FD89 CAD2FB **GETKBD** jz FD8C CD63FD GTPLUP: call **CHKKBD** ;user abort? FD8F CD71FD ;Transfer Port character? call **TPISTA** FD92 CA8CFD **GTPLUP** jz ;n: keep waiting FD95 CD75FD call **TPIN** ;get Transfer Port character **FD98 E67F** 7Fh ani strip parity;  $FD9A C9$ ret Get 2 hex digits from the Transfer Port, combine them into 1 byte, and add the result to the checksum in d On Entry:  $d =$  checksum so far On Exit: b=byte of data a=d=new checksum value Z flag set if checksum is now 0 FD9B CDABFD GETTPH: call **GETTPN** ;get high nibble FD9E 87<br>FD9F 87 add Shift high nibble in place  $\mathsf{a}$ add a **FDA0 87** add a **FDA1 87** add a **FDA2 47**  $mov$ b, a FDA3 CDABFD ca<sub>11</sub> **GETTPN** ; get low nibble FDA6 BO ora b combine nibbles; **FDA7 47** ; save result for return b,a  $mov$ ; compute checksum **FDA8 82** add <sub>d</sub> FDA9 57 mov d, a ;ret with checksum in a & d FDAA C9 ret :---Local subroutine---------------------; Get a hex digit from the Transfer Port, ; validate it, and return it in A<3:0> Page 42

AMON.PRN ;---------------------------------------- GETTPN: call GETTPD<br>call HEXCON FDAE CD6EFE<br>FDB1 D8 rc ;Carry means OK ;Abort: ASCII character error - not a valid hex digit FDB2 3E48 mvi a,HERMSG FDB4 C3CCFF imp ;================================================== ; Command Table Each entry: Byte  $0 = 1$ st command character Byte  $1 = 2$ nd command character Byte  $2 =$  command execution address low byte Byte  $3 < 6:0$  = command execution address  $< 14:8$ (address<15> is assumed to be 1) Byte  $3 < 7 > 0$  if the command's parameters are not hexidecimal values  $\mathbf{z}$  ; and  $\mathbf{z}$  is the set of  $\mathbf{z}$  is the set of  $\mathbf{z}$  is the set of  $\mathbf{z}$ The table is terminated by a null in Byte 0 ;================================================== FDB7 4144 COMTAB: db 'AD' ;Dump in Altair format FDB9 41F9 dw ADUM<br>FDBB 414C db 'AL' FDBB 414C db 'AL' ;Load Altair format FDBD 06FE FDBF 424F db 'BO' ;Boot from FLOPPY FDC1 06FF dw FBOOT dw FBOOT dw FBOOT due of the media of the media of the media of the media of the media of t<br>The media of the media of the media of the media of the media of the media of the media of the media of the me<br> 'CO' ;Copy memory<br>MCOPY FDC5 92F9 dw MCOP<br>FDC7 4455 db 'DU' FDC7 4455 db 'DU' ;Dump to console FDC9 91FA dw DUMP<br>FDCB 454E db 'EN' FDCB 454E db 'EN' ;Enter FDCD F7FC dw ENTER<br>FDCF 4558 db 'EX' FDCF 4558 db 'EX' ;Execute FDD1 7EFA dw EXEC FDD3 4649 db 'FI' ;Fill memory FDD5 DAFA FDD7 4842 db 'HB' ;Boot from hard disk<br>FDD9 07FC dw HBOOT FDD9 07FC FDDB 4844 db 'HD' ;Intel hex dump FDDD 3EFB dw HEXD<br>FDDF 484C db 'HL' db 'HL' ;Intel hex load<br>dw HEXLOD FDE1 9BFC FDE3 494E db 'IN' ;Input from port FDE5 27FE dw IPORT FDE7 4F54 db 'OT' ;Output to port FDE9 2CFB FDEB 5345 db 'SE' ;Search FDED EBF9 FDEF 5445 db 'TE' ;Terminal Mode FDF1 F37A dw TERMNL and 7FFFh ;non-hex parameter FDF3 5450 db 'TP' ;Set Transfer Port<br>FDF5 49F8 dw SETTP FDF5 49F8 dw SETTP dw 'TT' ;Terminal Type Page 43

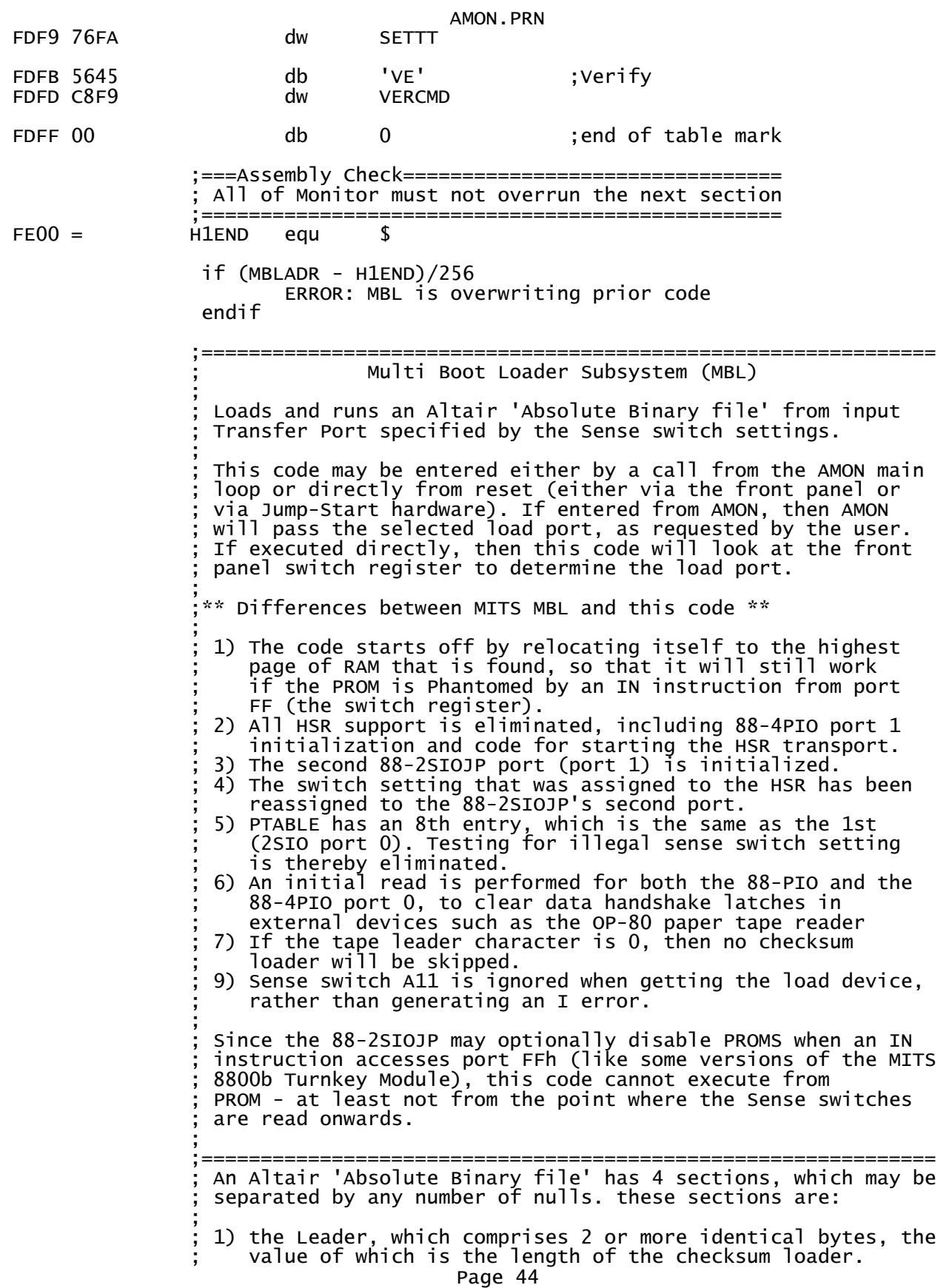

 $\mathbf{z}$  ; and  $\mathbf{z}$  is a set of  $\mathbf{z}$  is a set of  $\mathbf{z}$  is a set of  $\mathbf{z}$ 2) the checksum loader, which is a program that is normally used to load the subsequent sections  $\mathbf{z}$  ; and  $\mathbf{z}$  is a set of  $\mathbf{z}$  is a set of  $\mathbf{z}$  is a set of  $\mathbf{z}$  ; 3) zero or more load records, each structured as follows: ; byte 0: Sync byte = 3Ch (identifies a load record) byte 1:  $NN = number of data bytes in record$ byte 2:  $LL =$  load address low byte byte 3: HH = load address high byte ; bytes 4-NN+3: NN data bytes to store at HHLl, NN>0 ; byte NN+4: CC = checksum of bytes 2 through NN+3  $\mathbf{z}$  ; and  $\mathbf{z}$  is the set of  $\mathbf{z}$  is the set of  $\mathbf{z}$  is the set of  $\mathbf{z}$  ; 4) the Go record, structured as follows ; byte 0: Sync byte = 78H (identifies the Go record) ; byte 1: LL = low byte of go address ; byte 2: HH = high byte of go address  $\mathbf{z}$  ; and  $\mathbf{z}$  is a set of  $\mathbf{z}$  is a set of  $\mathbf{z}$  is a set of  $\mathbf{z}$  ; Altair file Leaders and checksum loaders are specific to both the version of the particular software and the memory ; size. for example, the checksum loader for 4K Basic 3.2 is ; different than the checksum loader for 8K Basic 3.2. and ; both the Leader and checksum loader for 8K Basic 3.2 are ; different than those for 8K Basic 4.0.  $\mathbf{z}$  ; and  $\mathbf{z}$  is a set of  $\mathbf{z}$  is a set of  $\mathbf{z}$  is a set of  $\mathbf{z}$ The MBL code is able to read any such Altair file by simply skipping over the Leader and checksum loader, and loading the load and Go records directly.  $\mathbf{z}$  ; and  $\mathbf{z}$  is a set of  $\mathbf{z}$  is a set of  $\mathbf{z}$  is a set of  $\mathbf{z}$ when executed at the MBL address, MBL chooses its input Port based on the front panel Sense switches  $\leq$ 2:0>, using the conventions set up in Basic 4.X, more or less.  $\mathbf{z}$  ; and  $\mathbf{z}$  is the set of  $\mathbf{z}$  is the set of  $\mathbf{z}$  is the set of  $\mathbf{z}$  ; device bits 2:0 ; 88-2SIO port 0 (2 stops) 000b ; 88-2SIO port 0 (2 stops) 001b ; 88-SIO 010b ; 88-ACR 011b ; 88-4PIO 100b ; 88-PIO 101b ; 88-2SIO Port 1 (2 stops) 110b ; 88-2SIO port 0 (2 stops) 000b (spare)  $\mathbf{z}$  ; and  $\mathbf{z}$  is a set of  $\mathbf{z}$  is a set of  $\mathbf{z}$  is a set of  $\mathbf{z}$ Prior to Basic 4.0, MITS used different Sense switch settings ; to specify the console device. You can load an older tape by setting the switches according to the above table and starting the load. after the checksum loader on the tape has been skipped, and load records are loading (but before ; the load completes) change the Sense switch settings as ; required by the earlier version of Basic (or other program) that you are loading. ;============================================================== org MBLADR ;-------- ;find RAM ;----;<br>FE00 010AFE MBL: FE00 010AFE MBL: lxi b,GOMBL ;return address FE03 C303F8 jmp INIT ;go find a real stack, install ;self-modifying I/O routines, ;and initialize all known ports ;returns with e=0

$$
\mathsf{FEOO}
$$

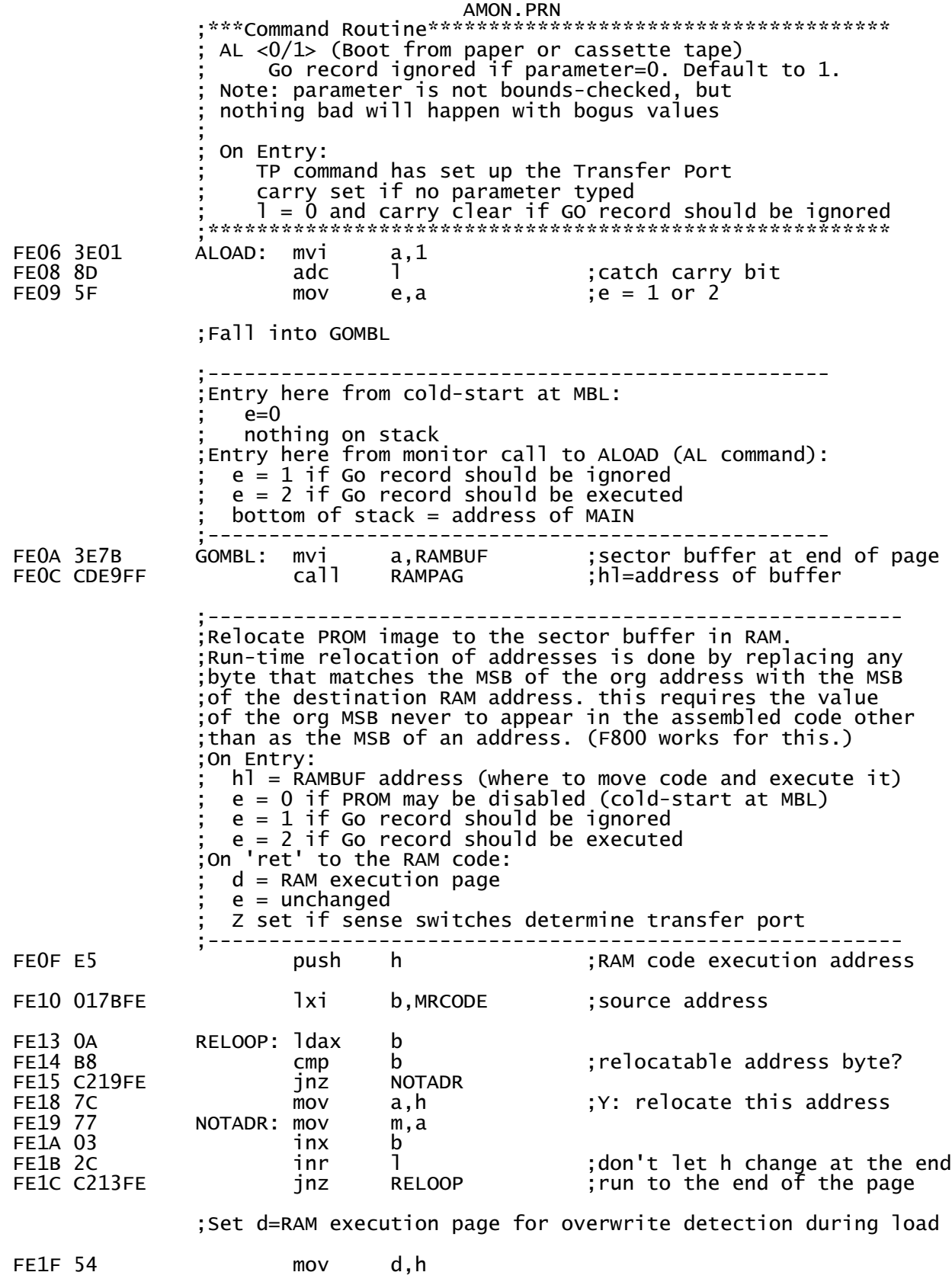

AMON.PRN ;Test sense switches if cold-start. Otherwise use transfer port as set up by Amon. ;e=1 if entry from amon<br>;use switches? Z set if so<br>;execute the loaded code FE20 1C<br>FE21 1D inr e dcr  $\mathbf{e}$ **FE22 C8**  $rz$ FE23 E1 pop h 1, (SKPSW-MRCODE)+RAMBUF FE24 2E82 mvi FE26 E9 ; skip sense switch test pchl AMON Subroutines, occupying a hole in the PROM space =========================== IN <PORT> (Input from port) On Entry:  $l = PORT$ Creates this routine on the stack, then executes it, then returns through PAHEX to print the value **NOP** IN  $<$ PORT $>$ **RET** FE27 113DFE IPORT: lxi d, PCAHEX ; create return address FE2A D5 push <sub>d</sub> ; ret through PCAHEX **FE2B 26C9** ; Opcode mvi h, RET FE2D E5<br>FE2E 2100DB push h.  $;$  L=<PORT>  $h$ , IN\*256 ; NOP, IN opcode lxi FE31 E5 push h FE32 65  $h.1$  $mov$ : $h = 0$ FE33 39 th points to routine dad sp FE34 D1 pop d ;fix stack FE35 D1  $\mathsf{d}$ pop FE36 E9  $b$ ch : execute RAM routine ; \*\*\*Subroutine\*\*\*\*\*\*\*\*\*\*\*\*\*\*\*\*\* Print hl as 4 hex digits On Entry: b=0 for the console b<>0 for the Transfer Port c=checksum so far hl=2 bytes to print On Exit: c=updated checksum Trashes a \*\*\*\*\*\*\*\*\*\*\*\*\*\*\*\*\*\*\*\*\*\*\*\*\*\*\*\*\* **FE37 7C** PHLHEX: mov ;h first a,h FE38 CD3FFE ca<sub>11</sub> **PAHEXC** ; returns with Carry clear FE3B 7D mov  $a, 1$ then l; FE3C FE db CPI :CPI opcode skips PCAHEX ; executing a NOP, and then ;..falling into PAHEX ; \*\*\*Subroutine\*\*\*\*\*\*\*\*\*\*\*\*\*\*\*\*\*\*\*\*\*\*\* Print a on console as 2 hex digits On Entry: a=byte to print Page 47

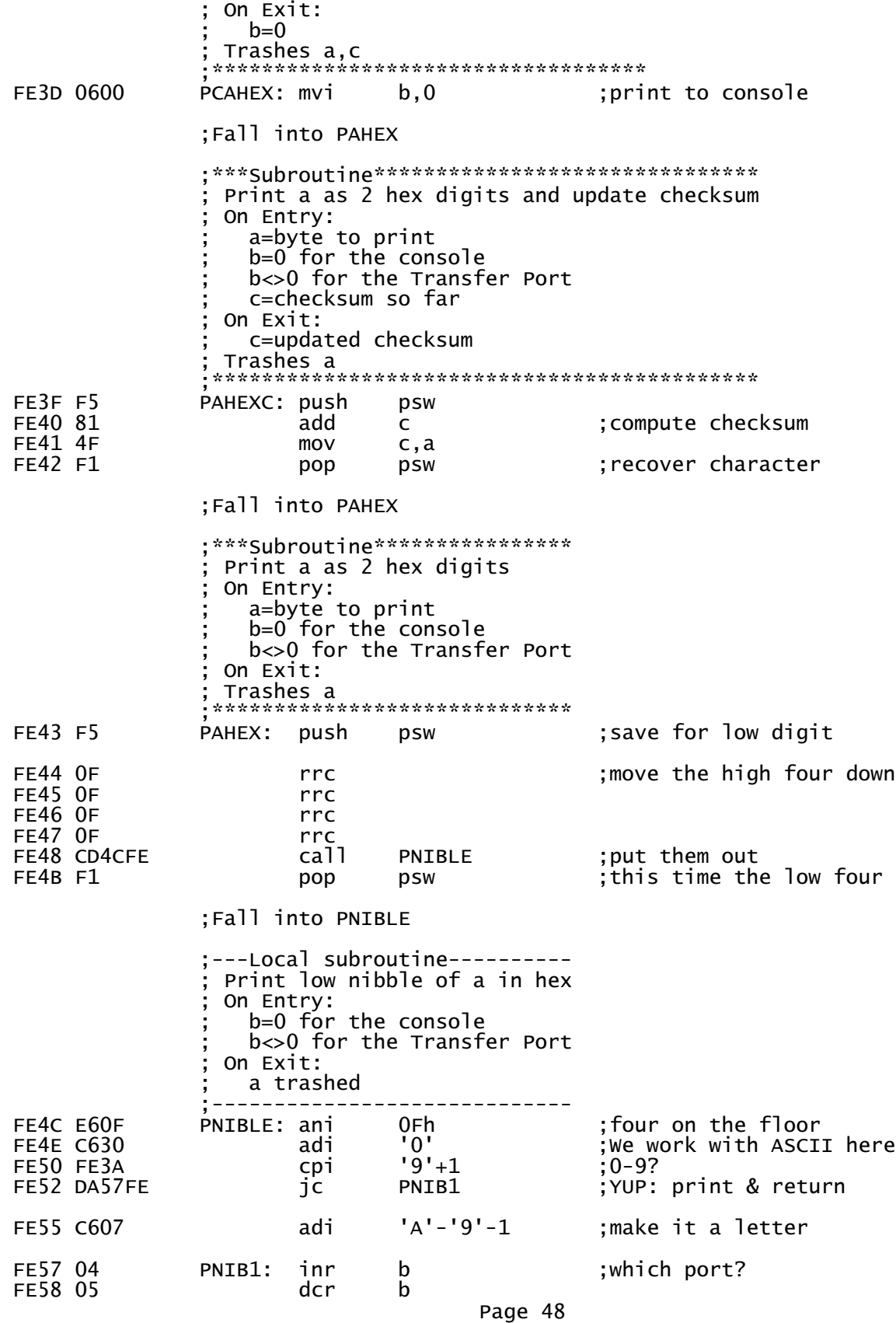

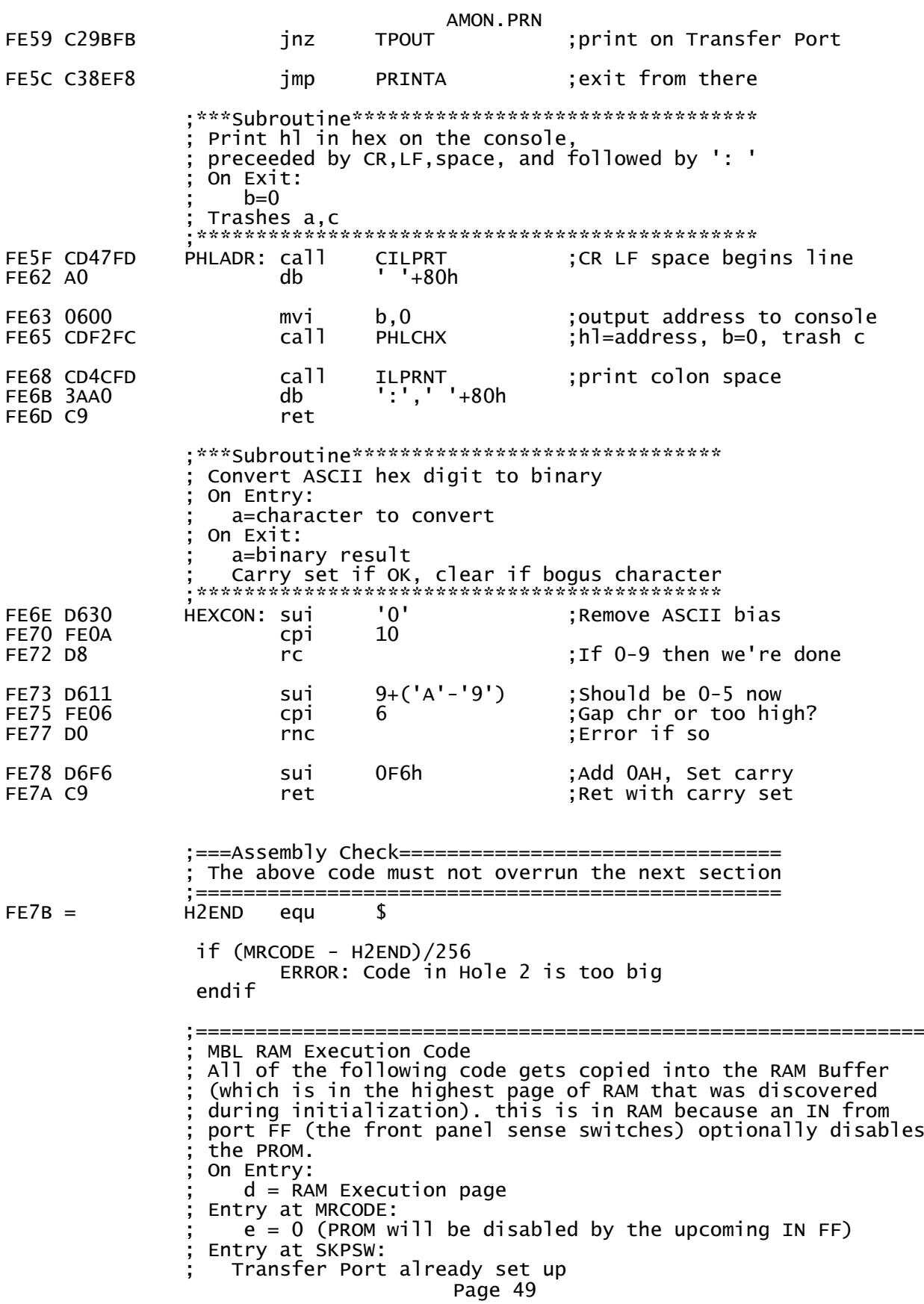

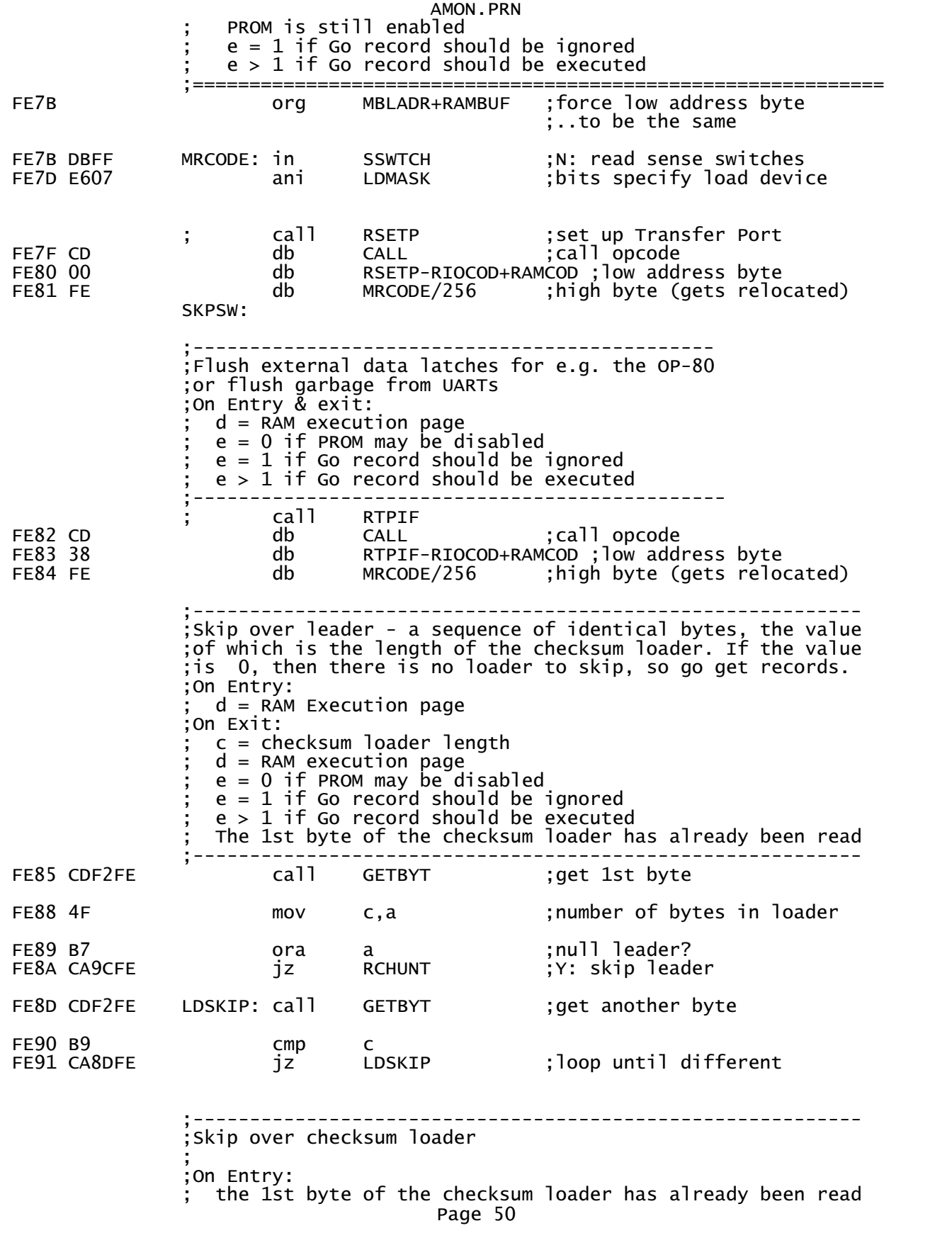

AMON.PRN ; c=checksum loader length ; d = RAM execution page ; e = 0 if PROM may be disabled ; e = 1 if Go record should be ignored ; e > 1 if Go record should be executed ;---------------------------------------------------------- c can contain state is ince we got a byte already FE95 CDF2FE CLSKIP: call GETBYT ;get a loader byte FE98 0D dcr c FE99 C295FE ;---------------------------------------------------------- ;Main record-loading loop  $\mathbf{z}$  ; and  $\mathbf{z}$  is a set of  $\mathbf{z}$  is a set of  $\mathbf{z}$  is a set of  $\mathbf{z}$  ;Hunt for a sync character - either for another load record ;or for the Go record. ignore all else. ;On Entry: ; d = RAM execution page ; e = 0 if PROM may be disabled ; e = 1 if Go record should be ignored  $e > 1$  if Go record should be executed ;---------------------------------------------------------- ; hunt for sync character ;Note: can't use cpi opcode here because it is FEh FE9F EE3C **Xri** ALTPLR ;load record sync byte? FEA1 C2E0FE **inz** CHEKGO ;n: go see if it's a GO ;-------------------------------------------------------- ;Load Record: Read and store data from a load record  $\mathbf{z}$  ; and  $\mathbf{z}$  is a set of  $\mathbf{z}$  is a set of  $\mathbf{z}$  is a set of  $\mathbf{z}$  ;On Entry: the load record sync byte has already been read  $d =$  RAM execution page ; e = 0 if PROM may be disabled ; e = 1 if Go record should be ignored ; e > 1 if Go record should be executed RCHUNT's address is on the stack ;-------------------------------------------------------- FEA4 CDF2FE call GETBYT ;get record byte count c, a counts data bytes FEA8 CDEEFE call GETWRD ;get load address into a,l  $\mathbf{F}$ ,  $\mathbf{h}$  = record load address add 1 containst initialize checksum FEAD 47 mov b,a ;Loop to read c data bytes into memory at hl. ;Make sure data won't overwrite RAM Execution page. FEAE 7A LRLOOP: mov a,d ;d=RAM Execution page FEAF BC cmp h ;same page as load address? FEB0 3E4F mvi a,OERMSG ;overwrite error message jz ERDONE ;error exit if overwrite FEB5 CDF2FE call GETBYT ;get a data byte FEB8 77 mov m,a ;store data byte FEB9 BE cmp m ;did it store correctly? jnz MERDON ;error exit if mismatch Page 51

AMON.PRN FEBD 80 add b ;compute checksum<br>FEBE 47 mov b,a  $FEBE$  47 FEBF 23 inx h ;bump dest pointer<br>FECO OD dcr c ;bump byte count FEC0 0D dcr c ;bump byte count jnz LRLOOP ;loop through all bytes ;Validate checksum, fail if it doesn't match FEC4 CDF2FE call GETBYT ;test record's checksum FEC7 B8 cmp b jz RCHUNT ;match: get another record FECB 3E43 mvi a,CERMSG ;checksum error message JZ ; skips 2 bytes ;Skip into ERDONE FECE 3E4D MERDON: mvi a, MERMSG ; memory error message ;Fall into ERDONE ;------------------------------------------------------------ ;Load Error: ; Turn the INTE light on as an error indicator. If the PROM has not been disabled (by a read from port FF), then report ; the error and return to the AMON monitor. If port FF has ; been read (to determine the load port), then save the error ; code and address at beginning of memory, and hang writing ; the error code forever to the console. ; On Entry: ; a = error code ; e = 0 if PROM may be disabled  $h$ ] = offending address ;------------------------------------------------------------ FEDO 1D FREDONE: dcr e ;PROM disabled?<br>FED1 F2CCFF ip RPTERR :N: report. retu jp RPTERR ;N: report, return to monitor ;this routine not relocated ;PROM is possibly disabled. Report error the old way. FED4 320000 sta 00000h ;PROM disabled: store error code Store offending address; FEDA FB ei ;INTE light as error indicator FEDB D311 ERHANG: out S2TXDA ; Console output FEDD C3DBFE jmp ERHANG ;------------------- ; Test for GO record ;------------------- FEE0 EE44 CHEKGO: xri ALTEOF XOR ALTPLR ;EOF record sync byte? inz RCHUNT ;N: ignore ;Fall into GO record execution ;------------------------------------------- ;Go Record: get the GO address and go there  $\mathbf{z}$  ; and  $\mathbf{z}$  is the set of  $\mathbf{z}$  is the set of  $\mathbf{z}$  is the set of  $\mathbf{z}$  ;On Entry: Page 52

AMON.PRN  $e = 0$  if PROM may be disabled  $e = 1$  if Go record should be ignored  $e > 1$  if Go record should be executed ; GO-record sync byte has already been read ;------------------------------------------- FEE5 CDEEFE call GETWRD ;get a,l=address  $mov$  h,a ;high byte FEE9 1D dcr e ;execute go record? jz PHLCHX ;n:print go address and quit FEED E9 **pchl properties** to go address ;---Local Subroutine--------------- get 2-byte word from Transfer Port On Entry: ; b=checksum so far ; On Exit:  $l =$  next byte  $a =$  subsequent byte  $b := b+a+1$  ;----------------------------------- GETWRD: call GETBYT FEF1 6F mov 1,a ;Fall into GETBYT to get the high byte ;---Local Subroutine------------------------------- Get a byte of data from the Transfer Port with user-abort opportunity ; On Entry: ; e = 0 if AMON PROM may be disabled ; On Exit:  $a =$  received character ;-------------------------------------------------- GETBYT: ; call RTPIS ;get transfer port status db CALL ;call opcode<br>db RTPIS-RIOCOD+RAMCOD :low add FEF3 2C db RTPIS-RIOCOD+RAMCOD ;low address byte ;high byte (gets relocated) ; jnz RTPIF ;go get transfer port data byte FEF5 C2 db JNZ ;call opcode RTPIF-RIOCOD+RAMCOD ;low address byte<br>MRCODE/256 ;high byte (gets relo db MRCODE/256 ;high byte (gets relocated) FEF8 7B mov a,e a **EXECUTE:** ; PROM certainlty enabled? FEFA C45FFD cnz CKABRT : Y: user abort? FEFD C3F2FE **jmp** GETBYT ;Wait for character ;=========================================== End of MBL code copied into the RAM buffer ;=========================================== MRCEND: ;===Assembly Check=============================== ; MBL code must not overwrite the CDBL code below ;================================================ SUBEND equ if (DBLADR - SUBEND)/256 Page 53

## AMON.PRN ERROR: CDBL is overwriting prior code

endif

 ;============================================================== ;= Combo Disk boot loader Subsystem (CDBL) = ;= for the Altair 88-DCDD 8" disk system and = ;= the Altair 88-MDS Minidisk system = ; the contract of the contract of the contract of the contract of the contract of the contract of the contract of the contract of the contract of the contract of the contract of the contract of the contract of the contrac ;= CDBL loads software (e.g. Altair Disk BASIC) from an =  $=$  Altair 88-DCDD 8" disk or an 88-MDS 5-1/4" minidisk,  $=$  ;= automatically detecting which kind of drive is attached. = ;==============================================================  $\epsilon$ ;=  $\epsilon$  =  $\epsilon$  =  $\epsilon$  =  $\epsilon$  +  $\epsilon$  +  $\epsilon$  ;= =  $=$  Minidisks have 16 sectors/track, numbered 0 through 15.  $=$  ;= 8" disks have 32 sectors/track, numbered 0 through 31. = ;= CDBL figures out which kind of disk drive is attached, = ;= based on the existance of sector number  $16. =$ ; the contract of the contract of the contract of the contract of the contract of the contract of the contract of the contract of the contract of the contract of the contract of the contract of the contract of the contrac ;= Altair Disk Sector Format (FOR boot sectors) = ;= = ;= byte(s) FUNCTION buffer address = ;= 0 Track number+80h (sync) RAMADR+7Bh = ;= 1 file size low byte <sup>-</sup> RAMADR+7Ch =<br>;= 2 file size high byte - RAMADR+7Dh =  $\overline{2}$  file size high byte RAMADR+7Dh =<br>3-130 Sector data RAMADR+7Eh to RAMADR+FDh = ;= 3-130 Sector data RAMADR+7Eh to RAMADR+FDh<br>;= 131 marker byte (OFFh) RAMADR+FEh ;= 131 marker byte (0FFh) RAMADR+FEh = ;= 132 checksum RAMADR+FFh =  $133-136$  Spare not read  $=$  ;= = ;= each sector header contains a 16-bit file-size value: = ;= this many bytes (rounded up to an exact sector) are read = ;= from the disk and written to RAM, starting at address  $0. =$  ;= when done (assuming no errors), CDBL then jumps to =  $:=$  address 0 (DMAADR) to execute the loaded code.  $=$ ; the contract of the contract of the contract of the contract of the contract of the contract of the contract of the contract of the contract of the contract of the contract of the contract of the contract of the contrac  $=$  Sectors are interleaved 2:1. CDBL reads the even sectors  $=$ ;= on each track first (starting with track 0, sector 0)  $\qquad \, =$ ;= followed by the odd sectors (starting with sector 1),  $\qquad$  = ;= continuing through the interleaved sectors of each track =  $=$  until the specified number of bytes have been read.  $=$ ; the contract of the contract of the contract of the contract of the contract of the contract of the contract of the contract of the contract of the contract of the contract of the contract of the contract of the contrac ;= CDBL first reads each sector (including the actual data = ;= payload, as well as the 3 header and the first 2 trailer = ;= bytes) from disk into the RAM buffer (RAMBUF). next, CDBL = ;= checks to see if this sector would overwrite the RAM  $\qquad \, =$ ;= portion of Cdbl, and aborts with an 'O' error if so. it  $\quad$  = ;= then copies the data payload portion from the buffer to  $\quad$  = ;= its final RAM location, calculating the checksum along the = ;= way. During the copy, each byte is read back, to verify  $\qquad$  = ;= correct writes. any write-verify failure will immediately =  $\frac{1}{1}$  = abort the load with an 'M' error.  $\frac{1}{1}$  = ;= = ;= any disk read error (a checksum error or an incorrect  $=$  $=$  marker byte) will cause a retry of that sector read. after  $=$  ;= 16 retries on the same sector, CDBL will abort the load =  $\mathsf{S} = \mathsf{with} \;\; \mathsf{a} \;\; \mathsf{C}^{\mathsf{T}} \; \; \mathsf{error}. \tag*{$\mathsf{S} \in \mathsf{C}^{\mathsf{T}}$}$ ; the contract of the contract of the contract of the contract of the contract of the contract of the contract of the contract of the contract of the contract of the contract of the contract of the contract of the contrac ;= if the load aborts with any error, then the CDBL subsystem =  $:=$  print an error message with the offending address, and  $=$  ;= jump to the AMON main loop. = ;==============================================================

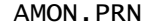

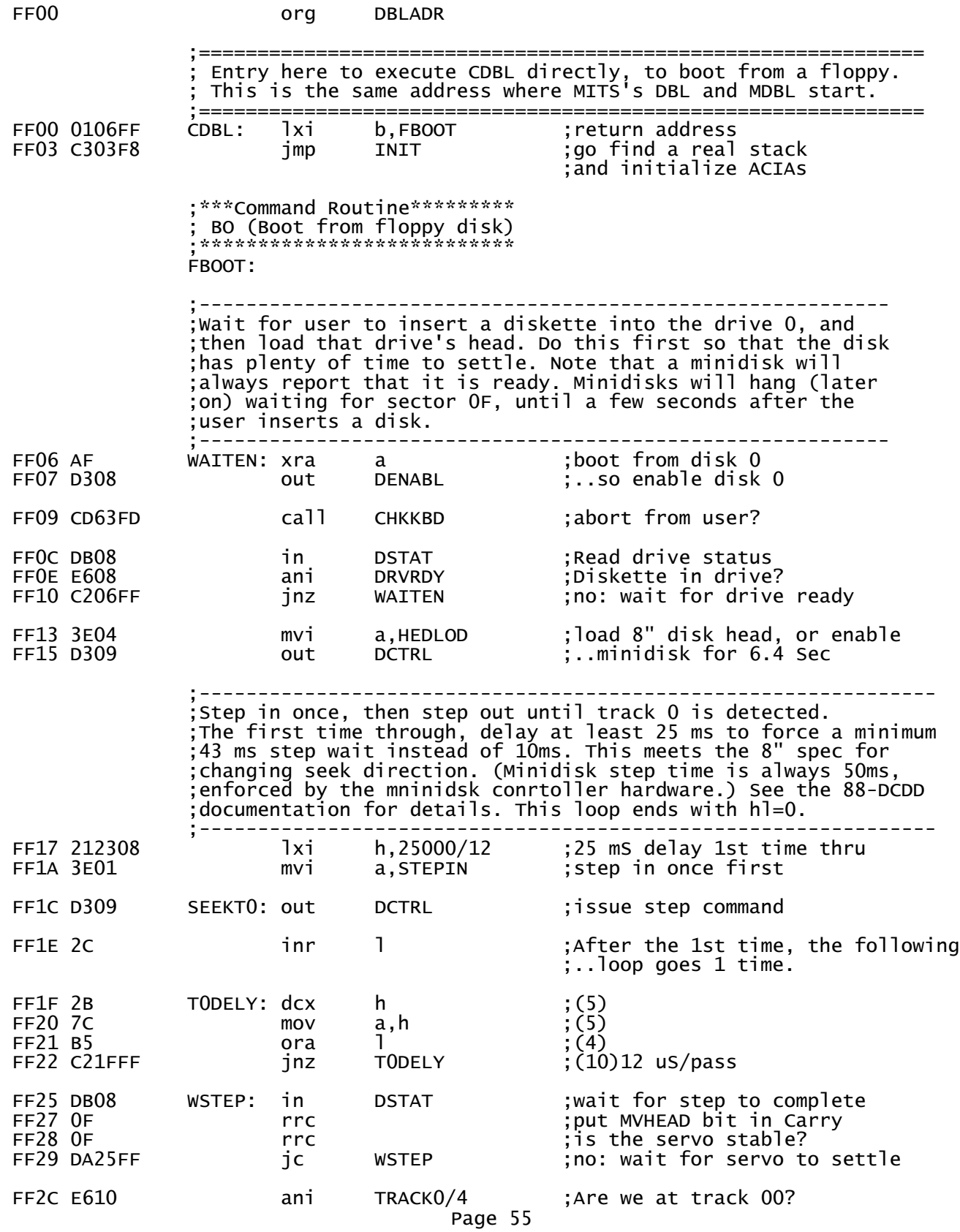
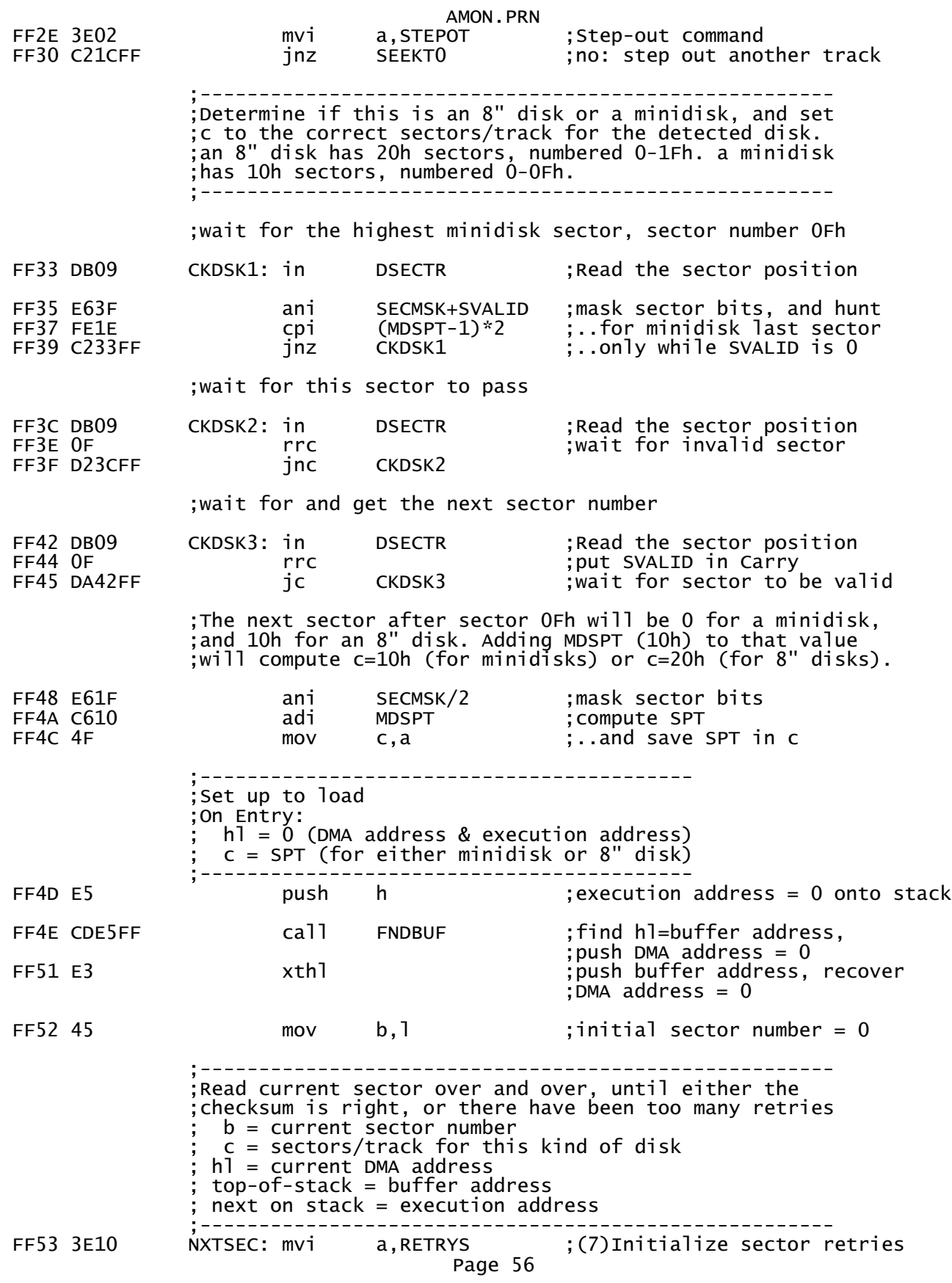

AMON.PRN

 ;----------------------------------------- ;Begin Sector Read  $a =$  Remaining retries for this sector ; b = Current sector number ; c = Sectors/track for this kind of disk  $h$ ] = current DMA address  $top-of-stack = RAMBUF address$  ; next on stack = execution address = 0 ;----------------------------------------- FF55 D1 RDSECT: pop d ;(10)get RAMBUF address ;(11)keep it on the stack push psw ;(11)Remaining retry count ;--------------------------------------------------- Sector Read Step 1: hunt for sector specified in b. ;Data will become avaiable 250 uS after -SVALID goes ;low. -SVALID is low for 30 uS. ;--------------------------------------------------- DSECTR ;(10)Read the sector position FF5A E63F ani SECMSK+SVALID ;(7)yes: mask sector bits ;..along with -SVALID bit FF5C 0F rrc ;(4)sector bits to bits <4:0> FF5D B8 cmp b  $\hat{i}(4)$  found the desired sector ;..with -SVALID low?  $f(10)$ no: wait for it ;----------------------------------------------------------- ;Test for DMA address that would overwrite the sector buffer ;or the stack. Do this here, while we have some time. ;----------------------------------------------------------- FF61 7C mov a,h ;(5)high byte of DMA address FF62 BA cmp d ;(4)high byte of RAM code addr ;Entry point for reporting an overrun error from HL command ;(Z flag is set on entry from HL.) FF63 3E4F OVRERR: mvi a,OERMSG ;(7)overlay error message jz RPTERR ;(10)report overlay error ;-------------------------------------- ;Set up for the upcoming data move ;Do this here, while we have some time. ;-------------------------------------- FF68 E5 push h ;(11)DMA address for retry FF69 C5 push b ;(11)Current sector & SPT FF6A 018000 lxi b,BPS ;(10)b= init checksum, ;c= byte count for movLUP ;------------------------------------------------------- Sector Read Step 2: Read sector data into RAMBUF at de. ;RAMBUF is positioned in memory such that e overflows ;exactly at the end of the buffer. Read data becomes ;available 250 uS after -SVALID becomes true (0).  $\mathbf{z}$  ; and  $\mathbf{z}$  is a set of  $\mathbf{z}$  is a set of  $\mathbf{z}$  is a set of  $\mathbf{z}$  ;This loop must be << 32 uS per pass. ;------------------------------------------------------- FF6D DB08 DATLUP: in DSTAT ;(10)Read the drive status FF6F 07 rlc ;(4)new Read data Available? FF70 DA6DFF **ic** DATLUP :(10)no: wait for data FF73 DB0A in DDATA ;(10)Read data byte Page 57

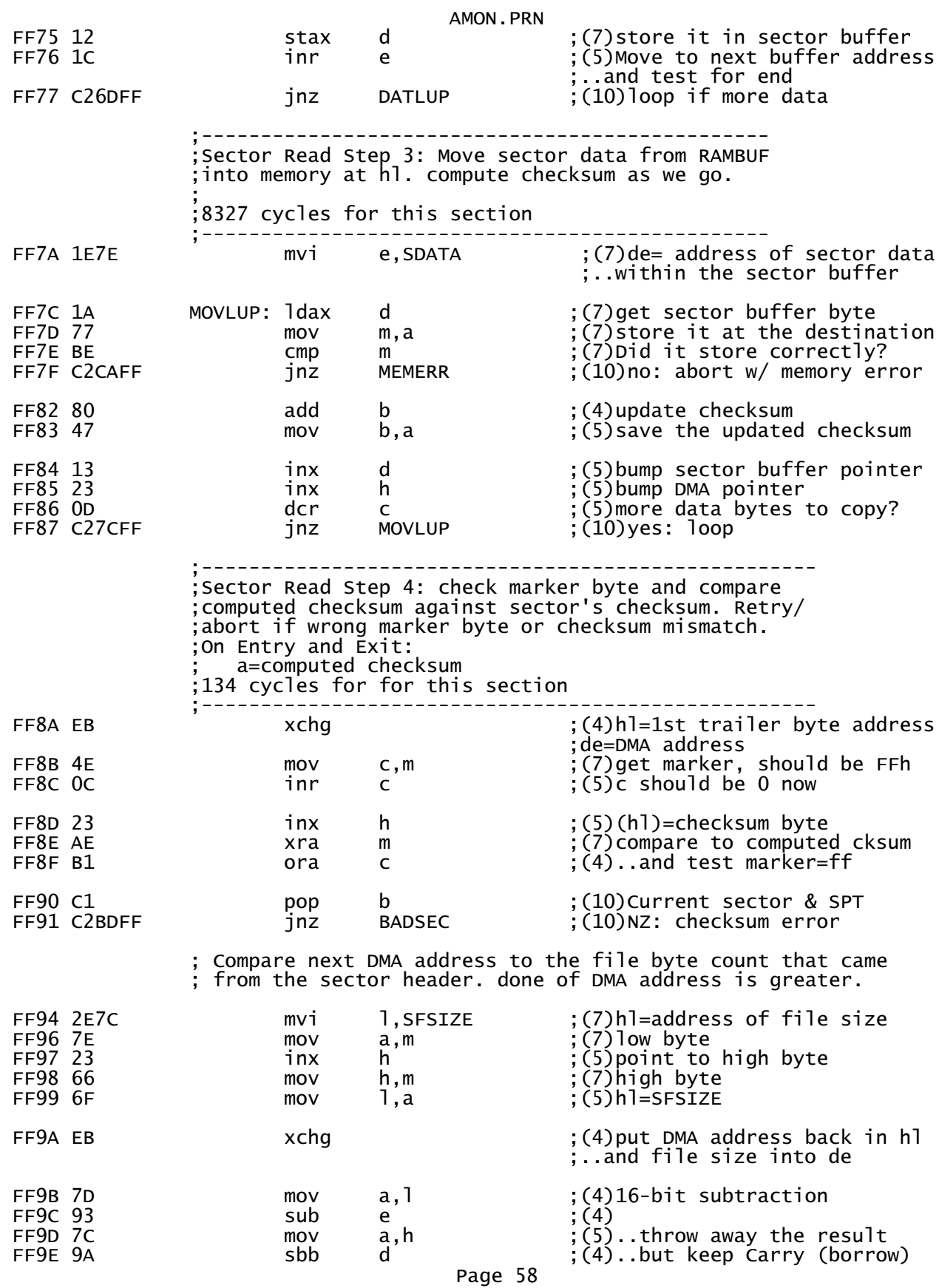

AMON.PRN

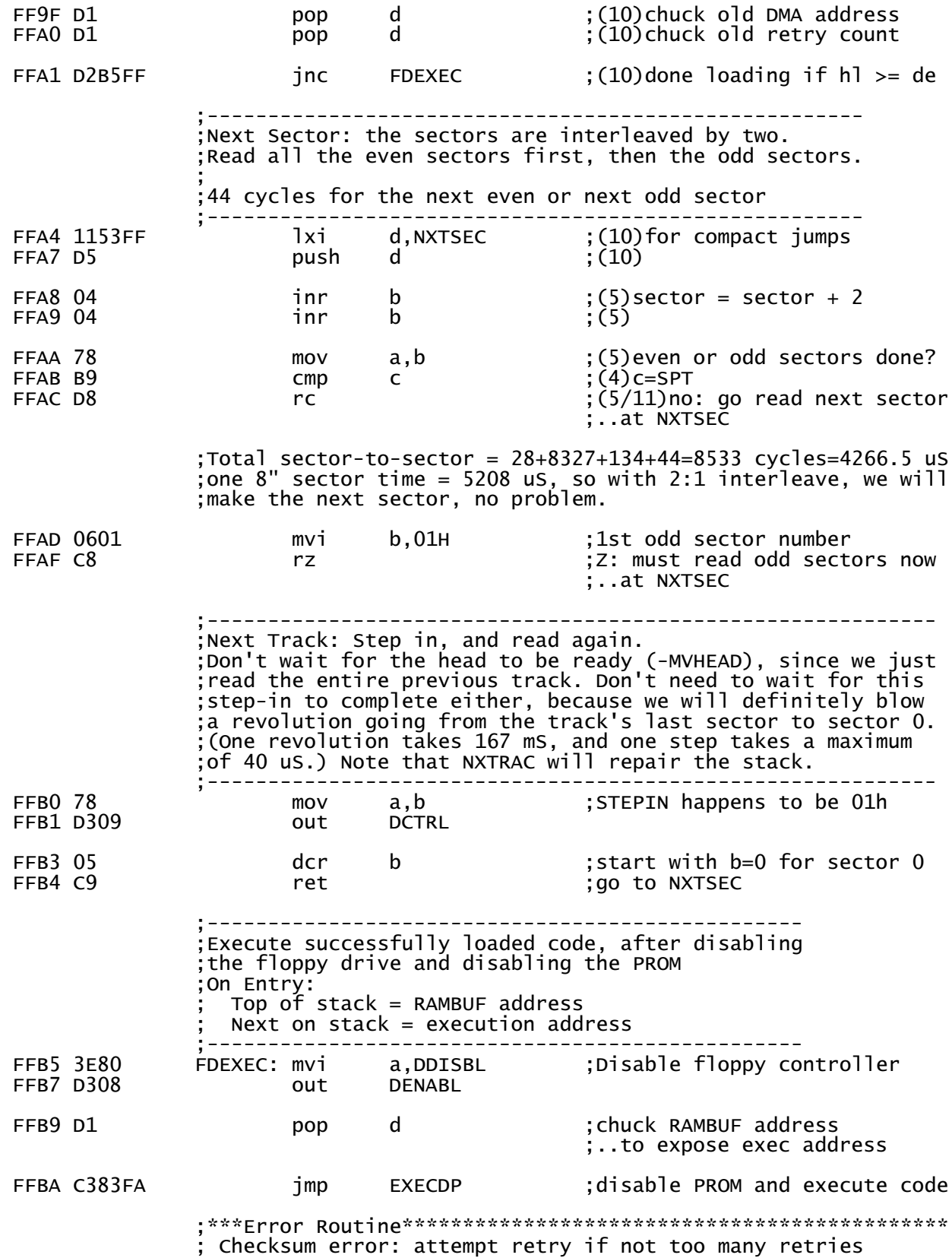

AMON.PRN ; already. Otherwise, abort, reporting the error ; On Entry: Top of stack = adress for first byte of the failing sector ; next on stack = retry count ;\*\*\*\*\*\*\*\*\*\*\*\*\*\*\*\*\*\*\*\*\*\*\*\*\*\*\*\*\*\*\*\*\*\*\*\*\*\*\*\*\*\*\*\*\*\*\*\*\*\*\*\*\*\*\*\*\*\*\*\*\* FFBD 3E04 BADSEC: mvi a,HEDLOD ;Restart Minidisk 6.4 uS timer FFBF D309 out FFC1 E1 pop h ;Restore DMA address FFC2 F1 pop psw ;get retry count FFC3 3D dcr a ;Any more retries left? ;yes: try reading it again ;---------------------------------------------------- ;Irrecoverable error in one sector: too many retries. ;these errors may be either incorrect marker bytes, ;wrong checksums, or a combination of both. ;On Entry: ; hl=RAM adress for first byte of the failing sector  $sp =$  valid address in RAM page ;---------------------------------------------------- FFC7 3E43 CSMERR: mvi a,CERMSG ;checksum error message FFC9 11 db 11h ;'lxi d' opcode to skip ;..MEMERR and go to RPTERR ;Skip into RPTERR ;\*\*\*Error Routine\*\*\*\*\*\*\*\*\*\*\*\*\*\*\*\*\*\*\*\*\* ; memory error: memory readback failed ; On Entry:  $h1 =$  offending RAM address  $sp =$  valid address in RAM page ;\*\*\*\*\*\*\*\*\*\*\*\*\*\*\*\*\*\*\*\*\*\*\*\*\*\*\*\*\*\*\*\*\*\*\*\*\* a,MERMSG ;memory error message ;Fall into RPTERR ;\*\*\*CDBL (and MBL) Termination\*\*\*\*\*\*\*\*\*\*\*\*\*\*\*\*\*\*\*\*\*\*\*\*\*\*\* ; Report an error: turn the disk controller off, report the error on the console, Turn on the INTE light, jump to the console loop. On Entry:  $a = \text{ASCII}$  error code  $h$ ] = offending RAM address ; sp = valid address in RAM page ;\*\*\*\*\*\*\*\*\*\*\*\*\*\*\*\*\*\*\*\*\*\*\*\*\*\*\*\*\*\*\*\*\*\*\*\*\*\*\*\*\*\*\*\*\*\*\*\*\*\*\*\*\*\*\* FFCC CD8EF8 RPTERR: call PRINTA ; print the ASCII error code FFCF 3E80 mvi a,DDISBL ;Disable floppy controller FFD1 D308 out ;Fall into HDERR ;\*\*\*HDBL Termination\*\*\*\*\*\*\*\*\*\*\*\*\*\*\*\*\*\*\*\*\*\*\*\*\*\*\*\*\*\*\*\*\*\*\*\* Report an error: report the error on the console, Turn ; on the INTE light, jump to the console loop. ; On Entry:  $a = error code$  $h$ ] = offending RAM address or HDSK command ; sp = valid address in RAM page ;\*\*\*\*\*\*\*\*\*\*\*\*\*\*\*\*\*\*\*\*\*\*\*\*\*\*\*\*\*\*\*\*\*\*\*\*\*\*\*\*\*\*\*\*\*\*\*\*\*\*\*\*\*\*\* FFD3 CD4CFD HDERR: call ILPRNT<br>FFD6 206572726F db 'error error:',' '+80h Page 60

AMON.PRN<br>PHLCHX FFDE CDF2FC call PHLCHX ;print hl in hex on console ; Cool-start AMON code FFE1 FB ei ;INTE light on (indicate error) jmp INIT2 ;go to monitor ;\*\*\*Subroutine\*\*\*\*\*\*\*\*\*\*\*\*\*\*\*\*\*\*\*\* Find the RAMBUF address ; On Entry:  $sp =$  valid address in RAM page ; On Exit: ; hl = RAM page item address ; prior hl value is on the stack ; Carry is clear ; trashes a ;\*\*\*\*\*\*\*\*\*\*\*\*\*\*\*\*\*\*\*\*\*\*\*\*\*\*\*\*\*\*\*\*\* FNDBUF: mvi a, RAMBUF ; Fall into HRMPAG ;\*\*\*Subroutine\*\*\*\*\*\*\*\*\*\*\*\*\*\*\*\*\*\*\*\*\*\* Set hl to location within RAM page ; On Entry:  $a =$  address offset into RAM page  $sp = valid$  address in RAM page ; On Exit:  $h$  = RAM page item address ; prior hl value is on the stack ; Carry is clear ; other flags unafffected ;\*\*\*\*\*\*\*\*\*\*\*\*\*\*\*\*\*\*\*\*\*\*\*\*\*\*\*\*\*\*\*\*\*\*\* FFE7 E3 HRMPAG: xthl ;save hl, get return address push h ; restore return address ;Fall into RAMPAG ;\*\*\*Subroutine\*\*\*\*\*\*\*\*\*\*\*\*\*\*\*\*\*\*\*\*\*\* Set hl to location within RAM page ; On Entry:  $a =$  address offset into RAM page  $sp =$  valid address in RAM page ; On Exit:  $h$ ] = RAM page item address ; Carry is clear other flags unafffected ;\*\*\*\*\*\*\*\*\*\*\*\*\*\*\*\*\*\*\*\*\*\*\*\*\*\*\*\*\*\*\*\*\*\*\* FFE9 210000<br>FFEC 39<br>FFED 6F FFEC 39 dad sp ;get RAM page, clear carry FFED 6F mov l,a ;requested RAM address FFEE C9 ret ;\*\*\*Subroutine\*\*\*\*\*\*\*\*\*\*\*\*\*\*\*\*\*\*\*\*\*\*\*\*\*\*\*\*\*\*\*\*\*\*\*\*\*\* ; Get a hex value from the line buffer Abort to CMDERR if none provided ; On Entry: de=address of next item in the input line buffer ; On Exit: hl=value de advanced past character  $top-of-stack = prior h1 value$ abort to CMDERR if no value found ;\*\*\*\*\*\*\*\*\*\*\*\*\*\*\*\*\*\*\*\*\*\*\*\*\*\*\*\*\*\*\*\*\*\*\*\*\*\*\*\*\*\*\*\*\*\*\*\*\*\*\* Page 61

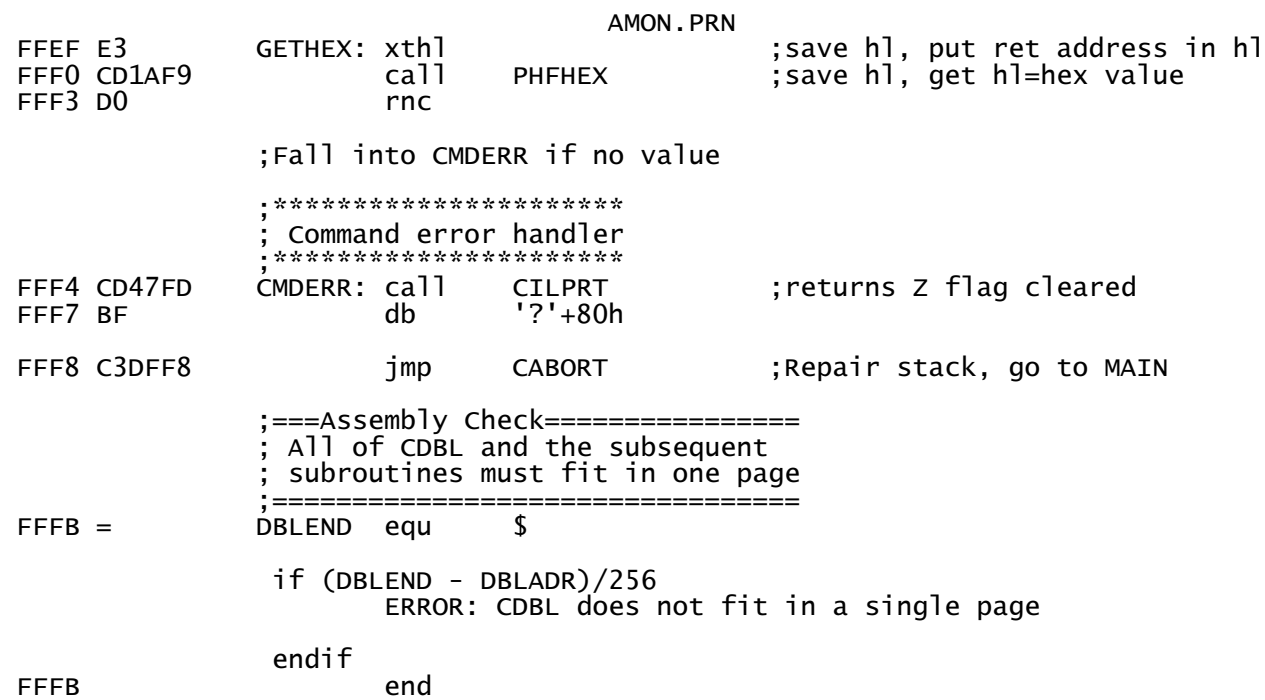

VVVVVVVVVVVVVVVVVVVVVVVVVVVVVVVVVVVVVVVVVVVVVVVVVVVV